*Załącznik do Uchwały ZWO nr 6153/2018 z dnia 2 października 2018 r.* 

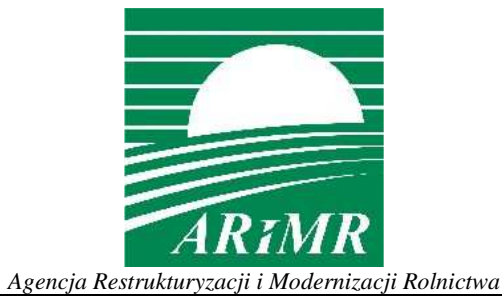

# **KSIĄŻKA PROCEDUR Program Rozwoju Obszarów Wiejskich 2014 -2020**

# **Weryfikacja postępowania o udzielenie zamówienia publicznego oraz konkurencyjnego wyboru wykonawców**

**KP-611-357-ARiMR/3/z** 

**Wersja zatwierdzona 3** 

# Karty obiegowe KP

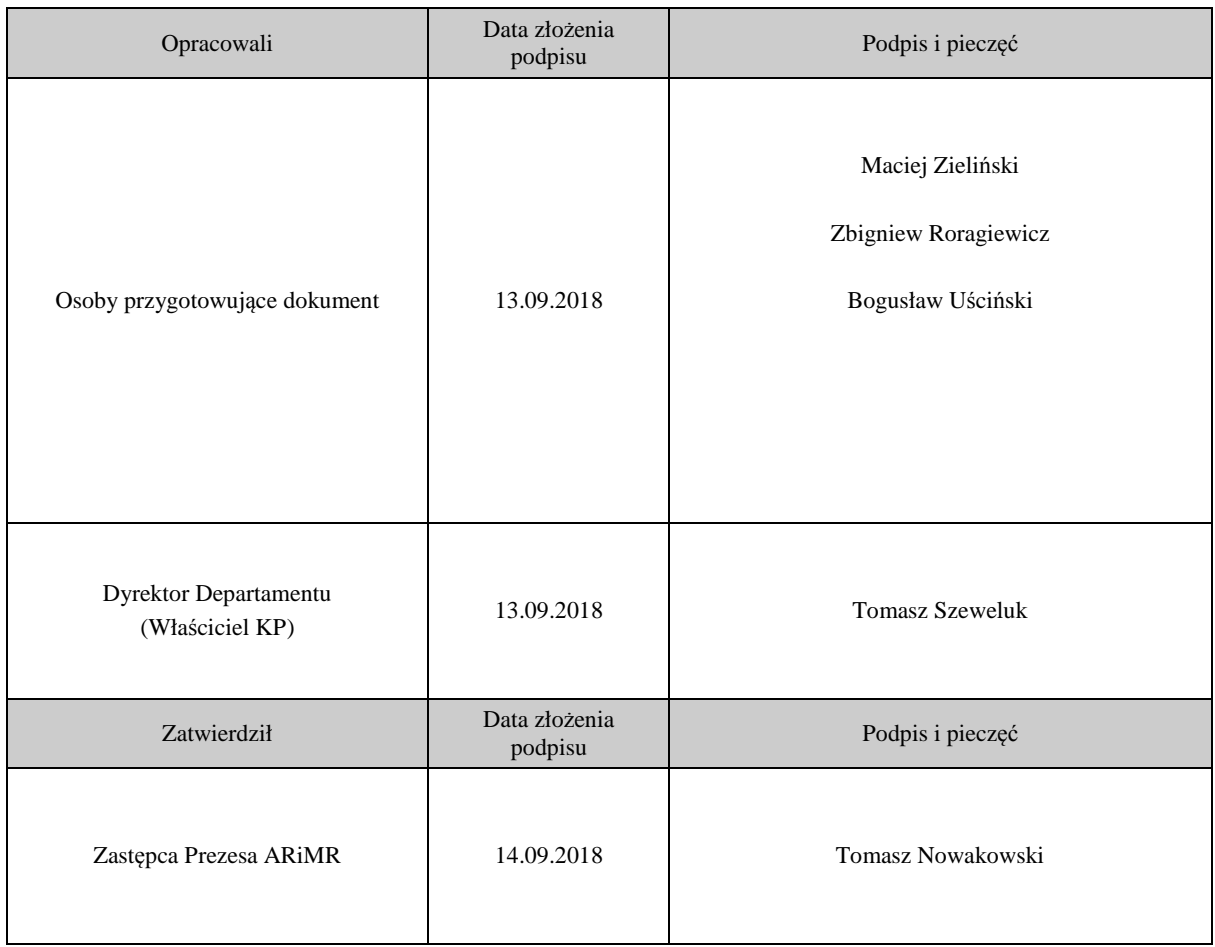

### Zatwierdzenie KP

### Wprowadzenie KP w życie

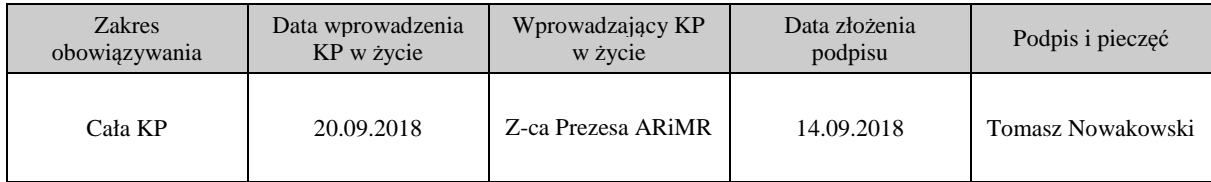

### Metryczka zmian:

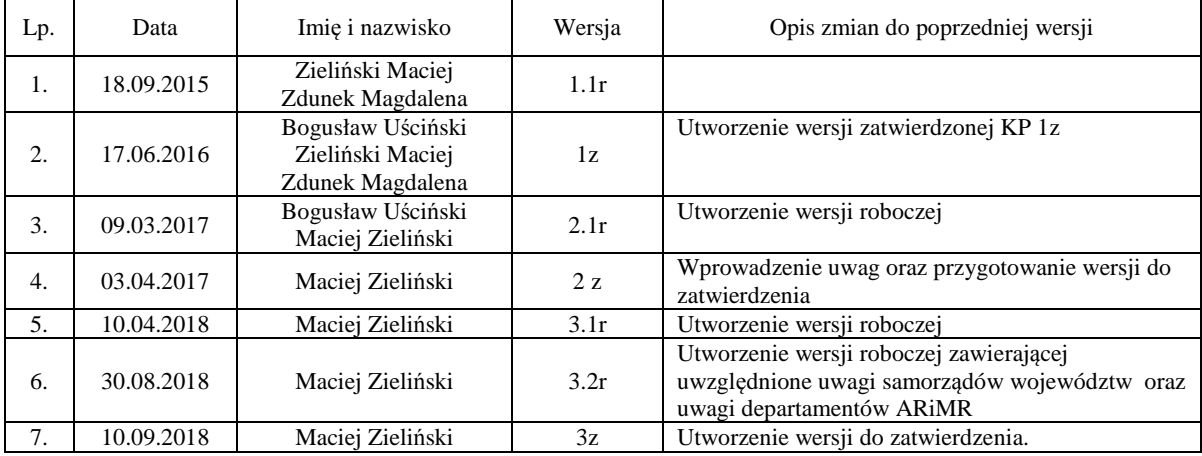

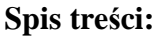

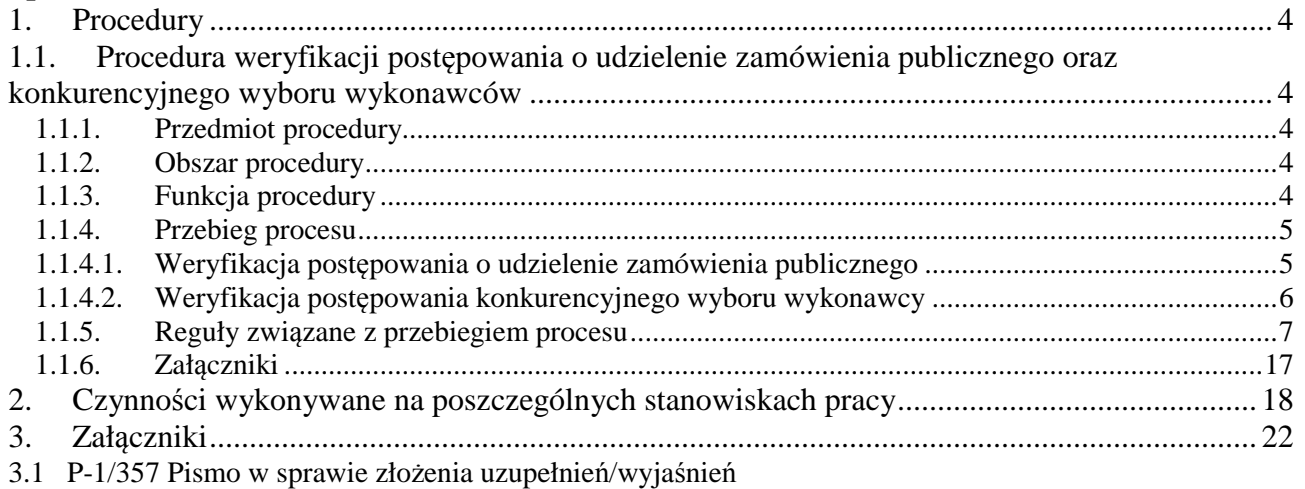

3.2 P-2/357 Pismo informujące o ocenie postępowania o udzielenie zamówienia publicznego

3.3 P-3/357 Pismo o negatywnej ocenie postępowania o udzielenie zamówienia publicznego

3.4 P-4/357 Pismo informujące o konieczności zasięgnięcia opinii podmiotu zewnętrznego/wystąpieniu z wnioskiem o kontrolę doraźną do Prezesa UZP

3.5 P-5/357 Pismo o karze umownej w związku z nieterminowym złożeniem dokumentacji

z postępowania o udzielenie zamówienia publicznego

3.6 P-6/357 Deklaracja bezstronności

3.7 KW-1/357 Karta weryfikacji postępowania o udzielenie zamówienia publicznego

3.8 KW-2/357 Karta weryfikacji postępowania przeprowadzonego w trybie konkurencyjnego wyboru wykonawców zadań ujętych w zestawieniu rzeczowo-finansowym operacji na podstawie dokumentacji złożonej przed złożeniem wniosku o płatność oraz wraz z wnioskiem o płatność

3.9 IKW-1/357 Instrukcja wypełniania karty weryfikacji postępowania o udzielenie zamówienia publicznego

3.10 IKW-2/357 Instrukcja wypełniania karty weryfikacji postępowania przeprowadzonego w trybie konkurencyjnego wyboru wykonawców zadań ujętych w zestawieniu rzeczowo-finansowym operacji na podstawie dokumentacji złożonej przed złożeniem wniosku o płatność oraz wraz z wnioskiem o płatność 3.11 Karta aktualizacji do KP-611-357-ARiMR

## 1. Procedury

- 1.1. Procedura weryfikacji postępowania o udzielenie zamówienia publicznego oraz konkurencyjnego wyboru wykonawców
	- 1.1.1. Przedmiot procedury

Weryfikacja postępowania o udzielenie zamówienia publicznego. Ocena konkurencyjnego wyboru wykonawców dokonywana na podstawie dokumentacji złożonej przed złożeniem wniosku o płatność oraz wraz z wnioskiem o płatność.

1.1.2. Obszar procedury

Procedura weryfikacji postępowania o udzielenie zamówienia publicznego dotyczy sposobu oceny postępowań o udzielenie zamówienia publicznego we wszystkich działaniach PROW 2014-2020 wdrażanych przez zewnętrzne podmioty wdrażające oraz ARiMR (Departament Działań Delegowanych, Departament Pomocy Technicznej).

Procedura dotyczy również oceny konkurencyjnego wyboru wykonawców we wszystkich działaniach PROW 2014-2020 wdrażanych przez zewnętrzne podmioty wdrażające oraz ARiMR (Departament Działań Delegowanych).

Procedura oceny konkurencyjnego wyboru wykonawców dotyczy oceny dokumentacji złożonej przez beneficjenta przed złożeniem wniosku o płatność oraz wraz z wnioskiem o płatność.

### 1.1.3. Funkcja procedury

Procedura przedstawia przebieg procesu weryfikacji postępowania o udzielenie zamówienia publicznego. Procedura przedstawia przebieg procesu oceny konkurencyjnego wyboru wykonawców, który dokonywany jest przed złożeniem wniosku o płatność oraz w ramach oceny wniosku o płatność.

# 1.1.4. Przebieg procesu

1.1.4.1. Weryfikacja postępowania o udzielenie zamówienia publicznego

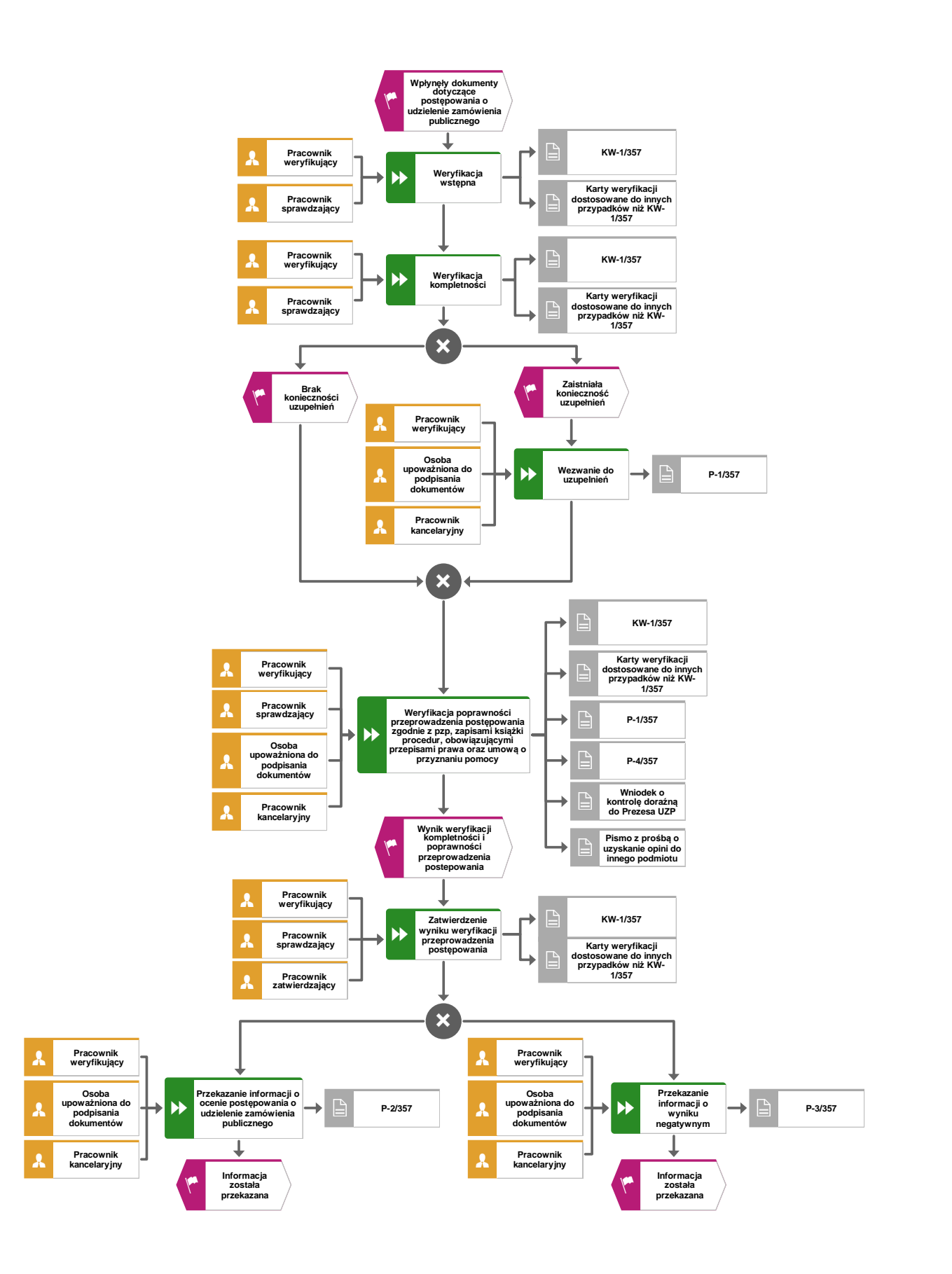

# 1.1.4.2. Weryfikacja postępowania konkurencyjnego wyboru wykonawcy

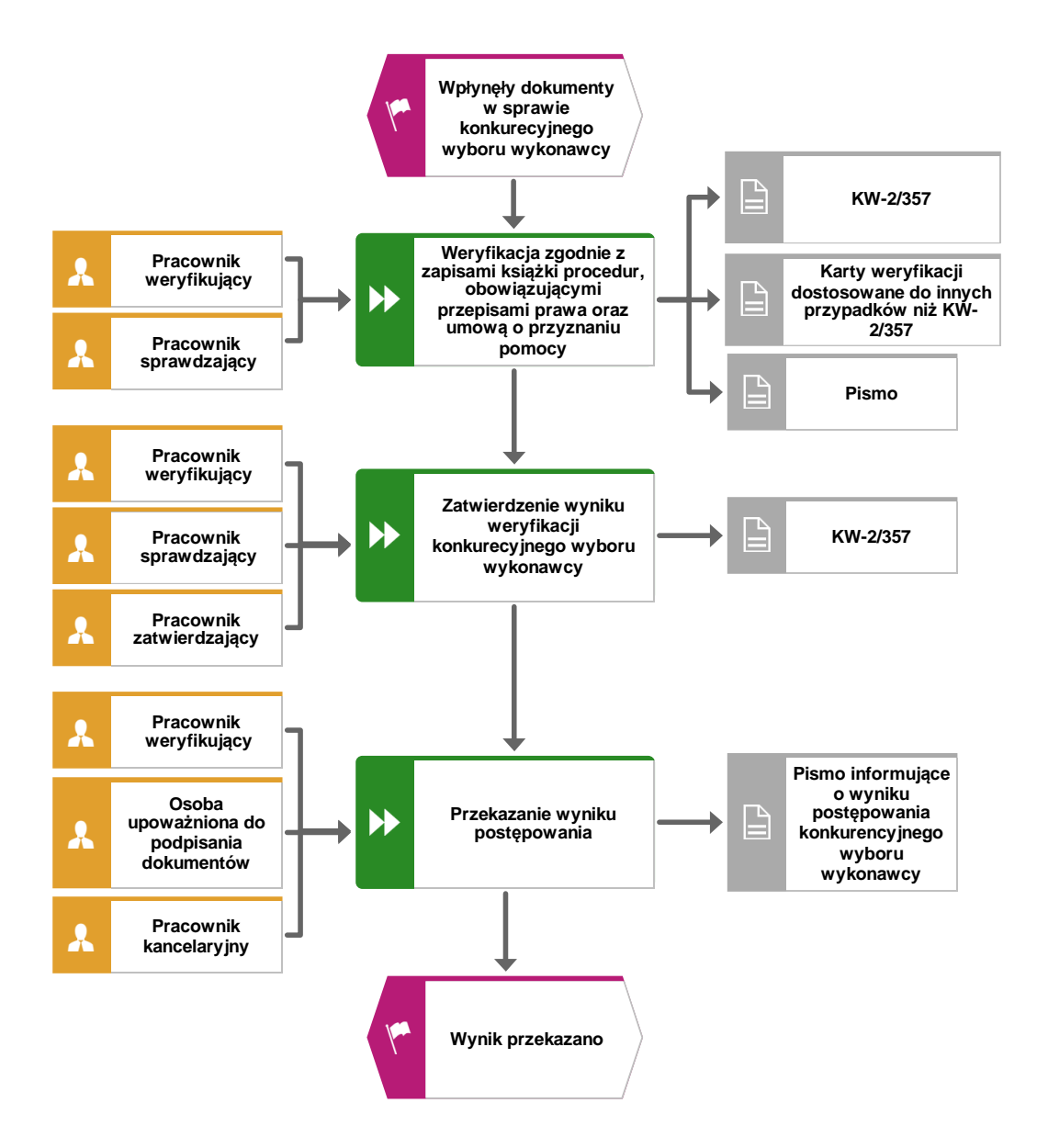

# 1.1.5. Reguły związane z przebiegiem procesu

# **Reguły ogólne (wspólne dla zamówień publicznych i konkurencyjnego wyboru wykonawców)**

R1. Przed rozpoczęciem weryfikacji postępowania o udzielenie zamówienia publicznego/oceny konkurencyjnego wyboru wykonawców pracownik weryfikujący, pracownik sprawdzający, pracownik zatwierdzający, osoba upoważniona do podpisania dokumentów obowiązani są podpisać Deklarację bezstronności (P-6/357). Podpisaną Deklarację należy załączyć do teczki sprawy.

W przypadku pomocy technicznej pracownik podpisuje Deklarację bezstronności odnoszącą się do oceny wniosku, do którego dołączona została dokumentacja przetargowa (zgodnie z KP-611-331-ARiMR/wersja zatwierdzona lub z KP-611-333-ARiMR/wersja zatwierdzona).

- R2. Z weryfikacji/oceny należy pozostawić ślad rewizyjny. Podstawą weryfikacji/oceny są karty weryfikacji i właściwe przepisy oraz zapisy umowy o przyznaniu pomocy oraz zasady PROW 2014-2020. Na etapie procesu wyznaczony pracownik merytoryczny wykonuje czynności związane z dołączeniem dokumentów do istniejącej teczki aktowej sprawy*.* Wszystkie inne dokumenty wytworzone w trakcie weryfikacji/oceny również należy załączyć do teczki sprawy. Każdorazowo w korespondencji i dokumentacji, zarówno w formie papierowej, jak również elektronicznej, której wzory stanowią załączniki do niniejszej procedury, jak również w innej dokumentacji dołączonej do sprawy, należy wpisać znak sprawy zgodnie z *Instrukcją nadawania znaku sprawy oraz numeru umowy o przyznaniu pomocy/decyzji przez podmioty wdrażające, którym delegowano zadania Agencji płatniczej w ramach PROW na lata 2014-2020 (…)*.
- R3. W przypadku konieczności sporządzenia pisma do beneficjenta, korzysta się ze wzorów załączonych do procedury lub – w przypadku pomocy technicznej - procedur dotyczących oceny wniosku o przyznanie/płatność pomocy technicznej. W przypadku braku określonego wzoru pisma, a konieczności jego sporządzenia, należy stosować pisma zgodnie z zasadami kancelaryjno-biurowymi stosowanymi w danej instytucji zapewniając jednocześnie odpowiednie oznakowanie tworzonych dokumentów. Możliwa jest modyfikacja załączonych wzorów pism, ale tylko wtedy gdy jest to niezbędne i uzasadnione okolicznościami danej sprawy. W trakcie sporządzania pism proceduralnych, należy usuwać wszelkie przypisy mające charakter instruktażowy dla sporządzającego pismo (np.: Niepotrzebne usunąć) oraz zapisy, które ze względu na specyfikę pisma nie tworzą z nim spójnej całości logicznej i nie odpowiadają faktycznemu celowi wysłanego pisma.
- R4. W przypadku podejrzenia wystąpienia nieprawidłowości/błędów lub stwierdzenia nieprawidłowości/błędów oraz w przypadku otrzymania informacji o podejrzeniu wystąpienia

nieprawidłowości/błędów należy postępować zgodnie z właściwymi procedurami w tym zakresie określającymi tryb i zasady postępowania dotyczące rozpatrywania, stwierdzania i informowania o nieprawidłowościach/błędach w ramach działań objętych PROW 2014-2020:

- w zakresie działań wdrażanych przez zewnętrzne podmioty wdrażające oraz Departament Działań Delegowanych ARiMR – KP-611-367-ARiMR *Rozpatrywanie, stwierdzanie i przekazywanie informacji o nieprawidłowościach/błędach w ramach działań objętych PROW 2014-2020 obsługiwanych przez podmioty wdrażające/ARiMR;*

- w zakresie działań pomocy technicznej – KP-611-335-ARiMR *Rozpatrywanie nieprawidłowości w ramach pomocy technicznej PROW 2014-2020.*

R5. Sposób porozumiewania się i współpracy pomiędzy komórkami oceniającymi postępowania w sprawie zamówień publicznych oraz postępowania w sprawie konkurencyjnego wyboru wykonawców i komórkami oceniającymi wnioski o płatność (przekazywanie dokumentów, informacji, itp.) pozostawia się do decyzji osób zarządzających tymi komórkami. Pracownicy dokonujący oceny wniosku o płatność lub wniosku o aneks obowiązani

są zapoznać się z wynikiem oceny w sprawie zamówień publicznych oraz konkurencyjnego wyboru wykonawców.

R6. W sytuacji gdy zgodnie z umową o przyznaniu pomocy Beneficjentowi przysługuje prawo do wniesienia prośby o ponowne rozpatrzenie sprawy w zakresie rozstrzygnięcia podmiotu wdrażającego i w przypadku wniesienia przez Beneficjenta takiej prośby, należy postępować zgodnie z właściwymi procedurami w zakresie ponownej oceny sprawy, tj. procedurami w sprawie rozpatrywania "odwołań" w ramach poszczególnych działań PROW 2014-2020 (nie dotyczy pomocy technicznej).

### **Reguły dla zamówień publicznych**

### R7. Reguła główna:

a)

Karta weryfikacji KW-1/357 i instrukcja do karty weryfikacji IKW-1/357 dotyczą weryfikacji postępowań o udzielenie zamówienia publicznego, dla kosztów objętych umowami o przyznaniu pomocy zawartymi od 18 stycznia 2017r., dla których postępowania te zostały wszczęte od tego dnia. Dla postępowań tych, zgodnie z przepisami, korekty finansowe zawarte są w Załączniku nr 1 (WSKAŹNIKI PROCENTOWE PRZYPISANE DO NIEZGODNOŚCI DOTYCZĄCEJ STOSOWANIA PRZEPISÓW O ZAMÓWIENIACH PUBLICZNYCH) do Rozporządzenia Ministra Rolnictwa i Rozwoju Wsi z dnia 14 lutego 2018 r. w sprawie wyboru wykonawców zadań ujętych w zestawieniu rzeczowo – finansowym operacji oraz warunków dokonywania zmniejszeń kwot pomocy oraz pomocy technicznej (Dz.U.396), zwanego w procedurze również rozporządzeniem w sprawie konkurencyjnego trybu wyboru wykonawców lub rozporządzeniem o konkurencyjności.

b)

Pozostałe postępowania, tj. inne niż wymienione w pozycji a), to postępowania o udzielenie zamówienia publicznego, dla których, zgodnie z przepisami, nie stosuje się korekt finansowych zawartych w Załączniku nr 1 (WSKAŹNIKI PROCENTOWE PRZYPISANE DO NIEZGODNOŚCI DOTYCZĄCEJ STOSOWANIA PRZEPISÓW O ZAMÓWIENIACH PUBLICZNYCH) do Rozporządzenia Ministra Rolnictwa i Rozwoju Wsi z dnia 14 lutego 2018 r. w sprawie wyboru wykonawców zadań ujętych w zestawieniu rzeczowo – finansowym operacji oraz warunków dokonywania zmniejszeń kwot pomocy oraz pomocy technicznej (Dz.U.396).

W praktyce chodzi tutaj o:

- koszty objęte umowami o przyznaniu pomocy zawartymi przed dniem 18 stycznia 2017r., - koszty objęte umowami o przyznaniu pomocy zawartymi od dnia 18 stycznia 2017r., dla których postępowania o udzielenie zamówienia publicznego zostały wszczęte przed dniem 18 stycznia 2017r**.** 

Wchodzą tutaj w szczególności:

- − postępowania o udzielenie zamówienia publicznego wszczęte przed wejściem w życie przepisów ustawy z dnia 22 czerwca 2016 r. o zmianie ustawy – Prawo zamówień publicznych oraz niektórych innych ustaw (Dz. U. poz. 1020). Korekty finansowe dla tych postępowań zawarte są w załącznikach do umów przyznaniu pomocy;
- − postępowania o udzielenie zamówienia publicznego wszczęte po wejściu w życie przepisów ustawy z dnia 22 czerwca 2016 r. o zmianie ustawy – Prawo zamówień publicznych oraz niektórych innych ustaw (Dz. U. poz. 1020) i przed wejściem w życie przepisów ustawy z dnia 15 grudnia 2016 r. o zmianie ustawy o wspieraniu rozwoju obszarów wiejskich (Dz. U. z 2017 r. poz. 5 i 1503), tj. przed wejściem w życie przepisów wprowadzających art. 43a ustawy o wspieraniu rozwoju obszarów wiejskich). Korekty finansowe dla tych postępowań zawarte są w załącznikach do umów o przyznaniu pomocy.

W tych przypadkach należy dokonać weryfikacji postępowań w odniesieniu do przepisów ustawy Prawo zamówień publicznych oraz w oparciu o zapisy umowy o przyznaniu pomocy oraz o załączniki do umów o przyznaniu pomocy określających kary administracyjne za naruszenia pzp oraz w odniesieniu do właściwych reguł zawartych w procedurze.

W takich przypadkach należy wykorzystać tryb postępowania (forma karty weryfikacji, sposób uzupełnień i wyjaśnień, itp.) określony w karcie weryfikacji KW-1/357 zawartej w procedurze, odpowiednio modyfikując (jeśli zajdzie potrzeba) ten tryb zależnie od okoliczności danego przypadku oraz odpowiednio modyfikując zawarte w karcie weryfikacji punkty kontrolne. W praktyce, mając na względzie konieczność zapewnienia śladu rewizyjnego, w przypadku wykorzystania formatu i trybu karty KW-1/357, należy odpowiednio oznaczyć kartę (np. KW-1 $^1$ ) lub inaczej, ale odmiennie od KW-1/357) i wprowadzić do karty, w szczególności, punkty kontrolne odpowiadające rodzajom niezgodności określonym we właściwym załączniku do umowy o przyznaniu pomocy.

Decyzję co do szczegółowego sposobu postępowania pozostawia się osobom zarządzającym komórkami właściwymi w sprawie oceny zamówień publicznych, z zastrzeżeniem, że niezależnie od przyjętego sposobu weryfikacji, należy zapewnić, aby ocena dokonana została w odniesieniu do przepisów Pzp, zapisów umów o przyznaniu pomocy i właściwych dokumentów określających korekty finansowe tzw. "taryfikatorów" zawartych w tych umowach oraz należy zapewnić właściwy ślad rewizyjny z przeprowadzonej oceny. W każdym przypadku należy również zapewnić aby obecny był w zmodyfikowanej karcie, pkt 24 zawarty w KW-1/357, określający "inne" naruszenia Pzp oraz punkty kontrolne wskazane przez Organ Certyfikujący (patrz IKW-1/357 – wyjaśnienia do pkt 24 zawartego w KW-1/357). We wszystkich przypadkach, tak jak w przypadku oceny za pomocą karty KW-1/357, ocena dokonywana jest przez pracownika weryfikującego i sprawdzającego oraz zatwierdzana przez pracownika zatwierdzającego.

Mając na uwadze m.in. okresy "przejściowe" oraz różne "taryfikatory", w indywidualnych, skomplikowanych przypadkach, zaleca się konsultować sprawy ze służbami prawnymi, a w przypadku wątpliwości co do weryfikacji postępowań w sprawie zamówień publicznych i w sprawach szczególnie skomplikowanych należy procedować sprawę w oparciu o opinię służb prawnych danego podmiotu. Decyzję co do szczegółowego sposobu postępowania w takich przypadkach, uwzględniającą zasady występowania do służb prawnych obowiązujące w danym podmiocie, pozostawia się osobom zarządzającym komórkami właściwymi w sprawie oceny zamówień publicznych.

- R8. Weryfikacji postępowania o udzielenie zamówienia publicznego dokonuje się przy pomocy Karty weryfikacji KW-1/357 lub innej karty - "dostosowanej" zgodnie z regułą główną R.7 b) – w oparciu o przepisy ustawy prawo zamówień publicznych dla postępowań wszczętych przed wejściem w życie przepisów ustawy z dnia 22 czerwca 2016 r. o zmianie ustawy – Prawo zamówień publicznych oraz niektórych innych ustaw (Dz. U. poz. 1020) – albo postępowań wszczętych po wejściu w życie ustawy z dnia 22 czerwca 2016 r. o zmianie ustawy – Prawo zamówień publicznych oraz niektórych innych ustaw (Dz. U. poz. 1020).
- R9. Beneficjent (z wyłączeniem beneficjenta Pomocy Technicznej) przedkłada dokumentację z przeprowadzonego postępowania o udzielenie zamówienia publicznego:
	- 1) w terminie 30 dni od dnia zawarcia umowy o przyznaniu pomocy, jeżeli przed jej zawarciem została zawarta umowa z wykonawcą;
	- 2) w terminie 30 dni od dnia zawarcia umowy z wykonawcą jeżeli umowa z wykonawcą została zawarta po dniu zawarcia umowy o przyznaniu pomocy.
	- 3) nie później niż w dniu upływu terminu złożenia wniosku o płatność w przypadku gdy umowa z wykonawcą została zawarta w terminie krótszym niż 30 dni przed upływem terminu złożenia wniosku o płatność, którego dotyczy postępowanie.

W przypadku pomocy technicznej beneficjent przedkłada dokumentację z przeprowadzonego postepowania o udzielenie zamówienia publicznego wraz z wnioskiem o przyznanie pomocy lub wnioskiem o płatność.

R10. Beneficjent przedkłada dokumentację, w formie kopii potwierdzonych za zgodność z oryginałem przez osobę pełniącą funkcję kierownika Zamawiającego lub osobę upoważnioną przez Zamawiającego. W przypadku dokumentacji technicznej przekazanej przez Beneficjenta w formie elektronicznej, należy uzyskać oświadczenie osoby pełniącej funkcję kierownika Zamawiającego lub osoby upoważnionej przez Zamawiającego o zgodności przekazanego materiału z oryginałem.

W przypadku pomocy technicznej dokumentacja przedkładana jest w formie kopii, bez konieczności potwierdzania jej za zgodność z oryginałem.

- R11. Dokumentacja, obejmuje:
	- 1) kompletną dokumentację przetargową przygotowaną przez Zamawiającego w tym ogłoszenia;
	- 2) kompletną dokumentację z przebiegu prac komisji przetargowej;
	- 3) kompletną ofertę wybranego Wykonawcy wraz z umową zawartą z wybranym Wykonawcą oraz formularze ofertowe pozostałych Wykonawców;
	- 4) kompletną dokumentację związaną z odwołaniami oraz zapytaniami i wyjaśnieniami dotyczącymi Specyfikacji Istotnych Warunków Zamówienia, jeżeli miały miejsce w danym postępowaniu;
	- 5) upoważnienie do potwierdzenia za zgodność z oryginałem dokumentacji z przeprowadzonego postępowania o udzielenie zamówienia publicznego dla osoby upoważnionej przez Zamawiającego<sup>1</sup>.
- R12. Podczas oceny można żądać innych dokumentów przetargowych, jeżeli w procesie oceny postępowania o udzielenie zamówienia publicznego zajdzie potrzeba ich zweryfikowania.
- R13. W przypadku udzielania zamówienia publicznego w trybie zamówienia z wolnej ręki na podstawie art. 67 ust. 1 pkt 4 ustawy Pzp, Beneficjent zobligowany jest do przedłożenia:

1) kompletnej dokumentacji z przeprowadzonego postępowania w trybie przetargu nieograniczonego lub ograniczonego;

2) uzasadnienia faktycznego i prawnego zaistnienia przesłanek do udzielenia zamówienia z wolnej ręki w trybie art. 67 ust. 1 pkt 4 ustawy Pzp,

jeżeli postepowanie zostało wszczęte po wejściu w życie ustawy z dnia 22 czerwca 2016 r. o zmianie ustawy – Prawo zamówień publicznych oraz niektórych innych ustaw (Dz. U. poz. 1020), albo:

1) protokołów z kolejno unieważnionych postępowań, zawierających podstawę prawną i odpowiednie uzasadnienie faktyczne – w przypadku, gdy unieważnienie postępowania nastąpiło w konsekwencji braku ofert lub wniosków o dopuszczenie do udziału w postępowaniu;

 $\overline{a}$ 

<sup>&</sup>lt;sup>1</sup>Jeżeli dotyczy

2) kompletnej dokumentacji związanej z unieważnionymi postępowaniami o udzielenie zamówienia publicznego – w przypadku gdy przyczyną unieważnienia postępowania było odrzucenie wszystkich złożonych ofert, ze względu na ich niezgodność z opisem przedmiotu zamówienia,

jeżeli postepowanie zostało wszczęte przed wejściem w życie ustawy z dnia 22 czerwca 2016 r. o zmianie ustawy – Prawo zamówień publicznych oraz niektórych innych ustaw (Dz. U. poz. 1020).

R14. Oceny postępowania o udzielenie zamówienia publicznego dokonuje się w terminie określonym w umowie o przyznaniu pomocy.

W przypadku pomocy technicznej oceny zamówień publicznych dokonuje się w terminie na ocenę wniosku o przyznanie pomocy lub o płatność. W przedmiotowej sprawie należy postępować zgodnie z KP-611-331-ARiMR/wersja zatwierdzona lub z KP-611-333- ARiMR/wersja zatwierdzona.

R15. W przypadku, gdy złożona dokumentacja, zawiera braki, wzywa się Beneficjenta w formie pisemnej do ich usunięcia w terminie 7 dni od dnia doręczenia wezwania.

W przypadku pomocy technicznej, ewentualne braki w dokumentacji lub wyjaśnienia powinny być uzupełniane w ramach wezwania do uzupełnienia braków we wniosku o przyznanie pomocy lub płatność w terminach określonych w rozporządzeniu wykonawczym dotyczącym pomocy technicznej (zgodnie z KP-611-331-ARiMR/wersja zatwierdzona lub z KP-611-333-ARiMR/wersja zatwierdzona).

R16. Jeżeli istnieje konieczność uzyskania wyjaśnień, można wezwać Beneficjenta do udzielenia wyjaśnień w terminie 7 dni od dnia doręczenia wezwania.

W przypadku pomocy technicznej, ewentualne braki w dokumentacji lub wyjaśnienia powinny być uzupełniane w ramach wezwania do uzupełnienia braków we wniosku o przyznanie pomocy lub płatność w terminach określonych w rozporządzeniu wykonawczym dotyczącym pomocy technicznej (zgodnie z KP-611-331-ARiMR/wersja zatwierdzona lub z KP-611-333- ARiMR/wersja zatwierdzona).

R17. Wezwania o których mowa w R15 i R16, oraz przypadki, gdy w trakcie oceny postępowania niezbędne jest uzyskanie opinii innego podmiotu lub wystąpienie o kontrolę doraźną Prezesa Urzędu Zamówień Publicznych, wydłużają termin dokonania oceny zawarty w umowie o przyznaniu pomocy, o którym mowa w R14, o czas niezbędny do usunięcia braków/składania wyjaśnień oraz o czas niezbędny do uzyskania opinii lub wyników kontroli doraźnej, o czym podmiot wdrażający informuje Beneficjenta na piśmie.

- R18. Jeżeli Beneficjent, nie złożył wymaganych dokumentów w terminie, o którym mowa w R15, lub nie złożył wyjaśnień w terminie określonym w R16, podmiot wdrażający dokonuje oceny w oparciu o posiadane dokumenty.
- R19. Pracownik weryfikujący prowadzi elektroniczny Rejestr zamówień publicznych. Rejestr zawiera co najmniej:
	- znak sprawy
	- numer umowy o przyznanie pomocy,
	- nazwa beneficjenta,
	- nr zamówienia
	- tryb zamówienia
	- data przekazania dokumentacji postępowania,
	- data oceny postępowania,
	- data zgłoszenia uzupełnienia/wyjaśnienia,
	- data zgłoszenia wniosku o ponowną ocenę postępowania,
	- wynik oceny postępowania.

Rejestr, o którym mowa wyżej prowadzi się w wersji elektronicznej. Prowadzi się jeden rejestr dla wszystkich spraw w danej komórce organizacyjnej właściwej w sprawie oceny zamówień publicznych w zakresie spraw objętych procedurą. Zaleca się aby rejestr uzupełniany był na bieżąco przez pracowników oceniających postępowania o udzielenie zamówienia publicznego. Rejestr nie dotyczy pomocy technicznej.

## **Reguły dla konkurencyjnego wyboru wykonawców**

## R20. Reguła główna:

### a)

Karta weryfikacji KW-2/357 i instrukcja do karty weryfikacji IKW-2/357 dotyczą beneficjentów i kosztów, co do których, istnieje obowiązek przeprowadzania postępowania ofertowego zgodnie z przepisami ustawy o wspieraniu rozwoju obszarów wiejskich określającymi konkurencyjny tryb wyboru wykonawcy i przepisami wydanymi na podstawie art. 43 a ust. 6 ustawy. Dla tych przypadków, zgodnie z przepisami, korekty finansowe zawarte są w Załączniku nr 2 (WSKAŹNIKI PROCENTOWE PRZYPISANE DO NIEZGODNOŚCI DOTYCZĄCEJ STOSOWANIA KONKURENYCJNEGO TRYBU WYBORU WYKONAWCY DANEGO ZADANIA UJĘTEGO W ZESTAWIENIU RZECZOWO-FINANSOWYM OPERACJI) do Rozporządzenia Ministra Rolnictwa i Rozwoju Wsi z dnia 14 lutego 2018 r. w sprawie wyboru wykonawców zadań ujętych w zestawieniu rzeczowo – finansowym operacji oraz warunków dokonywania zmniejszeń kwot pomocy oraz pomocy technicznej (Dz.U.396.).

W praktyce oznacza to, że na podstawie karty KW-2/357 oceniane będą postępowania ofertowe, dla kosztów objętych umowami o przyznaniu pomocy zawartymi od 18 stycznia 2017r.

Pozostałe postępowania ofertowe, tj. inne niż wymienione w pozycji a), to postępowania, dla których, zgodnie z przepisami, nie stosuje się korekt finansowych zawartych w Załączniku nr 2 (WSKAŹNIKI PROCENTOWE PRZYPISANE DO NIEZGODNOŚCI DOTYCZĄCEJ

STOSOWANIA KONKURENYCJNEGO TRYBU WYBORU WYKONAWCY DANEGO ZADANIA UJĘTEGO W ZESTAWIENIU RZECZOWO-FINANSOWYM OPERACJI) do Rozporządzenia Ministra Rolnictwa i Rozwoju Wsi z dnia 14 lutego 2018 r. w sprawie wyboru wykonawców zadań ujętych w zestawieniu rzeczowo – finansowym operacji oraz warunków dokonywania zmniejszeń kwot pomocy oraz pomocy technicznej (Dz.U.396.).

W praktyce chodzi tutaj o koszty objęte umowami o przyznaniu pomocy zawartymi przed dniem 18 stycznia 2017r. i postępowania ofertowe, które zgodnie z przepisami i zapisami umów, nie zostały przeprowadzone zgodnie z rozporządzeniem w sprawie konkurencyjnego trybu wyboru wykonawców, a przeprowadzone na podstawie "Zasad konkurencyjności wydatków w ramach PROW 2014-2020" określonych w umowach o przyznanie pomocy. W tych przypadkach należy dokonać weryfikacji w odniesieniu do właściwych zasad konkurencyjności i właściwych korekt finansowych tzw. "taryfikatorów" stanowiących załączniki do umów o przyznaniu pomocy oraz w odniesieniu do właściwych reguł zawartych w procedurze. Korekty finansowe dla tych postępowań ofertowych zawarte są w załącznikach do umów przyznaniu pomocy.

W takich przypadkach należy wykorzystać tryb postępowania (forma karty weryfikacji, sposób uzupełnień i wyjaśnień, itp.) określony w karcie weryfikacji KW-2/357 zawartej w procedurze, odpowiednio modyfikując (jeśli zajdzie potrzeba) ten tryb zależnie od okoliczności danego przypadku oraz odpowiednio modyfikując zawarte w karcie weryfikacji punkty kontrolne. W praktyce, mając na względzie konieczność zapewnienia śladu rewizyjnego, w przypadku wykorzystania formatu i trybu karty KW-2/357, należy odpowiednio oznaczyć kartę (np. KW-2<sup>1</sup>) lub inaczej, ale odmiennie od KW-2/357) i wprowadzić do karty, w szczególności, punkty kontrolne odpowiadające rodzajom niezgodności określonych we właściwym załączniku do umowy o przyznaniu pomocy w zakresie zasad konkurencyjności (np. załącznik do umowy pn. "Wskaźniki procentowe do obliczenia wartości kar administracyjnych za naruszenie zasad konkurencyjności wydatków w ramach PROW 2014−2020".

Decyzję co do szczegółowego sposobu postępowania pozostawia się osobom zarządzającym komórkami właściwymi w sprawie konkurencyjnego wyboru wykonawców, z zastrzeżeniem, że niezależnie od przyjętego sposobu weryfikacji, należy zapewnić, aby ocena dokonana została w odniesieniu do właściwych przepisów, a w szczególności do zapisów umów o przyznaniu pomocy i właściwych dokumentów (zasad konkurencyjności i taryfikatorów określających korekty finansowe) zawartych w tych umowach oraz należy zapewnić właściwy ślad rewizyjny z przeprowadzonej oceny. W każdym przypadku należy również zapewnić aby obecny był w zmodyfikowanej karcie, pkt 15 zawarty w KW-2/357, dotyczący "innych niezgodności" w zakresie konkurencyjnego wyboru wykonawców oraz punkty kontrolne wskazane przez Organ Certyfikujący (patrz IKW-2/357 – wyjaśnienia do pkt 15 zawartego w KW-2/357). We wszystkich przypadkach, tak jak w przypadku oceny za pomocą karty KW-2/357, ocena dokonywana jest przez pracownika weryfikującego i sprawdzającego oraz zatwierdzana przez pracownika zatwierdzającego z zastrzeżeniem pkt 4 zawartego w części "Zalecenia ogólne" w IKW-2/357.

Mając na uwadze m.in. okresy "przejściowe" oraz różne "taryfikatory", w indywidualnych, skomplikowanych przypadkach, zaleca się konsultować sprawy ze służbami prawnymi, a w przypadku wątpliwości co do weryfikacji postępowań w sprawie konkurencyjnego wyboru wykonawców i w sprawach szczególnie skomplikowanych należy procedować sprawę w oparciu o opinię służb prawnych danego podmiotu. Decyzję co do szczegółowego sposobu postępowania w takich przypadkach, uwzględniającą zasady występowania do służb prawnych obowiązujące w danym podmiocie, pozostawia się osobom zarządzającym komórkami właściwymi w sprawie oceny konkurencyjnego wyboru wykonawców.

- R21. Ocena postępowania konkurencyjnego wyboru wykonawców przed złożeniem wniosku o płatność oraz wraz z wnioskiem o płatność dokonywana jest na podstawie Karty weryfikacji o symbolu KW-2/357 lub innej karty -,,dostosowanej" (patrz ,,Reguła główna" R.20 pkt b).
- R22. Jeżeli dokumentacja w sprawie konkurencyjnego wyboru wykonawców została złożona przez Beneficjenta do oceny przed złożeniem wniosku o płatność, proces weryfikacji odbywa się w trybie i na zasadach zawartych w umowie o przyznaniu pomocy, wyszczególnionych dla takich przypadków. Terminy na złożenie dokumentacji zawarte są w umowie o przyznaniu pomocy.
- R23. Jeżeli dokumentacja w sprawie konkurencyjnego wyboru wykonawców została złożona przez Beneficjenta do oceny wraz z wnioskiem o płatność, proces weryfikacji odbywa się w trybie i na zasadach określonych dla oceny wniosku o płatność z uwzględnieniem reguły nr 5. Terminy na złożenie dokumentacji wynikają z terminów na złożenie wniosku o płatność.
- R24. Zgodnie z art. 43a ust. 5c ustawy o wspieraniu rozwoju obszarów wiejskich w przypadku gdy w wyniku przeprowadzonego postępowania w sprawie wyboru wykonawcy danego zadania ujętego w zestawieniu rzeczowo-finansowym operacji nie ma możliwości wyboru najkorzystniejszej oferty, podmiot ubiegający się o przyznanie pomocy lub pomocy technicznej oraz beneficjent mogą zawrzeć umowę na wykonanie tego zadania z wybranym przez nich wykonawcą bez zastosowania przepisów art. 43 a ust. 1-3 tej ustawy, jeżeli wykonawca ten nie jest powiązany z nimi osobowo lub kapitałowo.

W przypadku gdy beneficjent przedstawił umowę na wykonanie zadania ujętego w zestawieniu rzeczowo-finansowym operacji z wybranym przez siebie wykonawcą na podstawie art. 43 a ust. 5c ustawy o wspieraniu rozwoju obszarów wiejskich należy dokonać oceny dokumentacji związanej z przeprowadzonym postępowaniem w sprawie wyboru przez beneficjenta wykonawcy danego zadania, o której mowa w §8 rozporządzenia w sprawie wyboru wykonawców potwierdzającej brak możliwości wyboru najkorzystniejszej oferty. Ocena taka dokonywana jest zgodnie z procedurą w oparciu o kartę weryfikacji K-2/357.

Przepis art. 43a ustawy o wspieraniu rozwoju obszarów wiejskich nie dotyczy kosztów objętych umowami o przyznaniu pomocy zawartymi przed dniem 18 stycznia 2017r.

R25. Osoby zarządzające komórką/komórkami właściwymi w sprawie konkurencyjnego wyboru wykonawców mogą podjąć decyzję o prowadzeniu Rejestru dla konkurencyjnego trybu wyboru wykonawców (analogicznego jak dla zamówień publicznych – patrz reguła R.19), jeśli uznają to za konieczne i przydatne. W takim przypadku o sposobie prowadzenia tego rejestru i jego zawartości decydują te osoby.

# 1.1.6. Załączniki

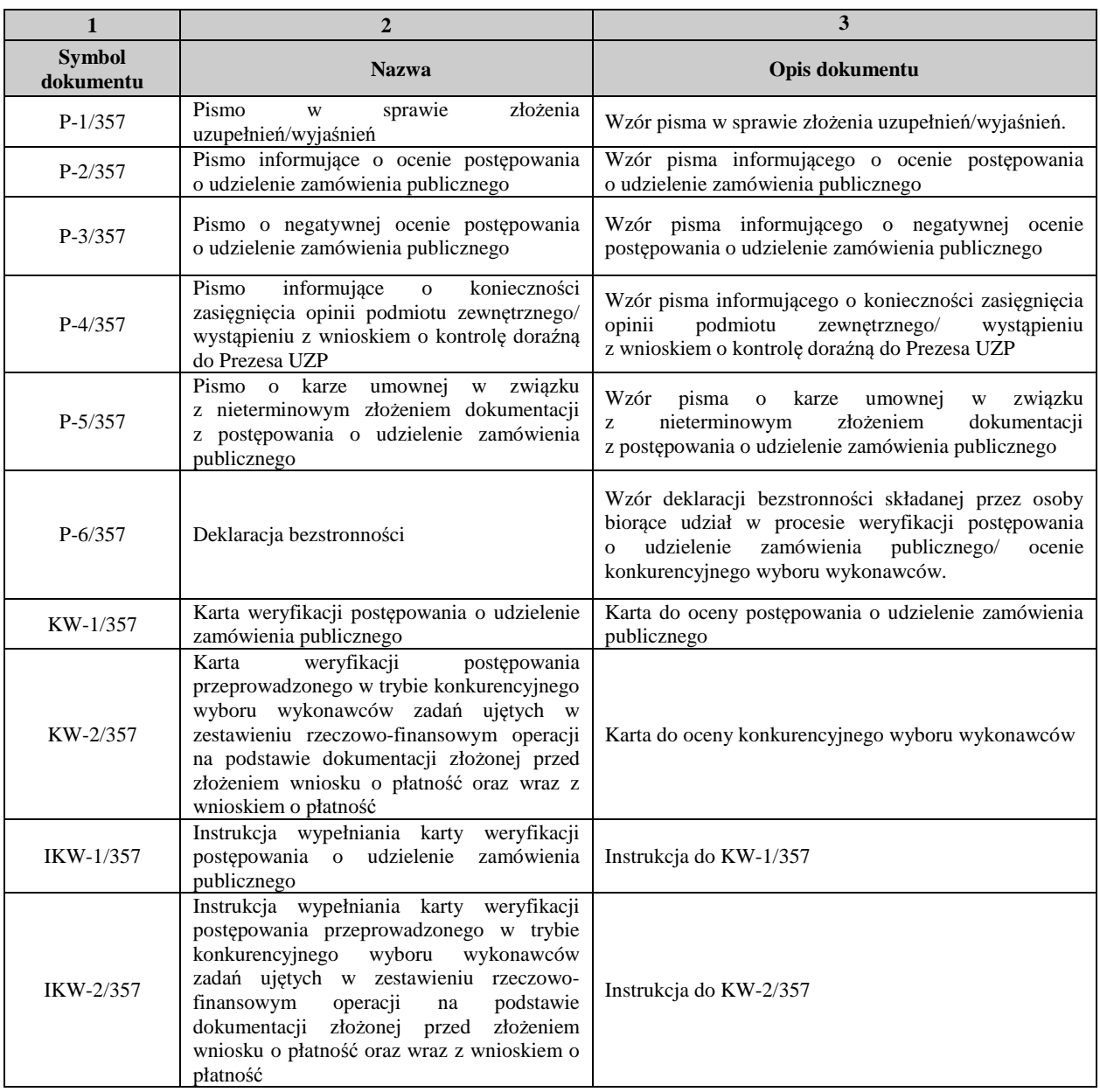

## 2. Czynności wykonywane na poszczególnych stanowiskach pracy

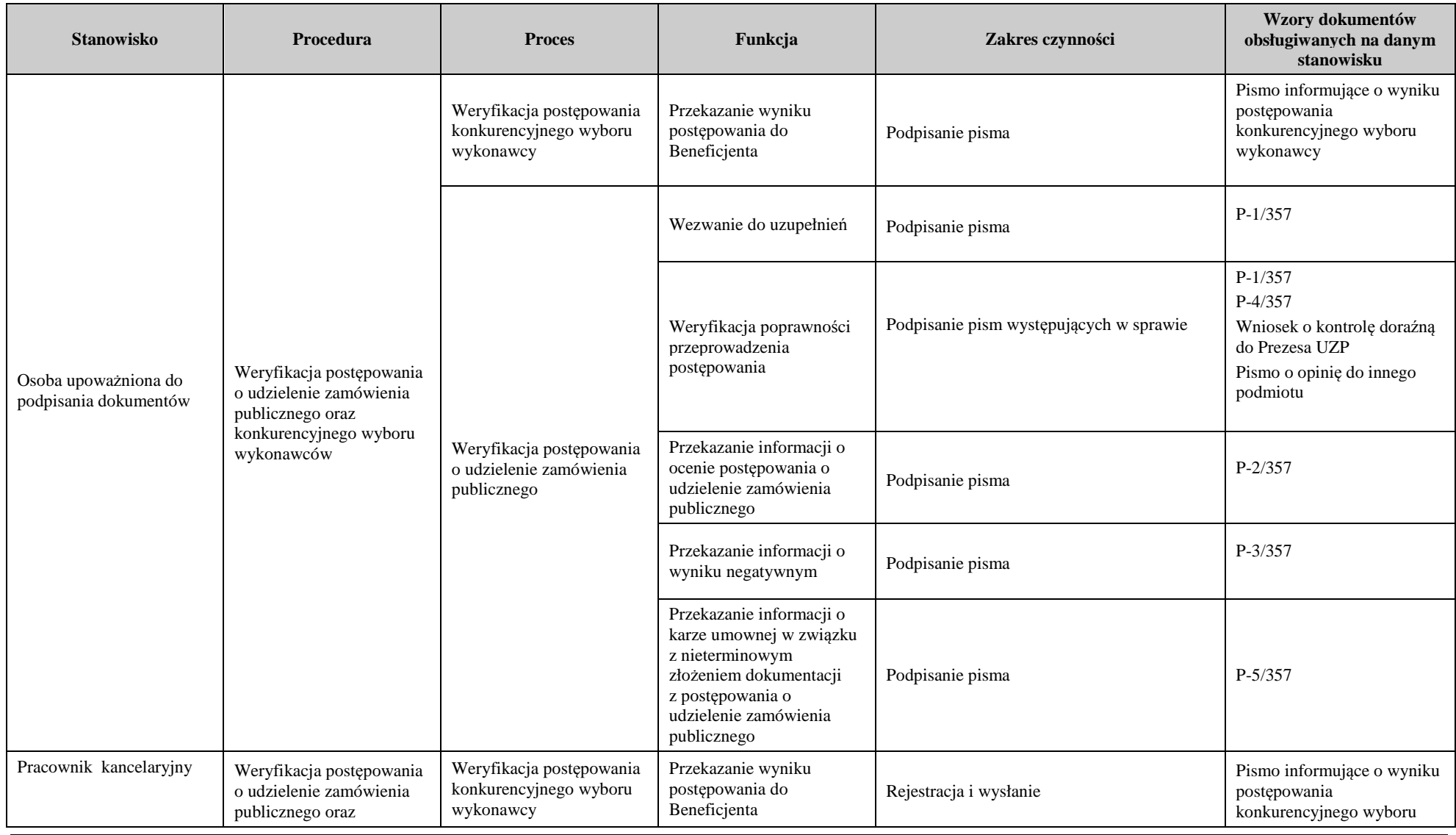

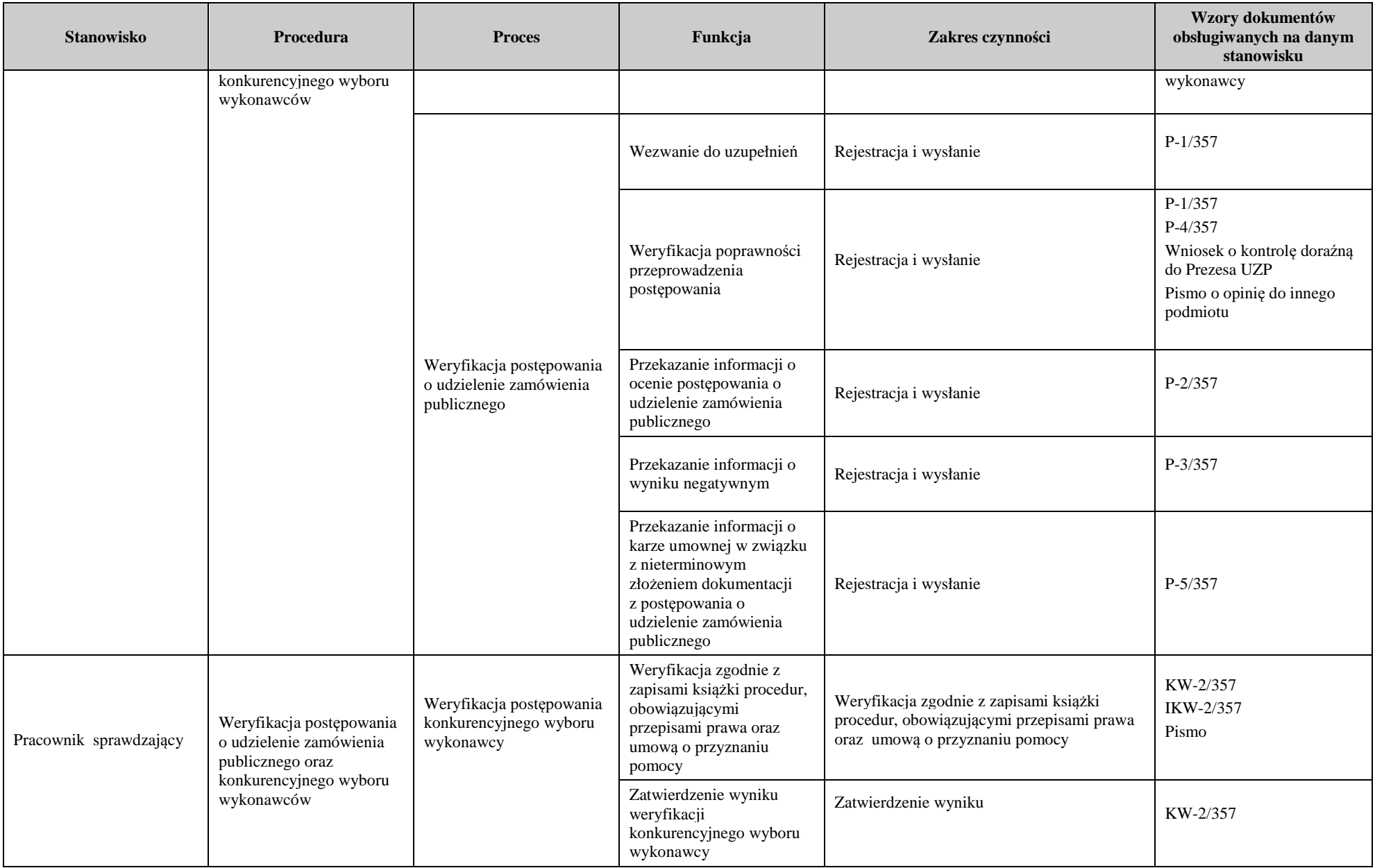

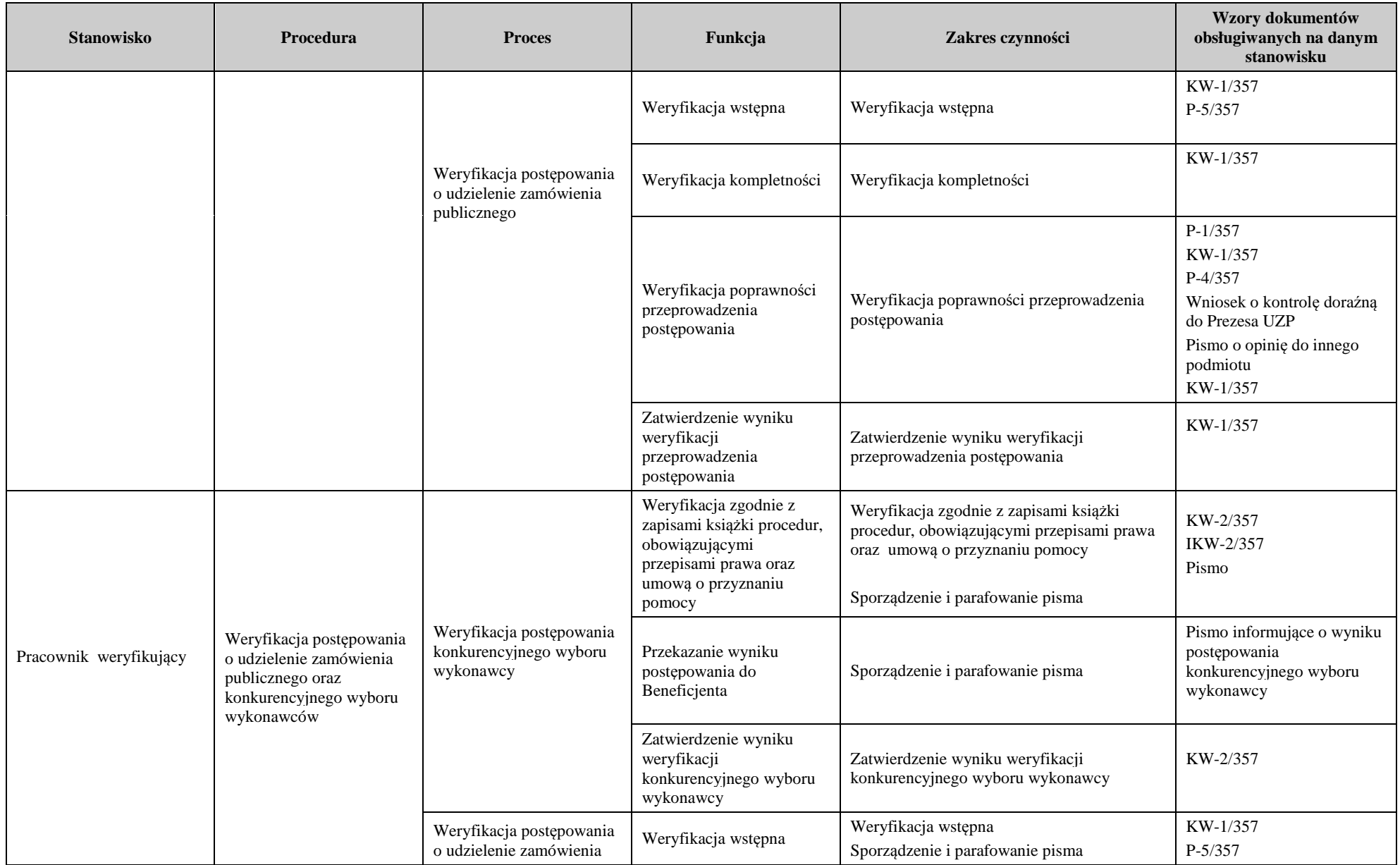

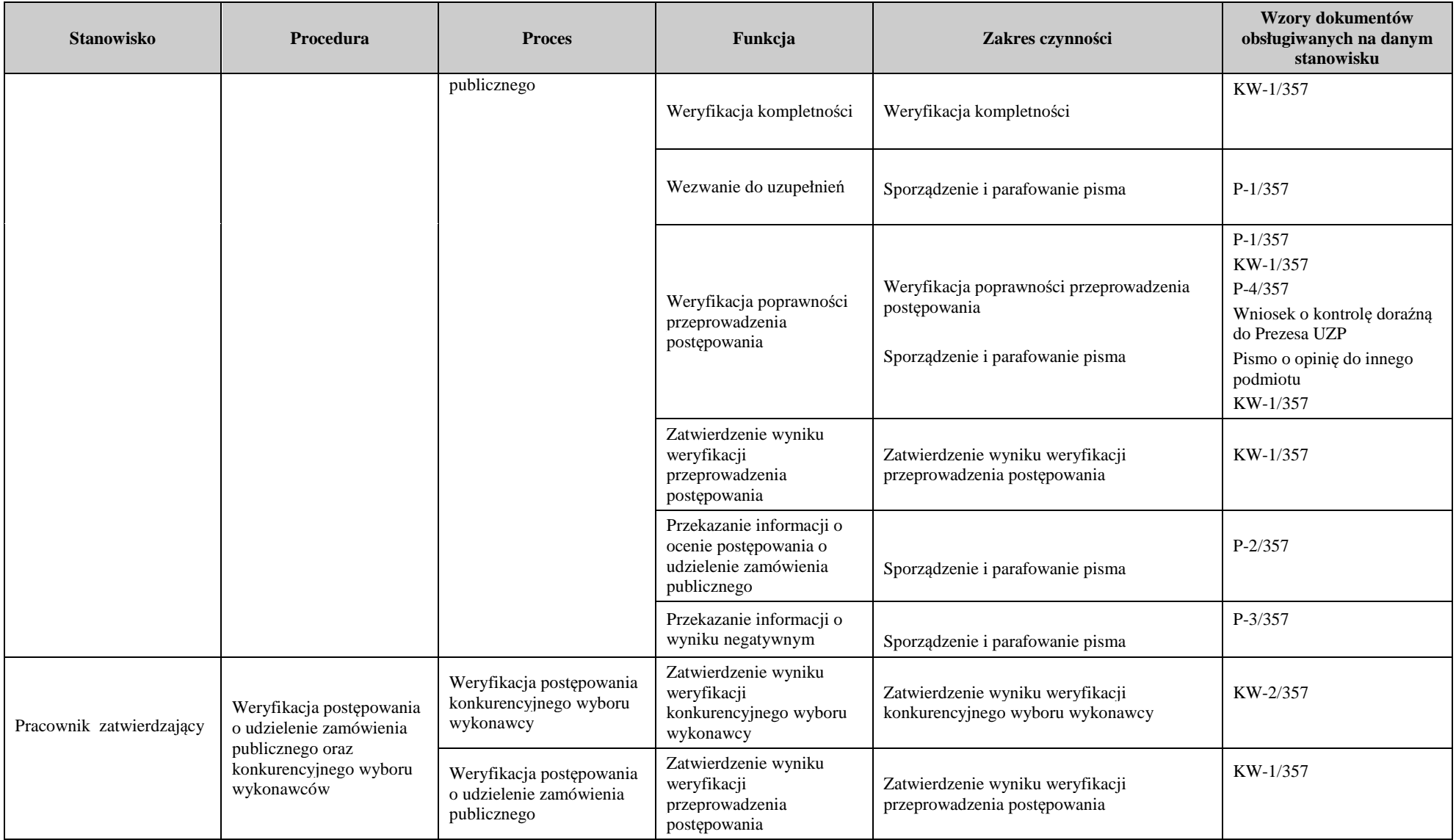

# 3. Załączniki

#### **INSTRUKCJA WYPEŁNIANIA KARTY WERYFIKACJI POSTĘPOWANIA O UDZIELENIE ZAMÓWIENIA PUBLICZNEGO PROW 2014-2020**

#### **ZALECENIA OGÓLNE**

- 1. KW1/357 zwana dalej Kartą służy do weryfikacji postępowań o udzielenie zamówienia publicznego, dla kosztów objętych umowami o przyznaniu pomocy zawartymi od 18 stycznia 2017r., dla których postępowania te zostały wszczęte od tego dnia. Dla postępowań tych, zgodnie z przepisami, korekty finansowe zawarte są w Załączniku nr 1 (WSKAŹNIKI PROCENTOWE PRZYPISANE DO NIEZGODNOŚCI DOTYCZĄCEJ STOSOWANIA PRZEPISÓW O ZAMÓWIENIACH PUBLICZNYCH) do Rozporządzenia Ministra Rolnictwa i Rozwoju Wsi z dnia 14 lutego 2018 r. w sprawie wyboru wykonawców zadań ujętych w zestawieniu rzeczowo – finansowym operacji oraz warunków dokonywania zmniejszeń kwot pomocy oraz pomocy technicznej (Dz.U.396), zwanego w procedurze również rozporządzeniem w sprawie konkurencyjnego trybu wyboru wykonawców lub rozporządzeniem o konkurencyjności. Weryfikacja polega na sprawdzeniu w oparciu o przedłożoną dokumentację z postępowania, czy dane postępowanie zostało przeprowadzone zgodnie z ustawą Prawo zamówień publicznych, zwaną dalej ustawą Pzp oraz umową o przyznaniu pomocy, zwanej dalej - umową. Ocena musi uwzględniać specyfikę każdego postępowania.
- 2. Kartę, wypełnia się zgodnie z niniejszą instrukcją poprzez:
	- a) zaznaczenie symbolem X właściwego pola;
	- b) wpisanie w pola opisowe dat lub innych wymaganych informacji;
	- c) podpisanie poszczególnych części Karty w oznaczonych miejscach przez osobę weryfikującą, sprawdzającą, zatwierdzającą dokument:
	- d) wszystkie dokumenty dodatkowe powstałe podczas oceny postępowania muszą być datowane, podpisane oraz dołączane do teczki wniosku.
- 3. Osoba upoważniona wyznacza dwuosobowy skład (Weryfikującego i Sprawdzającego) do weryfikacji postępowania o udzielenie zamówienia publicznego.

Poprawność postępowania o udzielenie zamówienia publicznego weryfikuje pracownik, zgodnie z niniejszą kartą, wypełniając ją jako Weryfikujący. Po zakończeniu wypełniania i podpisaniu poszczególnych części karty, dokumentacja jest ponownie weryfikowana przez Sprawdzającego w zakresie objętym daną częścią karty. Sprawdzający wypełnia odpowiednią część, podpisuje i przekazuje kartę, w zależności od etapu rozpatrywania, albo Weryfikującemu albo Zatwierdzającemu.

- 4. W przypadku braku zgodności stanowisk Weryfikującego i Sprawdzającego ostateczną decyzję podejmuje Zatwierdzający, podpisując się w miejscu do tego wyznaczonym, a w przypadku części Wynik weryfikacji kompletności i poprawności przeprowadzenia postępowania oraz części D, zaznaczając odpowiednie pole.
- 5. Zatwierdzający akceptuje poprawność wypełniania Karty. Osobą zatwierdzającą nie może być Weryfikujący ani Sprawdzający.
- 6. Karta jest wypełniana w odniesieniu do pojedynczego postępowania w ramach danej operacji. Jeżeli beneficjent, w ramach operacji przeprowadził więcej niż jedno postępowanie, należy wypełnić oddzielną Kartę dla każdego z postępowań. Jeżeli zamówienie jest podzielone na części Karty należy używać odrębnie do każdej ocenianej części.
- 7. Ocena złożonej przez Beneficjenta dokumentacji dokonywana jest z uwzględnieniem właściwych przepisów (ustawy Prawo zamówień publicznych, ustawy z dnia 20 lutego 2015r. o wspieraniu rozwoju obszarów wiejskich z udziałem środków Europejskiego Funduszu Rolnego na rzecz Rozwoju Obszarów Wiejskich w ramach Programu Rozwoju Obszarów Wiejskich na lata 2014-2020, rozporządzenia w sprawie konkurencyjnego trybu wyboru wykonawców oraz w oparciu o postanowienia umowy).
- 8. W trakcie sporządzania pism proceduralnych, należy usuwać wszelkie przypisy mające charakter instruktażowy dla sporządzającego pismo (np.: Niepotrzebnie usunąć) oraz zapisy, które ze względu na specyfikę pisma nie tworzą z nim spójnej całości logicznej i nie odpowiadają faktycznemu celowi wysłanego pisma. Można także odpowiednio modyfikować treść pisma poprzez dodawanie informacji istotnych z punktu widzenia konkretnego przypadku.

W przypadku pomocy technicznej należy postępować zgodnie z KP-611-331-ARiMR/wersja zatwierdzona lub z KP-611-333-ARiMR/wersja zatwierdzona.

9. W przypadku wykrycia niezgodności z ustawą Pzp, co do której możliwe jest precyzyjne ustalenie kosztów poniesionych z naruszeniem przepisów tej ustawy, pomoc przysługuje w wysokości zmniejszonej o kwotę odpowiadającą kwocie pomocy, która przysługiwałaby na refundację kosztów kwalifikowalnych poniesionych

z naruszeniem tych przepisów. W przypadku, gdy nie jest możliwe precyzyjne określenie wysokości kosztów poniesionych z naruszeniem przepisów ustawy Pzp, należy przyporządkować do niezgodności właściwy wskaźnik procentowy określony w Załączniku nr 1 do rozporządzenia w sprawie konkurencyjnego trybu wyboru wykonawców: WSKAŹNIKI PROCENTOWE PRZYPISANE DO NIEZGODNOŚCI DOTYCZĄCEJ STOSOWANIA PRZEPISÓW O ZAMÓWIENIACH PUBLICZNYCH, zwanym dalej: Załącznikiem nr 1 do rozporządzenia o konkurencyjności.

W przypadku pomocy technicznej, w sytuacji wykrycia niezgodności z ustawą Pzp, co do której możliwe jest precyzyjne ustalenie kosztów poniesionych z naruszeniem przepisów tej ustawy, pomoc przysługuje w wysokości zmniejszonej o kwotę odpowiadającą kwocie pomocy, która przysługiwałaby na refundację kosztów kwalifikowalnych poniesionych z naruszeniem tych przepisów. W przypadku, gdy nie jest możliwe precyzyjne określenie wysokości kosztów poniesionych z naruszeniem przepisów ustawy Pzp, należy przyporządkować do niezgodności właściwy wskaźnik procentowy określony:

- w załączniku nr 5 do rozporządzenia Ministra Rolnictwa i Rozwoju Wsi z dnia 20 września 2016 r. *w sprawie szczegółowych warunków i trybu przyznawania oraz wypłaty pomocy technicznej w ramach Programu Rozwoju Obszarów Wiejskich na lata 2014-2020* (Dz. U. poz. 1549 oraz z 2017 r. poz. 107 i 2115) – zwanego dalej "rozporządzeniem w sprawie pomocy technicznej" – dla postępowań wszczętych do dnia 27 lipca 2016 r.;
- w załączniku nr 1 do rozporządzenia w sprawie pomocy technicznej dla postępowań wszczętych od dnia 28 lipca 2016 r. do dnia 17 stycznia 2017 r.;
- w załączniku nr 1 do rozporządzenia *Ministra Rolnictwa i Rozwoju Wsi z dnia 14 lutego 2018 r. w sprawie wyboru wykonawców zadań ujętych w zestawieniu rzeczowo-finansowym operacji oraz warunków dokonywania zmniejszeń kwot pomocy oraz pomocy technicznej* (Dz. U. poz. 396) - dla postępowań wszczętych od dnia 18 stycznia 2017 r.

W przypadku pomocy technicznej, przy ocenie postępowań należy również korzystać z reguły głównej a i b dla zamówień publicznych zawartych w KP-611-357-ARiMR.

Należy wprowadzić odpowiednie dane związane z kontrolowanym postępowaniem:

- **Znak sprawy** należy przepisać znak sprawy z formularza wniosku o przyznanie pomocy, który został nadany zgodnie z instrukcją nadawania znaku sprawy.
- **Działanie/poddziałanie** Należy wpisać pełną nazwę działania/poddziałania, zgodną z Programem Rozwoju Obszarów Wiejskich na lata 2014-2020
- **Tytuł Operacji** należy wpisać pełną nazwę operacji.
- **Imię i nazwisko/Nazwa beneficjenta** należy wpisać pełną nazwę beneficjenta.
- **Nazwa jednostki oceniającej postępowanie** należy wpisać pełną nazwę.
- **Numer umowy o przyznaniu pomocy**  należy wpisać numer umowy zawartej z beneficjentem.
- **Data podpisania umowy o przyznaniu pomocy** należy wpisać datę zawarcia umowy o przyznaniu pomocy

W przypadku pomocy technicznej, jeżeli dokumentacja z postępowania została złożona wraz z wnioskiem o przyznanie pomocy, wówczas w polach Numer umowy o przyznaniu pomocy oraz Data zawarcia umowy o przyznanie pomocy należy wpisać ND.

#### **CZĘŚĆ A: WERYFIKACJA WSTĘPNA**

Jest to wstępna formalna ocena dokumentacji.

**Uwaga: Jeżeli z powodu braków formalnych nie jest możliwe ustalenie np. daty wszczęcia postępowania, a wynik weryfikacji wstępnej jest pozytywny i braki formalne nie wpływają na status oceny tej części Karty - należy w Wyniku weryfikacji wstępnej zaznaczyć dodatkowo pole DO UZUP.** 

#### **Punkt 1. Data wszczęcia postępowania o udzielenie zamówienia publicznego**

Należy wpisać datę wszczęcia postępowania o udzielenie zamówienia publicznego. Za datę wszczęcia uważa się przewidzianą ustawą Pzp czynność wszczynającą postępowanie w poszczególnych trybach postępowania (zamieszczenie ogłoszenia, zaproszenie do negocjacji itp.).

#### **Punkt 2. Rodzaj zamówienia publicznego.**

Należy ustalić na podstawie przedłożonych dokumentów z postępowania, czy zamówienie dotyczy wykonania robót budowlanych, dostaw, czy usług w rozumieniu ustawy Pzp.

#### **Punkt 3. Szacunkowa wartość zamówienia w euro.**

Należy podać szacunkową wartość zamówienia. Wartość zamówienia należy ustalić na podstawie przedłożonych dokumentów z postępowania. W przypadku podania wartości zamówienia w złotych należy dokonać przeliczenia szacunkowej wartości zamówienia ze złotego na euro, na podstawie rozporządzenia Prezesa Rady Ministrów w sprawie średniego kursu złotego w stosunku do euro stanowiącego podstawę przeliczania wartości zamówień publicznych obowiązującego na dzień ustalania wartości zamówienia.

#### **Punkt 4. Tryb postępowania o udzielenie zamówienia publicznego.**

Tryb postępowania (przetarg nieograniczony, przetarg ograniczony, negocjacje z ogłoszeniem, dialog konkurencyjny, negocjacje bez ogłoszenia, zamówienie z wolnej ręki, zapytanie o cenę, licytacja elektroniczna) należy ustalić na podstawie przedłożonych dokumentów z postępowania*.* 

#### **Punkt 5. Przedmiot zamówienia publicznego.**

Należy wpisać przedmiot zamówienia zgodnie ze specyfikacją istotnych warunków zamówienia lub w przypadku zastosowania trybów, w których nie występuje SIWZ, zgodną z dokumentem opisującym przedmiot zamówienia.

#### **Punkt 6. Data zawarcia umowy z wykonawcą.**

Należy wpisać datę zawarcia umowy o zamówienie publiczne. Jeżeli postępowanie jest podzielone na części należy wpisać datę umowy z wykonawcą zawartej na badaną część.

#### **Punkt 7. Data przekazania dokumentacji z postępowania.**

Należy wpisać datę wpływu dokumentacji do podmiotu wdrażającego lub datę stempla, jeżeli przesyłka została nadana u operatora pocztowego.

Beneficjent zobowiązany jest przekazać dokumentację z postępowania o udzielenie zamówienia publicznego w terminach zgodnych z umową o przyznaniu pomocy.

W przypadku możliwości wyliczenia opóźnienia w złożeniu dokumentacji w stosunku do terminów z umowy na tym etapie, należy wpisać liczbę dni opóźnienia. Na etapie płatności, kwota pomocy dla danego postępowania pomniejszona zostanie o 0,1% za każdy dzień opóźnienia (jednakże nie więcej niż 2% kwoty pomocy wynikającej z danego postępowania).

W przypadku opóźnienia w złożeniu dokumentacji z przeprowadzonego postępowania należy wysłać do beneficjenta pismo P-5/357.

W przypadku pomocy technicznej beneficjent zobowiązany jest przedłożyć dokumentację z postępowania o udzielenie zamówienia publicznego wraz z wnioskiem o przyznanie pomocy technicznej lub z wnioskiem o płatność. Data wpływu dokumentacji powinna być zgodna z datą wpływu wniosku o przyznanie pomocy technicznej lub wniosku o płatność, natomiast w polu Liczba dni opóźnienia należy wpisać ND.

#### **Punkt 8. Czy postępowanie zostało objęte kontrolą uprzednią?**

Kontrola uprzednia ma zastosowanie dla zamówień i umów ramowych współfinansowanych ze środków UE. Jest obligatoryjnie przeprowadzana w przypadku postępowań, w których wartość zamówienia albo umowy ramowej dla robót budowlanych - jest równa lub przekracza wyrażoną w złotych równowartość kwoty 20 000 000 euro lub, w których wartość zamówienia albo umowy ramowej dla dostaw lub usług - jest równa lub przekracza wyrażoną w złotych równowartość kwoty 10 000 000 euro. Do czasu doręczenia zamawiającemu, przez Prezesa Urzędu Zamówień Publicznych, informacji o wyniku kontroli uprzedniej, zamawiający nie może zawrzeć umowy w sprawie zamówienia publicznego.

Jeżeli przeprowadzono kontrolę uprzednią należy zaznaczyć odpowiedź "TAK".

Jeżeli nie przeprowadzono kontroli uprzedniej należy zaznaczyć odpowiedź "NIE".

Jeżeli nie przeprowadzono kontroli uprzedniej, w przypadku, gdy wartość zamówienia jest niższa od w/w progów należy zaznaczyć odpowiedź "ND".

Pole "do UZP" należy zaznaczyć, jeżeli na podstawie przedstawionych dokumentów nie jesteśmy w stanie udzielić jednoznacznej odpowiedzi na pytanie".

#### **WYNIK WERYFIKACJI WSTĘPNEJ**

Należy zaznaczyć odpowiednio TAK, jeżeli postępowanie kwalifikuje się do dalszej oceny. DO UZUP i TAK (jednocześnie) należy zaznaczyć, np. w przypadku, gdy **na etapie weryfikacji wstępnej, stwierdzono braki. W takim przypadku należy kontynuować weryfikację, zaś sprawdzenie elementu, którego nie można było w stanie sprawdzić na tym etapie, nastąpi po uzupełnieniu przez beneficjenta brakujących dokumentów po części C.** 

Pole "DO UZP" należy zaznaczyć, jeżeli na podstawie przedstawionych dokumentów nie można udzielić jednoznacznej odpowiedz na pytanie. Braki formalne należy wpisać w odpowiednie pole w Karcie, w miejscu Zakres Uzupełnień.

W sekcji *Weryfikujący*, osoba do tego upoważniona wpisuje swoje imię i nazwisko, wpisuje datę sporządzenia i składa podpis. W sekcji *Sprawdzający*, osoba do tego upoważniona wpisuje swoje imię i nazwisko wpisuje datę sporządzenia i składa podpis. Sekcja *Zatwierdzenie* wypełniana jest przez osobę do tego upoważnioną jedynie w przypadku braku zgodności pomiędzy opinią Weryfikującego i Sprawdzającego.

#### **CZĘŚĆ B. WERYFIKACJA KOMPLETNOŚCI DOKUMENTACJI**

- 1. W tej części dokonuje się sprawdzenia kompletności dokumentacji z postępowania o udzielenie zamówienia publicznego.
- 2. Kopie dokumentów muszą być potwierdzone za zgodność z oryginałem przez osobę pełniącą funkcję kierownika Zamawiającego lub osobę upoważnioną przez Zamawiającego.
- 3. Wszystkie dokumenty powinny być podpisane w odpowiednich miejscach przez upoważnione do tego osoby.

W przypadku pomocy technicznej należy wpisać ND.

**Jeżeli załącznik, jest niepotwierdzony zgodnie z pkt. 2 należy uznać, że załącznik nie został dostarczony i wezwać beneficjenta do uzupełnienia. Jeżeli stwierdza się niekompletność któregokolwiek z załączników (brak stron, brak części tekstu) należy wezwać beneficjenta do ich uzupełnienia.** 

W przypadku, gdy nie dostarczono któregokolwiek z dokumentów dotyczących punktów 1-11 lub kiedy załącznik został dołączony, ale nie potwierdzono go za zgodność z oryginałem lub niepoprawnie wykonano tę czynność, należy zaznaczyć przy tym dokumencie pole DO UZUP i przenieść pytanie do sekcji Dokumenty wymagające uzupełnienia. W przypadku dostarczonego dokumentu należy zaznaczyć TAK*.* Natomiast pole N/D zaznacza się, jeżeli w odniesieniu do danego postępowania o udzielenie zamówienia publicznego załącznik nie jest wymagany.

**Uwaga: Jeżeli rodzaj postępowania wskazywał na konieczność zamieszczenia ogłoszenia m.in. w ogólnodostępnym miejscu w siedzibie zamawiającego, w przypadku braku dokumentów potwierdzających tę czynność, jako dowód zamieszczenia ogłoszenia traktuje się zapis o wykonaniu tej czynności zawarty w protokole z postępowania o udzielenie zamówienia publicznego.** 

#### **Punkt 1. Protokół postępowania o udzielenie zamówienia publicznego oraz wypełnione** oświadczenie określone w art. 17 ust. 2 ustawy - Prawo zamówień publicznych.

Należy sprawdzić czy dostarczono protokół postępowania o udzielenie zamówienia publicznego oraz wypełnione oświadczenie określone w art. 17 ust. 2 ustawy - Prawo zamówień publicznych.

#### **Punkt 2. Opublikowane ogłoszenie o zamówieniu publicznym**

Należy sprawdzić, czy dostarczone zostało opublikowane ogłoszenie. W przypadku, gdy Ustawa nie przewiduje publikacji ogłoszenia należy zaznaczyć pole N/D.

#### **Punkt 3. Specyfikacja istotnych warunków zamówienia**

Należy sprawdzić czy dostarczono Specyfikację istotnych warunków zamówienia wraz z załącznikami oraz dokumentacją związaną z wyjaśnieniami jej treści. W przypadku trybów niewymagających SIWZ należy zaznaczyć N/D.

#### **Punkt 4. Formularze ofertowe ofert niewybranych, odrzuconych oraz wykonawców wykluczonych**

Należy sprawdzić, czy dostarczono formularze ofertowe ofert niewybranych, odrzuconych oraz wykonawców wykluczonych. W przypadku, gdy w postępowaniu wpłynęła tylko jedna oferta i została wybrana, należy zaznaczyć pole N/D.

#### **Punkt 5. Oferta wykonawcy, któremu udzielono zamówienia publicznego**

Należy sprawdzić czy dostarczono kompletną ofertę wykonawcy, któremu udzielono zamówienia publicznego.

#### **Punkt 6. Umowa w sprawie zamówienia publicznego**

Należy sprawdzić czy dostarczono zawartą umowę z wykonawcą, któremu udzielono zamówienia publicznego.

#### **Punkt 7. Informacja przekazana wykonawcom, którzy złożyli oferty zgodna z art. 92 ustawy**

Należy sprawdzić, czy Zamawiający dostarczył opublikowaną i przekazaną wykonawcom informację zgodną z art. 92 ustawy.

#### **Punkt 8. Dokumentacja związana z odwołaniami, (jeśli miały miejsce) lub informacja wykonawcy o czynności bezprawnie podjętej albo zaniechanej zgodnie z art. 181 Pzp**

Należy zaznaczyć TAK, w przypadku wystąpienia odwołań lub informacji wykonawcy o czynności bezprawnie podjętej albo zaniechanej zgodnie z art. 181 Pzp i dostarczenia kompletu dokumentacji z tym związanej, DO UZUP w przypadku wystąpienia odwołań lub informacji wykonawcy o czynności bezprawnie podjętej albo zaniechanej zgodnie z art. 181 Pzp i nie dostarczenia kompletu dokumentacji z tym związanej oraz N/D w przypadku, kiedy odwołania nie wystąpiły.

#### **Punkt 9. Kosztorys inwestorski lub inny dokument z szacowania wartości zamówienia**

Inny dokument należy dostarczyć w przypadku gdy szacowanie odbyło się na podstawie innej niż kosztorys inwestorski. Np. Zamawiający stwierdza w protokole, że szacowania wartości zamówienia dokonał w oparciu o badanie rynku.

W przypadku, gdy kosztorys inwestorski lub inny dokument z szacowania wartości zamówienia, na podstawie, którego Zamawiający oszacował wartość zamówienia i na który powołuje się w protokole z postępowania, został złożony wraz z wnioskiem o przyznanie pomocy można odstąpić od wezwania do uzupełnienia ww. dokumentu.

#### **Punkt 10. Dokument z powołania komisji przetargowej**

Należy zaznaczyć TAK, w przypadku dostarczenia dokumentu związanego z powołaniem komisji przetargowej, DO UZUP w przypadku nie dostarczenia dokumentacji. W przypadku, gdy komisja nie została powołana należy zaznaczyć N/D

#### **Punkt 11. Informacja o wyniku kontroli uprzedniej**

W przypadku, gdy postępowanie zostało objęte kontrolą uprzednią (zaznaczono pole "TAK" na pyt 8 w części A Weryfikacja wstępna), beneficjent powinien dostarczyć informację o wyniku kontroli uprzedniej (zgodnie z art. 171 Pzp).

#### **UZUPEŁNIENIE BRAKUJĄCYCH DOKUMENTÓW**

W przypadku, gdy w wyniku weryfikacji kompletności stwierdzono braki w dokumentacji, należy wezwać beneficjenta do ich uzupełnienia. Dokumenty te należy wpisać w przewidziane rubryki Karty *Uzupełnienie brakujących dokumentów*. Po otrzymaniu uzupełnień, przy każdej wpisanej pozycji należy zaznaczyć odpowiednie pole w zależności od tego, czy beneficjent uzupełnił braki, czy nie.

#### **TERMIN UZUPEŁNIENIA BRAKUJĄCYCH DOKUMENTÓW**

- 1. Data otrzymania przez beneficjenta pisma wzywającego do uzupełnienia.
- 2. Data złożenia/nadania uzupełnień– należy wpisać datę faktycznego złożenia/nadania przez beneficjenta uzupełnień.
- 3. Termin, w którym należało złożyć/nadać uzupełnienia należy wpisać datę końcową terminu, w którym beneficjent zobowiązany jest do złożenia uzupełnień, wynikający z terminów na uzupełnienia określonych w umowie o przyznaniu pomocy.

Jeżeli stwierdzone zostanie przekroczenie wymaganego terminu złożenia/nadania uzupełnień, należy postępować zgodnie z zapisami umowy o przyznaniu pomocy.

#### **CZĘŚĆ C. WERYFIKACJA POPRAWNOŚCI PRZEPROWADZENIA POSTĘPOWANIA**

TAK należy zaznaczyć w przypadku, gdy dokumenty potwierdzają spełnienie warunków określonych w pkt 1 – 24. NIE w przypadku, gdy dokumenty nie potwierdzają spełnienia tych warunków. Pole do WYJAŚNIEŃ należy zaznaczyć, w przypadku kiedy nastąpiła potrzeba wyjaśnienia z beneficjentem kwestii dotyczących konkretnego elementu.

#### **Punkt 1. Czy ogłoszenie o zamówieniu zostało przekazane Urzędowi Publikacji Unii Europejskiej?**

Należy sprawdzić, czy Zamawiający przekazał ogłoszenie o zamówieniu Urzędowi Publikacji Unii Europejskiej. W przypadku, gdy ze względu na wartość zamówienia taki obowiązek nie istniał, należy wpisać N/D.

Należy sprawdzić, czy zamawiający nie naruszył:

- − art. 40 ust. 3 ustawy Pzp w przypadku Przetargu nieograniczonego,
- − art. 40 ust. 3 w związku z art. 48 ust.1 ustawy Pzp w przypadku Przetargu ograniczonego,
- − art. 40 ust. 3 w związku z art. 56 ust. 1 ustawy Pzp w przypadku Negocjacji z ogłoszeniem,
- − art. 40 ust. 3 w związku z art. 60c ust. 1 ustawy Pzp w przypadku Dialogu konkurencyjnego,
- − art. 115 ust. 4 ustawy Pzp w przypadku Konkursu.
- − art. 40 ust. 3 w związku z art. 73c ust. 1 ustawy Pzp w przypadku Partnerstwa innowacyjnego

W przypadku, gdy obowiązek ten nie został dopełniony należy sprawdzić, czy jednocześnie nie został dopełniony obowiązek publikacji ogłoszenia:

- w Biuletynie Zamówień Publicznych,
- na stronie internetowej zamawiającego,
- na ogólnodostępnym portalu przeznaczonym do publikacji ogłoszeń o zamówieniach,
- w prasie o zasięgu ogólnopolskim.

W przypadku, gdy wyżej wymienione sposoby publikacji zamówienia nie zostały dopełnione, należy zastosować wskaźnik dla kategorii niezgodności określony w Załączniku nr 1 do rozporządzenia o konkurencyjności pkt 1.

Jeżeli Zamawiający nie dopełnił obowiązku zamieszczenia ogłoszenia w Urzędzie Publikacji Unii Europejskiej, zwanym dalej UPUE, ale zamieścił ogłoszenie w co najmniej jeden n/w sposobów:

- w Biuletynie Zamówień Publicznych,
- na stronie internetowej zamawiającego,
- na ogólnodostępnym portalu przeznaczonym do publikacji ogłoszeń o zamówieniach,
- w prasie o zasięgu ogólnopolskim;

Należy zastosować wskaźnik dla kategorii niezgodności określony w Załączniku nr 1 do rozporządzenia o konkurencyjności pkt 2.

*Oceniając, czy wystąpiło naruszenie, należy uwzględnić szacunkową wartość zamówienia.* 

#### **Punkt 2. Czy ogłoszenie o zamówieniu/konkursie zostało zamieszczone w BZP?**

Należy sprawdzić, czy Zamawiający zamieścił ogłoszenie o zamówieniu/konkursie w BZP.

Należy sprawdzić, czy zamawiający nie naruszył:

- − art. 40 ust. 2 ustawy Pzp w przypadku Przetargu nieograniczonego,
- − art. 40 ust. 2 w związku z art. 48 ust. 1 ustawy Pzp w przypadku Przetargu ograniczonego,
- − art. 40 ust. 2 w związku z art. 56 ust. 1 ustawy Pzp w przypadku Negocjacji z ogłoszeniem,
- − art. 40 ust. 2 w związku art. 60c ust. 1 ustawy Pzp w przypadku Dialogu konkurencyjnego,
- − art. 75 ust. 1 ustawy Pzp w przypadku Licytacji elektronicznej,
- − art. 115 ust. 3 ustawy Pzp w przypadku Konkursu.
- − art. 40 ust. 2 w związku z art. 73c ust. 1 ustawy Pzp w przypadku Partnerstwa innowacyjnego.

W przypadku, gdy obowiązek ten nie został dopełniony należy sprawdzić, czy jednocześnie nie został dopełniony obowiązek publikacji ogłoszenia:

- a) na stronie internetowej zamawiającego,
- b) na ogólnodostępnym portalu przeznaczonym do publikacji ogłoszeń o zamówieniach,
- c) w prasie o zasięgu ogólnopolskim.

W przypadku, gdy ogłoszenie nie zostało opublikowane w żaden ze sposobów z punktów a, b, c, należy zastosować wskaźnik dla kategorii niezgodności określony w Załączniku nr 1 do rozporządzenia o konkurencyjności pkt 3.

Jeżeli Zamawiający nie dopełnił obowiązku zamieszczenia ogłoszenia w BZP, ale opublikował ogłoszenie w co najmniej jeden ze sposobów, o których mowa w punktach a, b, c, należy zastosować wskaźnik dla kategorii niezgodności określony w Załączniku nr 1 do rozporządzenia o konkurencyjności pkt 4.

#### **Punkt 3. Czy udzielenie zamówienia w trybie negocjacji z ogłoszeniem, dialogu konkurencyjnego lub partnerstwa innowacyjnego nastąpiło bez naruszenia art. 55 ust. 1, lub art. 60b ust. 1, lub art. 73a ust. 1 Pzp?**

Należy sprawdzić czy w przypadku zastosowania trybu negocjacji z ogłoszeniem, dialogu konkurencyjnego lub partnerstwa innowacyjnego zachowano przesłanki zastosowania tego trybu wynikające z art.55 ust. 1, lub art. 60b ust. 1, lub art. 73a ust. l ustawy Pzp.

W przypadku, gdy przesłanki z art. 55 ust.1**,** lub art. 60b ust. 1, lub art. 73a ust. 1 Pzp do zastosowania trybu negocjacji z ogłoszeniem, dialogu konkurencyjnego lub partnerstwa innowacyjnego nie zostały spełnione należy zastosować odpowiednio wskaźnik dla kategorii niezgodności spośród określonych w Załączniku nr 1 do rozporządzenia o konkurencyjności pkt 5.

#### **Punkt 4. Czy udzielenie zamówienia w trybie negocjacji bez ogłoszenia, zamówienia z wolnej ręki, zapytania o cenę lub licytacji elektronicznej odbyło się bez naruszenia przepisów: art. 62 ust. 1, lub art. 67 ust. 1 pkt 1-4 lub 8-15, lub art. 70, lub art. 74 ust 2, lub art. 134 ust. 5 lub 6 Pzp?**

Należy sprawdzić, czy udzielenie zamówienia w trybie negocjacji bez ogłoszenia, zamówienia z wolnej ręki, zapytania o cenę lub licytacji elektronicznej odbyło się bez naruszenia przepisów: art. 62 ust. 1, lub art. 67 ust. 1 pkt 1-4 lub 8-15, lub art. 70, lub art. 74 ust 2, lub art. 134 ust. 5 lub 6 Pzp. W przypadku, gdy udzielenie zamówienia w trybie negocjacji bez ogłoszenia, zamówienia z wolnej ręki, zapytania o cenę lub licytacji elektronicznej odbyło się z naruszeniem przepisów, odpowiednio: art. 62 ust. 1, lub art. 67 ust. 1 pkt 1-4 lub 8-15, lub art. 70, lub art. 74 ust 2, lub art. 134 ust. 5 lub 6 Pzp, należy zastosować wskaźnik dla kategorii niezgodności określony w Załączniku nr 1 do rozporządzenia o konkurencyjności pkt 6.

#### **Punkt 5. Czy zamówienie z wolnej ręki udzielone dotychczasowemu wykonawcy zostały zrealizowane bez naruszenia przepisów art. 67 ust. 1 pkt 6 lub 7 lub ust. 1a lub 1b, lub art. 134 ust. 6 pkt 1 w związku z art. 67 ust. 1 pkt 7, lub 134 ust. 6 pkt 3 Pzp?**

Należy sprawdzić, czy zamówienie z wolnej ręki udzielone dotychczasowemu wykonawcy zostały zrealizowane bez naruszenia ww. przepisów. W przypadku, gdy zamówienie z wolnej ręki udzielone dotychczasowemu wykonawcy zostały zrealizowane z naruszeniem ww. przepisów**,** należy zastosować wskaźnik dla kategorii niezgodności określony w Załączniku nr 1 do rozporządzenia o konkurencyjności pkt 7.

W przypadku gdy wraz z dokumentacją nie wpłynęły dokumenty wskazujące na realizację zamówienia udzielonego z wolnej ręki dotychczasowemu wykonawcy, należy zaznaczyć ND.

#### **Punkt 6. Czy w trakcie postępowania nie wystąpił konflikt interesów?**

Na podstawie dokumentacji z przeprowadzonego zamówienia publicznego, należy sprawdzić, czy nie nastąpiło naruszenie art. 17 ust.1 lub 2, lub ust. 2a Pzp poprzez zaniechanie obowiązku wyłączenia z postępowania osób, wobec których istnieją wątpliwości co do ich bezstronności i obiektywizmu, lub przez złożenie fałszywego oświadczenia o braku istnienia podstaw do wyłączenia tych osób.

W przypadku wystąpienia takiego naruszenia należy zastosować wskaźnik dla kategorii niezgodności określony w Załączniku nr 1 do rozporządzenia o konkurencyjności pkt 8.

### **Punkt 7. Czy udzielono pełnej informacji o warunkach udziału w postępowaniu lub kryteriach oceny ofert?**

Należy sprawdzić, czy wybór wykonawcy nastąpił bez naruszenia:

- 1. W przypadku przetargu nieograniczonego art. 41 pkt 7 lub 7a, lub 9 Pzp przez brak zamieszczenia w ogłoszeniu o zamówieniu warunków udziału w postępowaniu lub podstaw wykluczenia, lub wykazu oświadczeń lub dokumentów potwierdzających spełnianie warunków udziału w postępowaniu lub brak podstaw wykluczenia, lub kryteriów oceny ofert, lub znaczenia tych kryteriów lub naruszenie art. 36 ust. 1 pkt 5 lub 5a, lub 6, lub 13 Pzp przez brak zamieszczenia w specyfikacji istotnych warunków zamówienia, zwanej dalej "SIWZ", warunków udziału w postępowaniu lub podstaw wykluczenia, o których mowa w art. 24 ust. 5 Pzp, lub wykazu oświadczeń lub dokumentów potwierdzających spełnienie warunków udziału w postępowaniu lub brak podstaw wykluczenia, lub opisu kryteriów, którymi zamawiający będzie się kierował przy wyborze oferty, lub podania wag tych kryteriów, lub sposobu oceny ofert, a jeżeli przypisanie wagi nie jest możliwe z obiektywnych przyczyn, przez brak wskazania kryteriów oceny ofert w kolejności od najważniejszego do najmniej ważnego.
- 2. W przypadku przetargu ograniczonego, negocjacji z ogłoszeniem i dialogu konkurencyjnego odpowiednio art. 48 ust. 2 pkt 6 lub 7, lub 10 Pzp albo art. 48 ust. 2 pkt 6 lub 7, lub 10 Pzp w związku z art. 56 ust. 1, albo art. 48 ust. 2 pkt 6 lub 7, lub 10 Pzp w związku z art. 60c ust. 1 Pzp przez brak zamieszczenia w ogłoszeniu o zamówieniu warunków udziału w postępowaniu lub kryteriów selekcji, jeżeli są ustalone, lub podstaw wykluczenia, lub wykazu oświadczeń lub dokumentów potwierdzających spełnianie warunków udziału w postępowaniu lub kryteriów selekcji, jeżeli zostały ustalone, lub brak podstaw wykluczenia, lub kryteriów oceny ofert, lub znaczenia tych kryteriów lub naruszenie art. 36 ust. 1 pkt 13 Pzp przez brak zamieszczenia w SIWZ opisu kryteriów, którymi zamawiający będzie się kierował przy wyborze oferty, lub podania wag tych kryteriów, lub sposobu oceny ofert, a jeżeli przypisanie wagi nie jest możliwe z obiektywnych przyczyn, przez brak wskazania kryteriów oceny ofert w kolejności od najważniejszego do najmniej ważnego.
- 3. W przypadku partnerstwa innowacyjnego art. 73b ust. 1 pkt 2 lub 3 Pzp przez brak zamieszczenia w ogłoszeniu o zamówieniu informacji o podziale negocjacji na etapy w celu ograniczenia liczby ofert podlegających negocjacjom przez zastosowanie kryteriów oceny ofert wskazanych w SIWZ, jeżeli taki podział został przewidziany, lub wykazu oświadczeń lub dokumentów potwierdzających spełnianie warunków udziału w postępowaniu lub brak podstaw wykluczenia lub naruszenie art. 73b ust. 2 pkt 3 Pzp przez brak zamieszczenia w SIWZ zasad, na jakich nastąpi wybór partnera lub partnerów, w tym kryteriów oceny ofert.
- 4. W przypadku licytacji elektronicznej art. 75 ust. 2 pkt 9 lub 10 Pzp przez brak zamieszczenia w ogłoszeniu o zamówieniu warunków udziału w postępowaniu lub podstaw wykluczenia, lub wykazu oświadczeń, lub dokumentów potwierdzających spełnianie warunków udziału w postępowaniu lub brak podstaw wykluczenia.

W przypadku wystąpienia takich naruszeń należy zastosować odpowiednio wskaźnik dla kategorii niezgodności spośród określonych w Załączniku nr 1 do rozporządzenia o konkurencyjności pkt 9.

#### **Punkt 8. Czy nie określono dyskryminacyjnych warunków udziału w postępowaniu?**

Należy sprawdzić czy w postępowaniu nie naruszono art. 22 ust. 1a Pzp przez określenie warunków udziału w postępowaniu lub wymaganych od wykonawców środków dowodowych w sposób nieproporcjonalny do przedmiotu zamówienia lub uniemożliwiający ocenę zdolności wykonawcy do należytego wykonania zamówienia.

Należy sprawdzić czy w postępowaniu nie naruszono art. 7 ust. 1 w związku z art. 22 ust. 1a Pzp przez określenie warunków udziału w postępowaniu lub wymaganych od wykonawców środków dowodowych w sposób niezapewniający lub mogący nie zapewniać uczciwej konkurencji, lub równego traktowania wykonawców lub niezgodne z zasadami proporcjonalności i przejrzystości.

W przypadku wystąpienia takich naruszeń należy zastosować odpowiednio wskaźnik dla kategorii niezgodności spośród określonych w Załączniku nr 1 do rozporządzenia o konkurencyjności pkt 10.

#### **Punkt 9. Czy w postępowaniu nie stosowano niewłaściwych kryteriów oceny ofert lub nie stwierdzono braku kryteriów?**

Należy sprawdzić, czy w postępowaniu nie nastąpiło naruszenie:

- 1. Art. 91 ust. 1 w związku z art. 2 pkt 5 Pzp przez zastosowanie kryteriów oceny ofert w sposób, który nie zapewnia wyboru najkorzystniejszej oferty, lub wybór oferty na podstawie innych kryteriów oceny ofert niż określone w SIWZ.
- 2. Art. 7 ust. 1 w związku z art. 91 ust. 2 Pzp przez określenie kryteriów oceny ofert niezapewniających lub mogących nie zapewniać uczciwej konkurencji, lub równego traktowania wykonawców lub niezgodnie z zasadami proporcjonalności i przejrzystości.
- 3. Art. 91 ust. 2a Pzp przez zastosowanie kryterium ceny, jako jedynego kryterium oceny ofert lub kryterium o wadze przekraczającej 60% bez zachowania przesłanek tego zastosowania
- 4. Art. 91 ust. 2c Pzp przez określenie kryteriów oceny ofert niezwiązanych z przedmiotem zamówienia.
- 5. Art. 91 ust. 3 Pzp przez określenie kryteriów oceny ofert dotyczących właściwości wykonawcy, w szczególności jego wiarygodności ekonomicznej, technicznej lub finansowej.

W przypadku wystąpienia takich naruszeń należy zastosować odpowiednio wskaźnik dla kategorii niezgodności spośród określonych w Załączniku nr 1 do rozporządzenia o konkurencyjności pkt 11.

#### **Punkt 10. Czy terminy na składanie ofert lub wniosków o dopuszczenie do udziału w postępowaniu nie są krótsze niż przewidziane we właściwych procedurach albo zastosowanie procedury przyśpieszonej jest zgodne z ustawowymi przesłankami jej stosowania?**

Należy sprawdzić, czy terminy na składanie ofert lub wniosków o dopuszczenie do udziału w postępowaniu są zgodne z terminami przewidzianymi we właściwych procedurach.

Należy sprawdzić, czy zamawiający nie naruszył:

- 1. w przypadku przetargu nieograniczonego art. 43 ust. 1 lub 2, lub 2a lub 2b, lub art. 135 ust. 4 Pzp, przez ustalenie terminów składania ofert krótszych, niż terminy przewidziane w Pzp.
- 2. w przypadku przetargu ograniczonego art. 49 ust. 1 lub 2 lub 3, lub art. 52, lub art. 134 ust. 3, Pzp, przez ustalenie terminów składania wniosków o dopuszczenie do udziału w postępowaniu lub terminów składania ofert krótszych, niż terminy przewidziane w Pzp.
- 3. w przypadku negocjacji z ogłoszeniem art. 49 ust. 1 lub 2 w związku z art. 56 ust. 2 lub art. 57 ust. 6, lub art. 60 ust. 3, lub art. 134 ust. 3 Pzp przez ustalenie terminów składania wniosków o dopuszczenie do udziału w postępowaniu, ofert wstępnych lub ofert krótszych niż terminy przewidziane w Pzp.
- 4. w przypadku dialogu konkurencyjnego art. 49 ust. 1 lub 2 w związku z art. 60c ust. 2 lub art. 60e ust. 4 Pzp, lub art. 134 ust. 3b Pzp przez ustalenie terminów składania wniosków o dopuszczenie do udziału w postępowaniu krótszych niż terminy przewidziane w Pzp.
- 5. w przypadku licytacji elektronicznej art. 76 ust. 1 Pzp przez ustalenie terminu składania wniosków o dopuszczenie do udziału w licytacji krótszych niż termin przewidziany w Pzp.
- 6. w przypadku partnerstwa innowacyjnego art. 49 ust. 1 lub 2 w związku z art. 73c ust. 2, lub art. 60 ust. 3 w związku z art. 73e ust. 3, lub art. 73e ust. 1 lub art. 134 ust. 3b Pzp przez ustalenie terminów składania wniosków o dopuszczenie do udziału w postępowaniu krótszych niż terminy przewidziane w Pzp lub naruszenie art. 60 ust. 3 w związku z art. 73e ust. 3 lub art. 73e ust. 1 Pzp przez ustalenie terminów składania ofert wstępnych lub ofert krótszych niż terminy przewidziane w Pzp.

W przypadku wystąpienia takich naruszeń należy zastosować odpowiednio wskaźnik dla kategorii niezgodności spośród określonych w Załączniku nr 1 do rozporządzenia o konkurencyjności pkt 12.

#### **Punkt 11. Czy terminy dotyczące istotnych zmian w ogłoszeniu o zamówieniu zostały zachowane?**

Należy sprawdzić czy zamawiający nie naruszył art. 12a lub art. 134 ust. 3a Pzp przez uchybienie terminom określonym w tych przepisach, w przypadku zmiany istotnych elementów ogłoszenia.

W przypadku wystąpienia takich naruszeń należy zastosować odpowiednio wskaźnik dla kategorii niezgodności spośród określonych w Załączniku nr 1 do rozporządzenia o konkurencyjności pkt 13.

Jeżeli w postępowaniu nie nastąpiła zmiana ogłoszenia należy zaznaczyć N/D.

#### **Punkt 12. Czy treść SIWZ nie była zmieniana z naruszeniem art. 38 ust. 4 lub 4a, lub 4b?**

Należy sprawdzić, czy treść SIWZ nie podlegała modyfikacji w sposób niezgodny zgodny z art. 38 ust. 4 lub 4a, lub 4b, przez zmianę treści SIWZ po upływie terminu składania ofert lub wniosków o dopuszczenie do udziału w postępowaniu albo przed upływem terminu składania ofert lub wniosków o dopuszczenie do udziału w postępowaniu bez wymaganej zmiany ogłoszenia o zamówieniu.

W przypadku wystąpienia takich naruszeń należy zastosować odpowiednio wskaźnik dla kategorii niezgodności spośród określonych w Załączniku nr 1 do rozporządzenia o konkurencyjności pkt 14.

Jeżeli zmiana treści SIWZ z naruszeniem art. 38 ust. 4a Pzp dotyczyła terminów, bez wymaganej zmiany ogłoszenia o zamówieniu należy zastosować odpowiednio wskaźnik dla kategorii niezgodności spośród określonych w Załączniku nr 1 do rozporządzenia o konkurencyjności pkt 15.

Jeżeli treść SIWZ nie była zmieniana należy zaznaczyć N/D.

#### **Punkt 13. Czy SIWZ w ramach postępowania został udostępniony zgodnie z Pzp?**

Należy sprawdzić czy zamawiający nie naruszył art. 37 ust. 2 lub art. 42 ust. 1, lub art. 51 ust. 4, lub art. 60 ust. 2 pkt 1 lub ust.4, lub art. 60e ust. 3 lub ut. 3a pkt 1, lub art. 64 ust. 3 Pzp lub art. 60 ust. 2 pkt 1 w związku z art. 57 ust. 5 Pzp.

W przypadku wystąpienia takich naruszeń, należy zastosować odpowiednio wskaźnik dla kategorii niezgodności spośród określonych w Załączniku nr 1 do rozporządzenia o konkurencyjności pkt 16.

#### **Punkt 14. Czy oświadczenia i dokumenty, których żądał zamawiający są zgodne z przepisami ustawy Pzp?** Należy sprawdzić czy zamawiający nie naruszył:

- 1. art. 25 ust. 1 Pzp przez żądanie od wykonawców oświadczeń lub dokumentów, które nie są niezbędne do przeprowadzenia postępowania.
- 2. art. 30b ust. 4 Pzp przez żądanie od wykonawców certyfikatów lub sprawozdań bez dopuszczenia innych środków dowodowych.

W przypadku wystąpienia takich naruszeń należy zastosować wskaźnik dla kategorii niezgodności określony w Załączniku nr 1 do rozporządzenia o konkurencyjności pkt 17.

#### **Punkt 15**. **Czy opis przedmiotu zamówienia został sporządzony w sposób nieutrudniający uczciwej konkurencji??**  Należy sprawdzić, czy zamawiający nie naruszył:

- 1. art. 29 ust. 2 Pzp przez opisanie przedmiotu zamówienia w sposób, który mógłby utrudniać uczciwą konkurencie.
- 2. art. 29 ust. 3 Pzp przez opisanie przedmiotu zamówienia przez wskazanie znaków towarowych, patentów lub pochodzenia, źródła lub szczególnego procesu, który charakteryzuje produkty lub usługi dostarczane przez konkretnego wykonawcę, tak, że mogłoby to doprowadzić do uprzywilejowania lub wyeliminowania niektórych wykonawców lub produktów, bez zachowania przesłanek określonych w tym przepisie.
- 3. art. 30 ust. 1 lub 3 lub 4 Pzp przez opisanie przedmiotu zamówienia przez odniesienie się do norm, europejskich ocen technicznych, aprobat, specyfikacji technicznych i systemów referencji technicznych bez dopuszczenia rozwiązań równoważnych lub z naruszeniem kolejności przewidzianej w Pzp.
- 4. art. 30a Pzp przez określenie w opisie przedmiotu zamówienia wymagań dotyczących oznakowania bez zachowania przesłanek tego określenia.

W przypadku wystąpienia takich naruszeń, należy zastosować odpowiednio wskaźnik dla kategorii niezgodności spośród określonych w Załączniku nr 1 do rozporządzenia o konkurencyjności pkt 18.

#### **Punkt 16. Czy opis przedmiotu zamówienia został sporządzony w sposób zrozumiały, jednoznaczny i wyczerpujący?**

Należy sprawdzić, czy zamawiający nie naruszył:

- 1. art. 29 ust. 1 Pzp przez opisanie przedmiotu zamówienia w sposób niejednoznaczny i niewyczerpujący, za pomocą niedostatecznie dokładnych i niezrozumiałych określeń, nieuwzględniający wszystkich wymagań i okoliczności mogących mieć wpływ na sporządzenie oferty.
- 2. art. 30 ust. 7 Pzp przez niezastosowanie, lub zastosowanie w sposób mogący utrudnić identyfikację przedmiotu zamówienia, nazw i kodów określonych we Wspólnym Słowniku Zamówień.

W przypadku wystąpienia takiego naruszenia należy zastosować odpowiednio wskaźnik dla kategorii niezgodności spośród określonych w Załączniku nr 1 do rozporządzenia o konkurencyjności pkt 19.

#### **Punkt 17. Czy zamawiający nie ograniczył kręgu potencjalnych wykonawców w sposób naruszający przepisy ustawy Pzp?**

Należy sprawdzić**,** czy zamawiający nie naruszył:

- 1. w przypadku przetargu ograniczonego, negocjacji z ogłoszeniem art. 51 ust. 1 lub art. 57 ust. 2 Pzp przez zaproszenie do składania ofert mniejszej liczby wykonawców niż ich minimalna liczba przewidziana w Pzp.
- 2. w przypadku dialogu konkurencyjnego art. 60d ust. 2 Pzp przez zaproszenie do dialogu konkurencyjnego mniejszej liczby wykonawców niż ich minimalna liczba przewidziana w Pzp.
- 3. w przypadku negocjacji bez ogłoszenia art. 63 ust. 3 Pzp przez zaproszenie do negocjacji mniejszej liczby wykonawców niż ich minimalna liczba przewidziana w Pzp.
- 4. w przypadku zapytania o cenę art. 71 ust. 1 Pzp przez zaproszenie do składania ofert mniejszej liczby wykonawców niż ich minimalna liczba przewidziana w Pzp.
- 5. w przypadku partnerstwa innowacyjnego art. 57 ust. 2 w związku z art. 73e ust. 1 Pzp przez zaproszenie do składania ofert wstępnych mniejszej liczby wykonawców niż ich minimalna liczba przewidziana w Pzp.
- 6. w przypadku licytacji elektronicznej art. 76 ust. 2 Pzp przez niedopuszczenie do udziału w licytacji elektronicznej lub niezaproszenie do składania ofert wszystkich wykonawców spełniających warunki udziału w postępowaniu.

Jeżeli wystąpiły takie naruszenia należy zastosować odpowiednio wskaźnik dla kategorii niezgodności spośród określonych w Załączniku nr 1 do rozporządzenia o konkurencyjności pkt 20.

W przypadku, gdy jest to zamówienie z wolnej ręki lub w przypadku przetargu nieograniczonego należy wpisać N/D

#### **Punkt 18. Czy w trakcie oceny ofert zamawiający nie prowadził niedozwolonych negocjacji?**

Należy sprawdzić, czy zamawiający nie naruszył art. 87 Pzp poprzez dokonywanie w toku badania i oceny ofert zmian w treści oferty

Postępowanie w sprawie zamówienia publicznego musi wypełniać zasadę pisemności, dlatego badanie powinno opierać się na dokumentach. Jeżeli w dokumentacji istnieją dokumenty, z których wynika, że prowadzone były niedozwolone negocjacje pomiędzy zamawiającym a wykonawcą dotyczące złożonej oferty oraz dokonywania zmiany jej treści, jest to przesłanka do uznania, że ww. naruszenie miało miejsce.

W przypadku, gdy zamawiający naruszył ww. przepis należy zastosować odpowiednio wskaźnik dla kategorii niezgodności spośród określonych w Załączniku nr 1 do rozporządzenia o konkurencyjności pkt 21.

#### **Punkt 19. Czy nie nastąpiło naruszenie przepisów pzp w zakresie wyboru najkorzystniejszej oferty?**

Należy sprawdzić czy zamawiający nie naruszył:

- 1. art. 89 Pzp przez odrzucenie najkorzystniejszej oferty bez zaistnienia przesłanek określonych w tym przepisie lub przez wybór, jako najkorzystniejszej oferty podlegającej odrzuceniu, z zastrzeżeniem pkt 3 poniżej.
- 2. art. 24 ust. 1 lub 5, lub 7 Pzp przez wykluczenie wykonawcy, który złożył najkorzystniejszą ofertę, bez zaistnienia przesłanek określonych w tych przepisach, lub art. 24 ust. 10 Pzp przez niezapewnienie wykonawcy, przed jego wykluczeniem, możliwości udowodnienia, że jego udział nie zakłóci konkurencji, lub art. 26 ust. 3 lub 3a, lub 4 Pzp przez zaniechanie wezwania określonego w tych przepisach.
- 3. art. 90 ust. 1 lub 1a Pzp w związku z art. 89 ust. 1 pkt 4 przez odrzucenie oferty jako zawierającej rażąco niską cenę lub koszt, bez zwrócenia się do wykonawcy o udzielenie, w określonym terminie, wyjaśnień dotyczących elementów oferty mających wpływ na wysokość ceny lub kosztu, lub art. 90 ust. 3 Pzp przez zaniechanie odrzucenia oferty wykonawcy, który nie udzielił wyjaśnień lub jeżeli dokonana ocena wyjaśnień wraz ze złożonymi dowodami potwierdziła, że oferta zawiera rażąco niską cenę lub koszt w stosunku do przedmiotu zamówienia.

W przypadku, gdy wystąpią naruszenie określone w pkt 1 i 2, należy zastosować odpowiednio wskaźnik dla kategorii niezgodności spośród określonych w Załączniku nr 1 do rozporządzenia o konkurencyjności pkt 22.

W przypadku, gdy wystąpiły naruszenia, o których mowa w pkt 3 należy zastosować wskaźnik dla kategorii niezgodności określony w Załączniku nr 1 do rozporządzenia o konkurencyjności pkt 23.

#### **Punkt 20. Czy zamawiający udokumentował postępowanie w sposób zgodny z ustawą Pzp?**

Należy sprawdzić czy zamawiający nie naruszył art. 96 lub art. 97 Pzp przez dokumentowanie postępowania w sposób niezgodny z tymi przepisami.

W przypadku, gdy wystąpiły ww. naruszenia, należy zastosować odpowiednio wskaźnik dla kategorii niezgodności spośród określonych w Załączniku nr 1 do rozporządzenia o konkurencyjności pkt 24.

#### **Punkt 21. Czy zawarcie umowy nastąpiło zgodnie z przepisami Pzp?**

Należy sprawdzić, czy zamawiający nie naruszył art. 94 ust. 3 Pzp w związku z art. 91 ust. 1 Pzp przez zawarcie umowy z innym wykonawcą niż ten, który złożył kolejną najkorzystniejszą ofertę z pozostałych ofert złożonych w postępowaniu, w przypadku gdy wykonawca, którego oferta została wybrana, uchyla się od zawarcia umowy w sprawie zamówienia.

W przypadku, gdy zamawiający naruszył ww. przepisy należy zastosować odpowiednio wskaźnik dla kategorii niezgodności spośród określonych w Załączniku nr 1 do rozporządzenia o konkurencyjności pkt 25.

#### **Punkt 22. Czy zamawiający zawiadomił o wyborze najkorzystniejszej oferty?**

Należy sprawdzić, czy zamawiający nie naruszył art. 92 ust. 1 pkt 1 Pzp przez niezawiadomienie wykonawców o wyborze najkorzystniejszej oferty.

W przypadku, gdy zamawiający naruszył ww. przepis należy zastosować wskaźnik dla kategorii niezgodności określony w Załączniku nr 1 do rozporządzenia o konkurencyjności pkt 26.

W przypadku zastosowania trybu z wolnej ręki należy zaznaczyć N/D

#### **Punkt 23. Czy nie naruszono przepisów związanych ze zmianą umowy o zamówienie publiczne?**

Należy sprawdzić, czy nie naruszono:

- art. 144 Pzp przez dokonanie zmiany umowy w stosunku do treści oferty, na postawie której dokonano wyboru wykonawcy, bez zachowania przesłanek umożliwiających taką zmianę, z zastrzeżeniem zmiany umowy, o której mowa w Załączniku nr 1 do rozporządzenia o konkurencyjności pkt 28.

W przypadku, gdy zamawiający naruszył ww. przepis należy zastosować odpowiednio wskaźnik dla kategorii niezgodności w sposób określony w Załączniku nr 1 do rozporządzenia o konkurencyjności pkt 27.

- art. 144 Pzp przez zmianę umowy polegającą na zmniejszeniu zakresu świadczenia wykonawcy w stosunku do zobowiązania zawartego w ofercie, bez zachowania przesłanek umożliwiających taką zmianę.

W przypadku naruszenia w zakresie zmiany umowy polegającej na zmniejszeniu zakresu świadczenia wykonawcy w stosunku do zobowiązania zawartego w ofercie, bez zachowania przesłanek umożliwiających taką zmianę należy zastosować odpowiednio wskaźnik dla kategorii niezgodności w sposób określony w Załączniku nr 1 do rozporządzenia o konkurencyjności pkt 28.

- art. 144 ust. 1 pkt 2 lit. c Pzp przez zmianę umowy obejmującą realizację dodatkowych dostaw, usług lub robót budowlanych od dotychczasowego wykonawcy, nieobjętych zamówieniem podstawowym, której wartość przekracza 50 % wartości zamówienia określonej pierwotnie w umowie, przy zachowaniu pozostałych przesłanek zmiany. W przypadku, gdy zamawiający naruszył ww. przepis należy zastosować odpowiednio wskaźnik dla kategorii niezgodności w sposób określony w Załączniku nr 1 do rozporządzenia o konkurencyjności pkt 29.

W przypadku, gdy z dokumentacji z postępowania wynika, że nie dokonywano zmiany umowy o zamówienie publiczne, należy zaznaczyć ND.

#### **Punkt 24. Czy w postępowaniu nie wystąpiły inne naruszenia ustawy Pzp?**

Punkt ten dotyczy innych naruszeń ustawy Pzp niż naruszenia wskazane w pkt 1-23 części C karty weryfikacji.

- a) należy sprawdzić czy nie wystąpiły inne naruszenia niż wskazane w pkt 1-23 części C karty weryfikacji,
- b) w punkcie tym należy również sprawdzić mechanizmy kontrolne wskazane przez Organ Certyfikujący Szefa Krajowej Administracji Skarbowej w ramach audytu certyfikującego w Agencji Restrukturyzacji i Modernizacji Rolnictwa na podstawie art. 9 rozporządzenia Parlamentu Europejskiego i Rady (UE) nr 1306/2013 w odniesieniu do pełnionej przez nią funkcji Agencji Płatniczej. Wskazanymi przez Organ Certyfikujący mechanizmami kontrolnymi są:
	- 1 sposób ustalenia szacunkowej wartości przedmiotu zamówienia został przeprowadzony/udokumentowany przez zamawiającego zgodnie z obowiązującymi przepisami (art. 32-35, art. 36aa ust. 1 Pzp);
	- 2 ustalenia wartości przedmiotu zamówienia dokonanego nie wcześniej niż 3 miesiące przed dniem wszczęcia postępowania o udzielenie zamówienia (w przypadku dostaw i usług) i nie wcześniej niż 6 miesięcy przed wszczęciem postępowania o udzielenie zamówienia publicznego (w przypadku robót budowlanych), w oparciu o właściwy kurs? (art. 35 ust. 1 i 3 Pzp, Rozporządzenie Prezesa RM z dnia 28 grudnia 2015 r. *w sprawie średniego kursu złotego w stosunku do euro stanowiącego podstawę przeliczania wartości zamówień publicznych*);
	- 3 w przypadku, gdy po ustaleniu wartości zamówienia nastąpiła zmiana okoliczności mających wpływ na dokonane ustalenia, czy zamawiający dokonał zmiany wartości zamówienia przed wszczęciem postępowania (art. 35 ust. 2 Pzp);
	- 4 czy zamawiający, w celu uniknięcia stosowania przepisów ustawy, nie zaniżył wartości zamówienia lub wybrał sposób obliczenia wartości zamówienia inny niż określony w ustawie (art. 35 ust. 2, art. 13a Pzp);
	- 5 w przypadku, jeżeli zamawiający przewidział udzielenie zamówień, o których mowa w art. 67 ust 1 pkt 6 i 7 PZP oraz art. 134 ust. 6 pkt 3 PZP, uwzględnienia wartość tych zamówień (art. 35 ust. 3 Pzp);
	- 6 w przypadku podziału zamówienia na części, czy zamawiający zamieścił w Ogłoszeniu o zamówieniu oraz SIWZ informację czy ofertę można składać w odniesieniu do jednej, kilku lub wszystkich części zamówienia (art. 36aa Pzp);
	- 7 w przypadku zastosowania przez zamawiającego art. 6a PZP, czy zostały spełnione warunki określone w tym artykule (art. 6a Pzp);
	- 8 w przypadku zmiany treści ogłoszenia o zamówieniu zamieszczonego w BZP lub DUUE, czy zamawiający zamieścił sprostowanie lub ogłosił zmiany, w szczególności czy:
	- a. zamawiający poinformował o tym według takich samych standardów jak w przypadku zamówienia pierwotnego;
	- b. przedłużył odpowiednio terminy na złożenie ofert/wniosków o dopuszczenie do udziału w postępowaniu;
	- c. niezwłocznie po zamieszczeniu zmiany treści ogłoszenia o zamówieniu w BZP lub jej przekazaniu UPUE zamieścił informację o zmianach na stronie internetowej (art. 11c (art. 11 ust. 7-7d, art. 11a),art. 12a, art. 38 ust. 4a);
	- 9 w przypadku jeśli oferenci składali dodatkowe pytania czy odpowiedzi zostały przesłane we właściwym terminie wszystkim uczestnikom postępowania, a w przypadku udostępnienia SIWZ na stronie internetowej czy zamieszczone je na tej stronie (art. 38 ust. 1 i 2 Pzp);
- 10 czy zapisy SIWZ dotyczące opisu i wielkości przedmiotu zamówienia, terminów, opisu warunków udziału w postępowaniu, podstaw wykluczenia i kryteriów oceny ofert i ich znaczenia są zgodne z treścią ogłoszenia o zamówieniu (art. 36 Pzp);
- 11 czy warunki udziału w postępowaniu (w tym dotyczące wykonawców składających wspólnie ofertę) opisane w ogłoszeniu o zamówieniu oraz SIWZ zapewniają zachowanie zasad uczciwej konkurencji i równego traktowania wykonawców oraz są zgodne z zasadami proporcjonalności oraz przejrzystości (art. 7 ust. 1, 1a, art. 22, art. 23 Pzp);
- 12 w przypadku zamówienia na usługi lub roboty budowlane, czy zamawiający zawarł w opisie przedmiotu zamówienia wymagania zatrudnienia przez wykonawcę lub podwykonawcę osób, wykonujących wskazane przez zamawiającego czynności w zakresie realizacji zamówienia, na podstawie umowy o pracę (w sposób określony w art. 22 par 1 ustawy z dnia 26 czerwca 1974 r. - kodeks pracy) (art. 29 ust. 3a Pzp);
- 13 czy kryteria i zasady oceny ofert nie uległy zmianie w toku postępowania (art. 91 Pzp);
- 14 czy zamawiający przed udzieleniem zamówienia o wartości powyżej progów UE wezwał wykonawcę, którego oferta została najwyżej oceniona do złożenia w wyznaczonym terminie, nie krótszym niż 10 dni, aktualnych na dzień złożenia oferty oświadczeń lub dokumentów, potwierdzających okoliczności o których mowa w art. 25 ust 1 PZP (art. 26 ust. 1, 2c, 2f, 3 i 6 Pzp);
- 15 czy umowa została zawarta w formie pisemnej na czas oznaczony przez zamawiającego oraz wykonawcę, który przedstawił najkorzystniejszą ofertę (art. 139 ust. 2, art. 142 ust. 1 Pzp);
- 16 czy postanowienia umowy są zgodne z przedmiotem zamówienia opisanym w SIWZ i czy zakres świadczenia wykonawcy wynikający z umowy jest tożsamy z jego zobowiązaniem zawartym w ofercie (art. 140 ust. 1 (art. 82 ust. 3) Pzp);
- 17 dla negocjacji bez ogłoszenia, w przypadku jeżeli wartość zamówienia jest równa lub przekracza kwoty określone w przepisach wydanych na podstawie art.11 ust. 8, od których uzależniony jest obowiązek przekazywania UOPWE ogłoszeń o zamówieniach na dostawy lub usługi, czy zamawiający w terminie 3 dni od wszczęcia postępowania zawiadomił Prezesa UZP o jego wszczęciu, podając uzasadnienie faktyczne i prawne zastosowania trybu udzielenia zamówienia (art. 62 ust. 2 Pzp);
- 18 dla negocjacji bez ogłoszenia, czy zamawiający wszczął postępowanie przekazując zaproszenie do negocjacji wybranym przez siebie wykonawcom w liczbie nie mniejszej niż 5 (art. 63 ust. 3 Pzp);
- 19 dla negocjacji bez ogłoszenia czy zaproszenie do negocjacji bez ogłoszenia zawierało co najmniej:
- a. Nazwę (firmę) i adres zamawiającego
- b. Określenie przedmiotu zamówienia, z podaniem informacji o możliwości składania ofert częściowych;
- c. Informację o możliwości złożenia oferty wariantowej;
- d. Termin wykonania zamówienia;
- e. Określenie przedmiotu zamówienia, z podaniem informacji o możliwości składania ofert częściowych;
- f. Określenie trybu zamówienia i podstawy prawnej jej zastosowania;
- g. Kryteria oceny ofert i ich znaczenia;
- h. Miejsce i termin negocjacji z zamawiającym (art. 63 ust. 2 Pzp);
- 20 dla negocjacji bez ogłoszenia czy zamawiający wyznaczył termin składania ofert z uwzględnieniem czasu niezbędnego na przygotowanie i złożenie oferty (art. 64 ust. 1 Pzp);
- 21 dla negocjacji z ogłoszeniem czy ogłoszenie o zamówieniu zawiera elementy, o których mowa w art. 55a ust 1 ustawy PZP;
- 22 dla negocjacji z ogłoszeniem czy opis przedmiotu zamówienia jest wystarczająco precyzyjny aby umożliwić wykonawcom ustalenie charakteru i zakresu zamówienia oraz podjąć decyzję co do złożenia wniosku o dopuszczenie do udziału w postępowaniu (art. 55a ust. 2 Pzp);
- 23 dla negocjacji z ogłoszeniem czy zamawiający wszczął postępowanie w trybie Negocjacji z ogłoszeniem na zasadach określonych w art. 40 oraz 48 ust. 2 PZP (art. 56 ust. 1 Pzp);
- 24 dla negocjacji z ogłoszeniem czy Zamawiający o wynikach oceny spełniania warunków udziału w postępowaniu i otrzymanych ocenach spełnienia tych warunków niezwłocznie poinformował wykonawców, którzy złożyli wnioski o dopuszczenie do udziału w postępowaniu (art. 57 ust. 1 Pzp);
- 25 dla negocjacji z ogłoszeniem czy Zamawiający zaprosił do negocjacji wszystkich wykonawców, którzy złożyli oferty wstępne niepodlegające odrzuceniu, wskazując termin i miejsce opublikowania ogłoszenia o zamówieniu (art. 58 ust. 1 Pzp);
- 26 dla negocjacji z ogłoszeniem czy w wyniku negocjacji zamawiający nie wprowadził zmian minimalnych wymagań oraz kryteriów oceny ofert określonych w ogłoszeniu (art. 58 ust. 2c Pzp);
- 27 dla negocjacji z ogłoszeniem czy w wyniku przeprowadzonych negocjacji Zamawiający nie dokonał zmian w SIWZ mogących prowadzić do istotnej zmiany przedmiotu zamówienia lub pierwotnych warunków zamówienia (art. 59 Pzp);
- 28 dla negocjacji z ogłoszeniem czy zaproszenie do składania ofert zawiera co najmniej:
- a. Adres strony internetowej, na której dostępna jest SIWZ;
- b. Termin składania ofert, adres, na który oferty muszą zostać wysłane oraz język lub języki, w jakich muszą one być sporządzane;
- c. Informację o terminie i miejscu opublikowania ogłoszenia o zamówieniu lub ogłoszenia o ustanowieniu systemu kwalifikowania wykonawców;
- d. Wagę przypisaną kryteriom oceny ofert lub, w stosownych przypadkach, kolejność tych kryteriów od najważniejszego do najmniej ważnego, jeśli nie zostało to określone w ogłoszeniu o zamówieniu, w SIWZ, w ogłoszeniu o ustanowieniu systemu kwalifikowania wykonawców lub w opisie przedmiotu zamówienia (art. 60 ust.  $1$  Pzp);
- 29 dla wolnej ręki w przypadku, jeżeli wartość zamówienia jest równa lub przekracza kwoty określone w przepisach wydanych na podstawie art.11 ust. 8, od których uzależniony jest obowiązek przekazywania Urzędowi Publikacji Unii Europejskiej ogłoszeń o zamówieniach na dostawy lub usługi, czy Zamawiający w terminie

3 dni od wszczęcia postępowania zawiadomił (art. 67 ust. 2 i 3 Pzp);

- 30 dla wolnej ręki, czy Zamawiający wraz z zaproszeniem do negocjacji przekazał informacje niezbędne do przeprowadzenia postępowania, w tym istotne dla stron postanowienia, które zostaną wprowadzone do treści zawieranej umowy w sprawie zamówienia publicznego, ogólne warunki umowy lub wzór umowy (art. 68 ust. 1 Pzp);
- 31 dla wolnej ręki czy Wykonawca najpóźniej wraz z zawarciem umowy w sprawie zamówienia publicznego złożył Oświadczenie o spełnieniu warunków udziału w postępowaniu, a jeżeli wartość zamówienia jest równa lub przekracza kwoty określone w przepisach wydanych na podstawie art. 11 ust. 8, również dokumenty potwierdzające spełnienie tych warunków (art. 25, art. 68 ust. 2 Pzp);
- 32 dla wolnej ręki czy zamawiający udzielił zamówienia z Wolnej ręki po negocjacjach tylko z jednym wykonawcą (art. 66 ust. 1 Pzp);
- 33 dla wolnej ręki czy umowa została podpisana przez zamawiającego z wykonawcą zaproszonym do negocjacji;
- 34 dla wolnej ręki czy postanowienia umowy są zgodne z przedmiotem zamówienia i czy zakres świadczenia wykonawcy wynikający z umowy jest tożsamy z jego zobowiązaniem zawartym w ofercie;
- 35 dla wolnej ręki czy zaistniały przesłanki do unieważnienia postępowania lub stwierdzenia nieważności umowy podpisanej w wyniku przeprowadzonego postępowania (art. 93, art. 146 Pzp).

Jeżeli wykryto inne naruszenia (inne niż wskazane w pkt 1-23 części C karty weryfikacji) i/lub te wskazane przez Organ Certyfikujący i nie można w żaden sposób oszacować wysokości kosztów poniesionych z naruszeniem tych przepisów i jednocześnie naruszenie to nie jest uwzględnione w Załączniku nr 1 do rozporządzenia o konkurencyjności – należy odstąpić od nałożenia sankcji.

#### **Punkt 25. Czy przedmiot zamówienia jest zgodny z zakresem rzeczowym zestawienia rzeczowo finansowego stanowiącego załącznik do Umowy o przyznaniu pomocy?**

Należy sprawdzić, czy zakres rzeczowy SIWZ w pozycjach zbiorczych, odpowiada zakresowi zestawienia rzeczowofinansowego stanowiącego załącznik do Umowy o przyznaniu pomocy.
#### **UWAGA:**

**Zestawienie rzeczowo-finansowe operacji (załącznik do umowy) uwzględnia ogół robót, usług i zakupów w ramach danej operacji. W przypadku, gdy SIWZ nie dotyczy któregoś z rodzajów zamówienia określonego w zestawieniu, pod uwagę bierze się tę część zestawienia, która dotyczy zamówienia opisanego w SIWZ.** 

**Opisana wyżej sytuacja może zaistnieć, gdy w ramach jednej operacji realizowane jest kilka postępowań o udzielenie zamówienia publicznego.** 

**W takim przypadku należy pamiętać, aby wynik wszystkich przeprowadzonych postępowań w ramach operacji wyczerpywał zakres rzeczowy określony w zestawieniu rzeczowo-finansowym.** 

**Inny przypadek, którego dotyczy pkt 25 to przypadek, w którym zakres zamówienia jest całkowicie inny niż zakres określony w zestawieniu rzeczowo-finansowym operacji. Koszty takiego postępowania nie mogą być uznane za kwalifikowalne.** 

### **WYJAŚNIENIA BENEFICJENTA**

W przypadku, gdy zaistnieje potrzeba złożenia wyjaśnień (w tym w odniesieniu do pytań z pól  $1 - 25$ ) należy wypełnić część WYJAŚNIENIA i wezwać Beneficjenta do ich złożenia. Kwestie, w których beneficjent powinien złożyć wyjaśnienia należy wpisać w Karcie w przewidziane rubryki tabeli WYJAŚNIENIA. Po otrzymaniu wyjaśnień (lub ich braku w określonym terminie) przy każdej wpisanej pozycji należy zaznaczyć odpowiednie pole w zależności od tego czy beneficjent złożył wystarczające wyjaśnienia, czy nie.

#### **TERMIN WYJAŚNIEŃ**

- 1. Data otrzymania przez beneficjenta pisma wzywającego do złożenia wyjaśnień.
- 2. Data złożenia/nadania wyjaśnień należy wpisać datę faktycznego złożenia przez beneficjenta wyjaśnień
- 3. Termin, w którym należało złożyć/nadać wyjaśnienia należy wpisać datę końcową terminu, w którym beneficjent zobowiązany jest do złożenia wyjaśnień, wynikający z umowy o przyznaniu pomocy.

Jeżeli stwierdzone zostanie przekroczenie wymaganego terminu złożenia wyjaśnień, należy postępować jak w przypadku przekroczenia terminu wynikającego z umowy o przyznaniu pomocy.

### **C1. ZASIĘGNIĘCIE OPINII PODMIOTU ZEWNĘTRZNEGO**

### **Część C1 nie jest obligatoryjna.**

W przypadku, gdy w trakcie oceny dokumentacji postępowania niezbędne jest uzyskanie opinii innego podmiotu, termin rozpatrywania wydłuża się o czas niezbędny do uzyskania opinii, o czym informuje się Beneficjenta na piśmie.

**Uwaga:** O opinię innego podmiotu należy zwrócić się po dokonaniu weryfikacji przewidzianej w części C Karty i uzyskaniu uzupełnień i wyjaśnień od Beneficjenta. Zaleca się, aby wystąpienie o opinię do innego podmiotu następowało po wyczerpaniu możliwości wyjaśnienia sprawy/problemu w ramach własnej jednostki oraz po uzyskaniu opinii służb prawnych tej jednostki.

O opinię innego podmiotu należy zwrócić się w szczególności w przypadku wątpliwości związanych ze zgodnością postępowania z ustawą Pzp. W takim przypadku właściwym organem wyjaśniającym wątpliwości jest Urząd Zamówień Publicznych (UZP).

Należy wskazać datę wysłania pisma ws opinii podmiotu zewnętrznego (P-4/357) oraz datę otrzymania odpowiedzi.

Po otrzymaniu opinii podmiot wdrażający przeprowadza analizę i podejmuje decyzję w sprawie. Decyzja podmiotu wdrażającego musi być uzasadniona. W przypadku stwierdzenia niezgodności dotyczących stosowania przepisów o zamówieniach publicznych należy wypełnić sekcję C3 karty weryfikacji.

W piśmie zawierającym prośbę o opinię należy wyczerpująco opisać zakres pytania oraz jeśli to wskazane załączyć kserokopie niezbędnych dokumentów.

W przypadku, gdy nie zaszła konieczność zasięgnięcia opinii podmiotu zewnętrznego należy zaznaczyć N/D.

#### **Część C2 nie jest obligatoryjna.**

**Zgodnie z art. 165 ust. 4 Pzp Prezes Urzędu Zamówień Publicznych wszczyna kontrolę doraźną na wniosek instytucji zarządzającej albo agencji płatniczej dla poszczególnych programów.** 

Jeżeli zaistnieje potrzeba wnioskowania o przeprowadzenie kontroli doraźnej należy wysłać wniosek z uzasadnieniem o kontrolę doraźną za pośrednictwem Agencji Płatniczej. Do wniosku, jeśli to wskazane, należy załączyć kserokopie niezbędnych dokumentów.

Należy wskazać datę wysłania wniosku o kontrolę doraźną do Agencji płatniczej, ewentualną datę wszczęcia kontroli przez Prezesa UZP oraz datę otrzymania odpowiedzi i krótko opisać wynik po jej zakończeniu.

**Uwaga:** Zaleca się, aby wniosek o kontrolę doraźną wysłany był po dokonaniu weryfikacji przewidzianej w części C Karty i uzyskaniu uzupełnień i wyjaśnień od Beneficjenta. Zaleca się, aby wystąpienie wniosek o kontrolę doraźną przekazany był po wyczerpaniu możliwości wyjaśnienia sprawy/problemu w ramach własnej jednostki oraz po uzyskaniu opinii służb prawnych tej jednostki.

**Przykład:** Jeżeli zostanie ustalone przez podmiot wdrażający, że w danym postępowaniu o udzielenie zamówienia publicznego, wystąpiły okoliczności mogące budzić podejrzenia co do umówionego, celowego postępowania uczestników przetargu w sposób niezgodny z zasadami uczciwej konkurencji (np. podejrzenie zmowy cenowej) - nie ma przeszkód do zwrócenia się z wnioskiem do Prezesa UZP o wszczęcie kontroli doraźnej, w celu stwierdzenia, czy w postępowaniu o udzielenie zamówienia nie doszło do naruszenia przepisów ustawy, które mogło mieć wpływ na jego wynik.

Po uzyskaniu informacji o wyniku kontroli doraźnej, podmiot wdrażający przeprowadza analizę i podejmuje decyzję w sprawie. Decyzja podmiotu wdrażającego musi być uzasadniona. W przypadku stwierdzenia niezgodności dotyczących stosowania przepisów o zamówieniach publicznych należy wypełnić sekcję C3 karty weryfikacji.

W przypadku, gdy nie zaszła konieczność wystąpienia z wnioskiem o kontrolę doraźną Prezesa UZP należy zaznaczyć N/D.

### **C3. STWIERDZONE NIEZGODNOŚCI Z PRZEPISAMI O ZAMÓWIENIACH PUBLICZNYCH SKUTKUJĄCE ZMNIEJSZENIEM KWOT POMOCY**

Należy wpisać wykryte niezgodności z przepisami o zamówieniach publicznych. W przypadku, gdy da się dla tych niezgodności precyzyjnie określić kwotę wysokości zmniejszenia kwoty pomocy należy wskazać tę kwotę (zmniejszenie ustalone na podstawie §11 ust. 1 rozporządzenia o konkurencyjności – tzw. metoda dyferencyjna). W przypadku, gdy nie jest możliwe precyzyjne ustalenie wysokości kosztów poniesionych z naruszeniem przepisów (brak możliwości wyliczenia kwoty zmniejszenia na podstawie §11 ust. 1 rozporządzenia o konkurencyjności), należy podać wskaźnik procentowy przypisany do danej niezgodności, który zawarty jest w załączniku nr 1 do rozporządzenia o konkurencyjności.

Brak możliwości precyzyjnego ustalenia wysokości kosztów poniesionych z naruszeniem przepisów Pzp (brak możliwości wyliczenia kwoty zmniejszenia na podstawie §11 ust. 1 rozporządzenia o konkurencyjności) należy uzasadnić.

Przy ustalaniu niezgodności i wysokości zmniejszeń należy postępować zgodnie z przepisami rozporządzenia w sprawie konkurencyjnego trybu wyboru wykonawców.

Zgodnie §11 ust. 6 rozporządzenia o konkurencyjności, *w przypadku, gdy dana niezgodność jest taka sama jak niezgodność wcześniej stwierdzona w ramach Programu Rozwoju Obszarów Wiejskich na lata 2014–2020, do obliczenia wysokości zmniejszenia z tytułu danej niezgodności stosuje się wskaźnik procentowy o najwyższej wysokości spośród wskaźników przypisanych do tej niezgodności niezależnie od jej charakteru i wagi, jeżeli o wcześniej stwierdzonej niezgodności beneficjent został poinformowany, zanim zostało wszczęte postępowanie o udzielenie zamówienia publicznego albo postępowanie w sprawie wyboru przez beneficjenta wykonawcy danego zadania ujętego w zestawieniu rzeczowo-finansowym operacji, w odniesieniu do którego została stwierdzona dana niezgodność.*  W związku z tym w przypadku, gdy w danej sprawie stwierdzono niezgodność w zakresie prawidłowości przeprowadzenia postępowania o udzielenie zamówienia publicznego i zastosowanie będzie miała metoda wskaźnikowa obliczenia zmniejszenia, należy na postawie posiadanych dokumentów, a także przy pomocy dostępnych baz danych i narzędzi informatycznych, tj. w szczególności przy pomocy aplikacji RDD, RIUP, OFSA PROW 2014-2020 oraz CKK zweryfikować czy wystąpił przypadek określony §11 ust. 6 rozporządzenia o konkurencyjności.

Wysokość wskaźnika czy kwota zmniejszenia w tym miejscu powinna być już uzgodniona przez weryfikującego i sprawdzającego. Jeżeli takiego uzgodnienia weryfikujący i sprawdzający nie osiągnęli wpisać należy wskaźniki i kwoty ustalone przez zatwierdzającego.

### **WYNIK WERYFIKACJI KOMPLETNOSCI I POPRAWNOŚCI PRZEPROWADZENIA POSTĘPOWANIA**

Ocena postępowania następuje po weryfikacji kompletności i poprawności przedłożonych dokumentów – po części C oraz po weryfikacji ewentualnie części C1, C2 oraz uwzględnienia części C3.

#### **1. Dokumentacja postępowania jest kompletna?**

Należy zaznaczyć pole NIE w przypadku, gdy beneficjent nie dostarczył pomimo wezwania któregokolwiek z dokumentów wymaganych w karcie.

Należy zaznaczyć pole TAK w przypadku otrzymania wszystkich wymaganych dokumentów.

#### **2. Na podstawie przedłożonych dokumentów nie stwierdza się naruszenia przepisów ustawy Pzp skutkującego zmniejszeniem obejmującym wszystkie koszty związane z ocenianym postępowaniem.**

Należy zaznaczyć TAK w przypadku, gdy w wyniku oceny postępowania nie zostały stwierdzone niezgodności z przepisami o zamówieniach publicznych obejmujące wszystkie koszty związane z tym postępowaniem. NIE należy zaznaczyć w przypadku, gdy w wyniku oceny postępowania stwierdzone zostały niezgodności Pzp mające wpływ na wszystkie koszty związane z tym postępowaniem i można dokonać zmniejszenia w wysokości równej wysokości tych kosztów (obliczone zgodnie z § 11 ust. 1 rozporządzenia o konkurencyjności – tzw. metoda dyferencyjna).

**3. Na podstawie zastosowanych wskaźników, zgodnie z Załącznikiem nr 1 do rozporządzenia o konkurencyjności - nie zastosowano wskaźnika w wysokości 100%.** 

Należy zaznaczyć NIE w przypadku, gdy w wyniku oceny postępowania stwierdzone zostały niezgodności z przepisami o zamówieniach publicznych skutkujące zastosowaniem wskaźnika w wysokości 100%. TAK należy zaznaczyć, w przypadku, gdy nie został zastosowany wskaźnik w wysokości 100%.

### **CZEŚĆ D. WYNIK WERYFIKACJI PRZEPROWADZENIA POSTĘPOWANIA**

#### **Jest to formalna sekcja zatwierdzenia wyniku weryfikacji poprzez złożenie podpisów osoby weryfikującej, sprawdzającej oraz zatwierdzającej.**

Ocenę negatywną (zaznaczenie odpowiedzi NIE) wystawia się w przypadku, gdy:

- na **podstawie przedłożonych dokumentów stwierdza się naruszenia przepisów ustawy Pzp skutkujące zmniejszeniem obejmującym wszystkie koszty związane z ocenianym postępowaniem** (negatywny wynik po części C, pkt 2 w sekcji "**WYNIK WERYFIKACJI KOMPLETNOSCI I POPRAWNOŚCI PRZEPROWADZENIA POSTĘPOWANIA" zaznaczono odpowiedź NIE**),
- na podstawie Załącznika nr 1 do rozporządzenia o konkurencyjności został zastosowany wskaźnik w wysokości 100% (negatywny wynik po części C - w pkt 3 w sekcji "**WYNIK WERYFIKACJI KOMPLETNOSCI I POPRAWNOŚCI PRZEPROWADZENIA POSTĘPOWANIA" zaznaczono odpowiedź NIE**).

W sekcji Weryfikujący, Sprawdzający i Zatwierdzający wpisują w odpowiednie pola swoje imię i nazwisko, datę i składają czytelne podpisy.

Po zakończeniu oceny postępowania, wynik tej oceny wraz ze wskazanymi ewentualnymi naruszeniami (jeśli wystąpiły) i nałożonymi karami za te naruszenia bezwzględnie musi być uwzględniony podczas oceny wniosku o płatność (patrz reguła nr 5).

O wyniku dokonanej oceny postępowania o udzielenie zamówienia publicznego należy poinformować Beneficjenta pisemnie. Informację taką należy przekazać Beneficjentowi niezwłocznie z uwzględnieniem terminów na dokonanie tej czynności wynikających z umowy o przyznaniu pomocy.

W przypadku oceny negatywnej należy wysłać do Beneficjenta pismo o symbolu P-3/357 uzasadniając podjętą decyzję. W każdym innym przypadku, tj. w przypadku oceny innej niż negatywna należy wysłać do beneficjenta pismo o symbolu P-2/357.

W przypadku, gdy w postępowaniu nie stwierdzono niezgodności z przepisami o zamówieniach publicznych należy poinformować o tym beneficjenta wskazując w piśmie P-2/357 na pozytywną ocenę postępowania.

W przypadku, gdy w postępowaniu stwierdzono niezgodności z przepisami o zamówieniach publicznych, które nie skutkują oceną negatywną, w piśmie P-2/357 należy poinformować beneficjenta o ocenie zawierającej te niezgodności wraz z uzasadnieniem i właściwymi podstawami prawnymi oraz odpowiadające im zmniejszenia kwoty pomocy wynikające z przepisów. Należy podać uzasadnienie podjętych decyzji. Należy również poinformować beneficjenta, że wskazane kary-zmniejszenia kwot pomocy naliczone zostaną na etapie oceny wniosku o płatność.

W przypadku stwierdzenia niezgodności z przepisami o zamówieniach publicznych, które nie skutkują zmniejszeniem kwoty pomocy, należy w pismach P-2/357 i P-3/357 również informować beneficjentów o tych niezgodnościach. Informowanie to ma cel edukacyjny, przyczyniający się do zmniejszenia występowania takich samych lub podobnych uchybień w przyszłości i wynika z zaleceń organów kontrolnych.

## **Sposób wypełniania Karty KW2.1/357**

Kartę KW2.1/357 wypełnia się w przypadku, gdy na etapie wniosku o płatność wpłyną dokumenty wskazujące na udzielenie przez beneficjenta zamówień z wolnej ręki dotychczasowemu wykonawcy.

Weryfikacja odbywa się w ramach weryfikacji wniosku o płatność. Pracownik weryfikujący wniosek o płatność przekazuje dokumentację z zamówień z wolnej ręki udzielonych dotychczasowemu wykonawcy do komórki właściwej dla oceny zamówień publicznych.

Uzyskanie wyjaśnień odbywa się w ramach wyjaśnień do wniosku o płatność.

Po zakończeniu weryfikacji komórka weryfikacji zamówienia publicznego przekazuje wynik weryfikacji do komórki weryfikującej wniosek o płatność.

- **1. Czy zamówienie udzielone z wolnej ręki dotychczasowemu wykonawcy zostały zrealizowane bez naruszenia przepisów art. 67 ust. 1 pkt 6 lub 7 lub ust. 1a lub 1b, lub art. 134 ust. 6 pkt 1 w związku z art. 67 ust. 1 pkt 7, lub 134 ust. 6 pkt 3 Pzp?**– Należy sprawdzić, czy zamówienie **udzielone z wolnej ręki dotychczasowemu wykonawcy** zostało zrealizowane bez naruszenia ww. przepisów. W przypadku, gdy zamówienie **udzielone z wolnej ręki dotychczasowemu wykonawcy** zostało zrealizowane z naruszeniem ww. przepisów**,** należy zastosować wskaźnik dla kategorii niezgodności określony w Załączniku nr 1 do rozporządzenia o konkurencyjności pkt 7.
- **2.** Pole TAK należy zaznaczyć w przypadku, gdy zamówienie podobne lub dodatkowa dostawa zostały zrealizowane bez naruszenia ww. przepisów. Pole NIE należy zaznaczyć, gdy nastąpiło naruszenie ww. przepisów

Pole D/W należy zaznaczyć, gdy istnieje konieczność złożenia wyjaśnień Przez Beneficjenta.

W sekcji *Naruszenia skutkujące zastosowaniem wskaźnika w wys. 100% zgodnie z Załącznikiem nr 1 do rozporządzenia o konkurencyjności pkt 7* należy opisać naruszenia wykryte w trakcie weryfikacji, wraz z krótkim opisem stanu faktycznego i prawnego i uzasadnieniem zastosowania wskaźnika w wys. 100%.

### **WYNIK WERYFIKACJI UDZIELONYCH ZAMÓWIEŃ Z WOLNEJ RĘKI DOTYCHCZASOWEMU WYKONAWCY**

Jest to formalna sekcja zatwierdzenia wyniku weryfikacji poprzez złożenie podpisów osoby weryfikującej, sprawdzającej oraz zatwierdzającej.

W sekcji Weryfikujący, Sprawdzający i Zatwierdzający wpisują w odpowiednie pola swoje imię i nazwisko, datę i składają czytelne podpisy.

**IKW-2/357** 

## **INSTRUKCJA WYPEŁNIANIA KARTY WERYFIKACJI POSTĘPOWANIA PRZEPROWADZONEGO W TRYBIE KONKURENCYJNEGO WYBORU WYKONAWCÓW ZADAŃ UJĘTYCH W ZESTAWIENIU RZECZOWO-FINANSOWYM OPERACJI NA PODSTAWIE DOKUMENTACJI ZŁOŻONEJ PRZED ZŁOŻENIEM WNIOSKU O PŁATNOŚĆ ORAZ WRAZ Z WNIOSKIEM O PŁATNOŚĆ**

### **PROW 2014-2020**

### **ZALECENIA OGÓLNE**

- 1. KW-2/357 zwana dalej Kartą służy do weryfikacji postępowań, co do których, istnieje obowiązek przeprowadzania postępowania ofertowego zgodnie z przepisami ustawy z dnia 20 lutego 2015 r. o wspieraniu rozwoju obszarów wiejskich z udziałem środków Europejskiego Funduszu Rolnego na rzecz Rozwoju Obszarów Wiejskich w ramach Programu Rozwoju Obszarów Wiejskich na lata 2014-2020, określającymi konkurencyjny tryb wyboru wykonawcy i przepisami wydanymi na podstawie art. 43 a ust. 6 ustawy. Dla tych przypadków, zgodnie z przepisami, korekty finansowe zawarte są w Załączniku nr 2 (WSKAŹNIKI PROCENTOWE PRZYPISANE DO NIEZGODNOŚCI DOTYCZĄCEJ STOSOWANIA KONKURENYCJNEGO TRYBU WYBORU WYKONAWCY DANEGO ZADANIA UJĘTEGO W ZESTAWIENIU RZECZOWO - FINANSOWYM OPERACJI) do Rozporządzenia Ministra Rolnictwa i Rozwoju Wsi z dnia 14 lutego 2018 r. w sprawie wyboru wykonawców zadań ujętych w zestawieniu rzeczowo – finansowym operacji oraz warunków dokonywania zmniejszeń kwot pomocy oraz pomocy technicznej (Dz.U.396.).
- 2. Postępowanie w sprawie konkurencyjnego trybu wyboru wykonawców (ocena złożonych przez beneficjenta dokumentów, ewentualnych uzupełnień lub wyjaśnień, itp.) dokonywana jest w szczególności w oparciu o ww. przepisy oraz w oparciu o postanowienia umowy. Ocena musi uwzględniać specyfikę każdego postępowania.
- 3. Kartę wypełnia się zgodnie z niniejszą instrukcją poprzez:
	- a) zaznaczenie symbolem X właściwego pola;
	- b) wpisanie w pola opisowe wymaganych informacji;
	- c) podpisanie poszczególnych części Karty w oznaczonych miejscach przez osobę weryfikującą, sprawdzającą, zatwierdzającą dokument;
- d) wszystkie dokumenty dodatkowe powstałe podczas oceny postępowania muszą być datowane, podpisane oraz dołączane do teczki wniosku.
- 4. Osoba upoważniona wyznacza Weryfikującego do weryfikacji konkurencyjnego wyboru wykonawców. Pracownik Sprawdzający wyznaczany jest w przypadku, gdy w ocenie Osoby upoważnionej, istnieje taka konieczność z uwagi na szczególnie skomplikowany charakter sprawy – decyzja ta podejmowana jest w oparciu o profesjonalny osąd osoby upoważnionej do wyznaczania pracowników do oceny. W przypadku gdy dokumentacja z postępowania została złożona wraz z wnioskiem o płatność, wyznaczanie pracowników do oceny następuje zgodnie z zasadami obowiązującymi dla wyznaczania pracowników do oceny wniosku o płatność.

Pracownik Weryfikujący po dokonaniu oceny i wypełnieniu poszczególnych pól w karcie weryfikacji oraz podpisaniu przekazuję sprawę do ponownej weryfikacji przez pracownika Sprawdzającego w zakresie objętym kartą weryfikacji jeżeli pracownik Sprawdzający został wyznaczony lub do osoby Zatwierdzającej gdy pracownik Sprawdzający nie został wyznaczony. Jeżeli pracownik Sprawdzający został wyznaczony, po ocenie postępowania w sprawie konkurencyjnego wyboru wykonawców, przekazuje on wypełnioną i podpisaną kartę weryfikacji wraz z teczką sprawy pracownikowi Zatwierdzającemu.

- 5. W przypadku braku zgodności stanowisk Weryfikującego i Sprawdzającego ostateczną decyzję podejmuje Zatwierdzający, wypełniając przy tym odpowiednie pola karty.
- 6. Zatwierdzający akceptuje poprawność wypełniania Karty i wynik oceny. Osobą zatwierdzającą nie może być Weryfikujący ani Sprawdzający.
- 7. Karta jest wypełniana w odniesieniu do pojedynczego postępowania w sprawie konkurencyjnego wyboru wykonawców w ramach danej operacji. Jeżeli beneficjent, w ramach operacji przeprowadził więcej niż jedno postępowanie, należy wypełnić oddzielną Kartę dla każdego z postępowań.

### **STRONA TYTUŁOWA**

Należy wprowadzić odpowiednie dane związane z kontrolowanym postępowaniem w sprawie konkurencyjnego wyboru wykonawców:

- **Znak sprawy** należy przepisać znak sprawy z formularza wniosku o przyznanie pomocy, który został nadany zgodnie z instrukcją nadawania znaku sprawy.
- **Nr postępowania**  należy wpisać nadany numer postępowania.
- **Szacunkowa wartość postępowania zgodna z Zestawieniem Rzeczowo-Finansowym stanowiącym załącznik do umowy o przyznaniu pomocy–** należy wpisać wartość szacunkową zamówienia zgodną z wartością jaka danemu zadaniu (zamówieniu) przypisana została w Zestawieniu Rzeczowo-Finansowym stanowiącym załącznik do umowy o przyznaniu pomocy
- **Wartość zadania ustalona zgodnie z art. 43a ust. 5a ustawy o wspieraniu rozwoju obszarów wiejskich/ data ustalenia wartości zadania -** należy wpisać wartość zadania ustaloną zgodnie z art. 43a ust. 5a ustawy o wspieraniu rozwoju obszarów wiejskich oraz datę ustalenia wartości zadania
- **Imię i nazwisko/Nazwa beneficjenta** należy wpisać pełną nazwę beneficjenta.
- **Numer i data podpisania umowy o przyznaniu pomocy**  należy wpisać numer umowy zawartej z beneficjentem oraz datę jej podpisania.
- **Data złożenia dokumentów do oceny:** należy wpisać datę złożenia przez beneficjenta dokumentów z przeprowadzonego postępowania w sprawie konkurencyjnego wyboru wykonawców

### **WERYFIKACJA**

1. Postępowanie w sprawie konkurencyjnego wyboru wykonawców należy ocenić zgodnie z właściwymi przepisami oraz zapisami umowy o przyznaniu pomocy. Należy wypełnić pkt 1-16 karty weryfikacji zawierające niezgodności określone w rozporządzeniu w sprawie konkurencyjnego trybu wyboru wykonawców, mechanizmy kontrolne wskazane przez Organ Certyfikujący oraz inne niezgodności, które zostały wykryte przez pracowników podczas weryfikacji.

2.

**a) Jeżeli dokumentacja w sprawie konkurencyjnego trybu wyboru wykonawców została złożona przez beneficjenta do oceny wraz z wnioskiem o płatność, proces weryfikacji odbywa się w trybie określonym dla oceny wniosku o płatność – patrz reguła nr 23 książki procedur. Oznacza to, że np. pisma w sprawie uzupełnień/wyjaśnień lub inne pisma wysyłane są w trybie i na zasadach zgodnych**  **z procedurami w sprawie oceny wniosku o płatność i zgodnie z terminami przewidzianymi w tych procedurach.** 

**b) Jeżeli dokumentacja w sprawie konkurencyjnego trybu wyboru wykonawców została złożona przez beneficjenta do oceny przed złożeniem wniosku o płatność** w celu przygotowania pisma np. w sprawie uzupełnień/wyjaśnień można wykorzystać istniejący wzór pisma P-1/357 dotyczący uzupełnień/wyjaśnień w zakresie oceny zamówień publicznych odpowiednio go modyfikując na podstawie reguły R3 zawartej w książce procedur lub sporządzić pismo zgodnie z tą regułą. W celu przygotowania innego pisma niezbędnego w procesie oceny (np. informującego o wyniku oceny), należy postępować analogicznie jak w przypadku pisma w sprawie uzupełnień/wyjaśnień.

3. W przypadku gdy wystąpiła niezgodność należy zaznaczyć pole "Wystąpiła niezgodność", a w przypadku gdy nie wystąpiła niezgodność należy zaznaczyć pole ..Nie wystąpiła niezgodność". W szczególności gdy zaznaczono pole "Wystąpiła niezgodność" należy opisać podjętą decyzję w polu "uzasadnienie", wpisując jednocześnie czego dotyczy niezgodność, itp.

W przypadku gdy wyznaczono dwóch pracowników do weryfikacji, każdy z oceniających pracowników może wypełnić pole "uzasadnienie" – proponuje się wtedy oznaczać uzasadnienie poszczególnego pracownika poprzez dodanie zwrotu poprzedzającego uzasadnienie np. w postaci zwrotu "Weryfikujący:", lub "Uzasadnienie Weryfikującego:".

W przypadku gdy na podstawie złożonej przez beneficjenta dokumentacji nie jest możliwe udzielenie odpowiedzi w zakresie niezgodności, należy zaznaczyć pole "DO WEZW.".

4. Po dokonanej ocenie w zakresie złożonej dokumentacji i oceny w zakresie pkt 1-16 karty, należy:

- wypełnić pole/pola w tabeli: "Stwierdzone niezgodności dotyczące stosowania konkurencyjnego trybu wyboru wykonawcy skutkujące zmniejszeniem kwot pomocy" (patrz pkt 6), jeżeli nie ma potrzeby wzywania beneficjenta do uzupełniania braków lub wyjaśnień, lub

- przygotować pismo do beneficjenta wzywające do złożenia uzupełnień dokumentacji lub wyjaśnień, jeżeli w toku oceny istnieje taka potrzeba i gdy zaznaczono co najmniej jedno pole "DO WEZW." w pkt 1-16 karty.

5. Wszystkie elementy wymagające uzupełnienia/wyjaśnienia należy wpisać w Karcie w sekcji Uzupełnienia/wyjaśnienia w odpowiednie pola. Po upływie terminu w jakim beneficjent powinien złożyć uzupełnienia/wyjaśnienia należy zaznaczyć odpowiednie pole przy każdym z elementów w zależności czy dany element został uzupełniony lub dane wyjaśnienie złożone.

W sytuacji gdy dokumentacja z postępowania złożona jest przed złożeniem wniosku o płatność, zgodnie z zapisami umowy o przyznaniu pomocy, występuje możliwość jednokrotnego wezwania beneficjenta do złożenia uzupełnień lub wyjaśnień w sprawie przeprowadzonego postępowania. W sytuacji gdy dokumentacja z postępowania złożona jest wraz z wnioskiem o płatność wzywanie beneficjenta do złożenia uzupełnień lub wyjaśnień w sprawie przeprowadzonego postępowania odbywa się w trybie i na zasadach oceny wniosku o płatność.

W tabeli dotyczącej terminów uzupełnienia brakujących dokumentów należy wpisać daty odpowiednio:

- w pkt 1: otrzymania przez beneficjenta pisma wzywającego do uzupełnienia/wyjaśnienia, - w pkt 2: złożenia/nadania przez beneficjenta uzupełnień/wyjaśnień,

- w pkt 3: terminu, w którym należało złożyć/nadać uzupełnienia/wyjaśnienia – należy wpisać datę końcową terminu, w którym beneficjent zobowiązany jest do złożenia/nadania uzupełnień/wyjaśnień, wynikającego z terminów na uzupełnienia/wyjaśnienia określonych w umowie o przyznaniu pomocy.

W przypadku złożenia dokumentów lub wyjaśnień przez beneficjenta w odpowiedzi na wezwanie należy dokonać oceny postepowania w sprawie konkurencyjnego wyboru wykonawcy. W przypadku niezłożenia wszystkich lub części dokumentów lub niezłożenia wszystkich lub części wyjaśnień przez beneficjenta w ramach uzupełnień/ wyjaśnień należy dokonać oceny na podstawie posiadanych dokumentów w sprawie.

6. Po przeprowadzeniu oceny należy wypełnić pole "STWIERDZONE NIEZGODNOŚCI DOTYCZĄCE STOSOWANIA KONKURENCYJNEGO TRYBU WYBORU WYKONAWCY SKUTKUJĄCE ZMNIEJSZENIEM KWOT POMOCY", wpisując niezgodności. Przy ustalaniu niezgodności i wysokości zmniejszeń należy postępować zgodnie z przepisami rozporządzenia w sprawie konkurencyjnego trybu wyboru wykonawców.

Należy wpisać wykryte niezgodności dotyczące stosowania konkurencyjnego trybu wyboru wykonawcy. W przypadku, gdy da się dla tych niezgodności precyzyjnie określić kwotę wysokości zmniejszenia kwoty pomocy należy wskazać tę kwotę (zmniejszenie ustalone na podstawie §11 ust. 1 rozporządzenia o konkurencyjności – tzw. metoda dyferencyjna). W przypadku gdy nie jest możliwe precyzyjne ustalenie wysokości kosztów poniesionych z naruszeniem przepisów (brak możliwości wyliczenia kwoty zmniejszenia na podstawie §11 ust. 1 rozporządzenia o konkurencyjności), należy podać wskaźnik procentowy przypisany do danej niezgodności, który zawarty jest w załączniku nr 2 do rozporządzenia o konkurencyjności.

Brak możliwości precyzyjnego ustalenia wysokości kosztów poniesionych z naruszeniem przepisów (brak możliwości wyliczenia kwoty zmniejszenia na podstawie §11 ust. 1 rozporządzenia o konkurencyjności) należy uzasadnić.

Zgodnie §11 ust. 6 rozporządzenia o konkurencyjności, *w przypadku, gdy dana niezgodność jest taka sama jak niezgodność wcześniej stwierdzona w ramach Programu Rozwoju Obszarów Wiejskich na lata 2014–2020, do obliczenia wysokości zmniejszenia z tytułu danej niezgodności stosuje się wskaźnik procentowy o najwyższej wysokości spośród wskaźników przypisanych do tej niezgodności niezależnie od jej charakteru i wagi, jeżeli o wcześniej stwierdzonej niezgodności beneficjent został poinformowany, zanim zostało wszczęte postępowanie o udzielenie zamówienia publicznego albo postępowanie w sprawie wyboru przez beneficjenta wykonawcy danego zadania ujętego w zestawieniu rzeczowo-finansowym operacji, w odniesieniu do którego została stwierdzona dana niezgodność.* W związku z tym w przypadku, gdy w danej sprawie stwierdzono niezgodność w zakresie prawidłowości przeprowadzenia konkurencyjnego trybu wyboru wykonawcy i zastosowanie będzie miała metoda wskaźnikowa obliczenia zmniejszenia, należy na postawie posiadanych dokumentów, a także przy pomocy dostępnych baz danych i narzędzi informatycznych, tj. w szczególności przy pomocy aplikacji RDD, RIUP, OFSA PROW 2014-2020 oraz CKK zweryfikować czy wystąpił przypadek określony §11 ust. 6 rozporządzenia o konkurencyjności.

Wysokość wskaźnika czy kwota zmniejszenia w tym miejscu powinna być już uzgodniona przez weryfikującego i sprawdzającego. Jeżeli takiego uzgodnienia weryfikujący i sprawdzający nie osiągnęli wpisać należy wskaźniki i kwoty ustalone przez zatwierdzającego.

7. Po wypełnieniu powyższych pól należy wypełnić pole "Decyzja i uzasadnienie decyzji Zatwierdzającego w przypadku braku zgodności stanowisk pomiędzy Weryfikującym a Sprawdzającym ale tylko w przypadku gdy Sprawdzający został wyznaczony do oceny i gdy stanowiska Weryfikującego i Sprawdzającego są rozbieżne. W takiej sytuacji należy opisać podjętą decyzję w sprawie oceny i podać uzasadnienie podjętej decyzji.

W polu "Uwagi" należy podać wszystkie inne informacje, których nie można było zamieścić w innych częściach karty weryfikacji, a które uzupełniają kartę o informację w zakresie zdarzeń, które wystąpiły w trakcie oceny oraz informacje, których podanie pracownicy uznają za niezbędne i konieczne oraz informacje wyjaśniające w przypadku gdy z karty nie wynika, dlaczego określone czynności zostały podjęte.

8. Jeżeli w postępowaniu wystąpiły inne naruszenia przepisów w sprawie trybu konkurencyjnego wyboru wykonawców niż te wskazane w pkt 1-14 karty weryfikacji, należy je wypisać wypełniając odpowiednie pola karty, w tym pkt 15 karty.

Punkt 15 karty dotyczy innych naruszeń w konkurencyjnym trybie wyboru wykonawców, dlatego:

- a) należy sprawdzić czy nie wystąpiły inne naruszenia niż wskazane w pkt 1-14 karty weryfikacji.
- b) w punkcie tym należy również sprawdzić mechanizmy kontrolne wskazane przez Organ Certyfikujący – Szefa Krajowej Administracji Skarbowej w ramach audytu certyfikującego w Agencji Restrukturyzacji i Modernizacji Rolnictwa na podstawie art. 9 rozporządzenia Parlamentu Europejskiego i Rady (UE) nr 1306/2013 w odniesieniu do pełnionej przez nią funkcji Agencji Płatniczej. Wskazanymi przez Organ Certyfikujący mechanizmami kontrolnymi są:

- czy beneficjent zwrócił oferty złożone po terminie składania ofert, określonym w zapytaniu ofertowym (pkt. 12 *Zasad konkurencyjności będących załącznikami do umów o przyznaniu pomocy*);

*[jeśli ze złożonej przez beneficjenta dokumentacji nie wynika, że beneficjent zwrócił oferty należy podjąć czynności (np. uzupełnienia/wyjaśnienia), które umożliwią ustalenie powyższego i przez to umożliwią udzielenie odpowiedzi na to pytanie]* 

- czy informacja o wyniku postępowania umieszczona została na stronie internetowej, wskazanej w komunikacie do czasu uruchomienia tej strony internetowej – informacja o wyniku postępowania wysłana została do wszystkich potencjalnych wykonawców, do których zostało skierowane zapytanie ofertowe oraz umieszczona co najmniej na stronie internetowej beneficjenta, o ile posiada taką stronę (pkt. 13 *Zasad konkurencyjności będących załącznikami do umów o przyznaniu pomocy*);

- czy zapytanie ofertowe zawiera wskazanie przesłanek odrzucenia oferty.

Jeżeli wykryto inne naruszenia (inne niż wskazane w pkt 1-14 karty weryfikacji) i/lub te wskazane przez Organ Certyfikujący i nie można w żaden sposób oszacować wysokości kosztów poniesionych z naruszeniem tych przepisów i jednocześnie naruszenie to nie jest uwzględnione w Załączniku nr 2 do rozporządzenia o konkurencyjności – należy odstąpić od nałożenia sankcji.

9. Należy również ocenić czy przedmiot zamówienia jest zgodny z zakresem rzeczowym zestawienia rzeczowo finansowego stanowiącego załącznik do Umowy o przyznaniu pomocy (pkt 16 karty).

Należy sprawdzić, czy zakres rzeczowy postępowania konkurencyjnego wyboru wykonawców poszczególnych zadań, odpowiada zakresowi zestawienia rzeczowofinansowego stanowiącego załącznik do Umowy o przyznaniu pomocy.

Zestawienie rzeczowo-finansowe operacji uwzględnia ogół robót budowlanych, usług i dostaw w ramach danej operacji. W przypadku, gdy postępowanie nie dotyczy któregoś z rodzajów zamówienia określonego w zestawieniu rzeczowo-finansowym, pod uwagę bierze się tę część zestawienia, która dotyczy postępowania w sprawie konkurencyjnego wyboru wykonawcy. Opisana sytuacja może zaistnieć, gdy w ramach jednej operacji realizowane jest kilka postępowań w sprawie konkurencyjnego wyboru wykonawców poszczególnych zadań. W takim przypadku należy pamiętać, aby wynik wszystkich przeprowadzonych postępowań w ramach operacji wyczerpywał zakres rzeczowy określony w zestawieniu rzeczowo-finansowym.

Inny przypadek, to taki, w którym zakres postępowania jest całkowicie inny niż zakres zadań określony w zestawieniu rzeczowo-finansowym operacji. Koszty takich zadań nie mogą być uznane za kwalifikowalne ponieważ zakres postępowania nie odpowiada zakresowi rzeczowo-finansowemu.

- 10. Po dokonaniu oceny należy podpisać kartę w wyznaczonych miejscach oraz wysłać do beneficjenta pismo zawierające informacje o wyniku oceny.
	- a) W przypadku gdy dokumentacja z postępowania została złożona przed złożeniem wniosku o płatność, pismo informujące beneficjenta o wyniku oceny powinno zawierać informacje, o których mowa w umowie o przyznaniu pomocy dla takich przypadków, tj.:

- Jeżeli przeprowadzone przez beneficjenta postępowanie w sprawie wyboru przez beneficjenta wykonawcy danego zadania ujętego w zestawieniu rzeczowo-finansowym operacji zostanie ocenione przez podmiot wdrażający/ARiMR pozytywnie, beneficjent nie będzie zobowiązany do przedstawiania wraz z wnioskiem o płatność dokumentacji potwierdzającej zachowanie konkurencyjnego trybu wyboru wykonawców w zakresie zweryfikowanego pozytywnie postępowania w sprawie wyboru przez beneficjenta wykonawcy danego zadania ujętego w zestawieniu rzeczowo-finansowym operacji;

- W przypadku, gdy złożona dokumentacja, pomimo wezwania beneficjenta w sprawie uzupełnienia i wyjaśnienia, nadal będzie zawierała braki lub uchybienia, podmiot wdrażający/ARiMR poinformuje beneficjenta o zakresie braków lub uchybień wraz ze wskazaniem, iż w sytuacji zrealizowania zadania, w ramach którego koszty zostaną przedstawione do refundacji, na podstawie tak przeprowadzonego postępowania w sprawie wyboru przez beneficjenta wykonawcy danego zadania ujętego w zestawieniu rzeczowo-finansowym operacji, bez usunięcia tych braków i uchybień, które go dotyczą, zastosowana zostanie kara administracyjna, zgodnie z zasadami określonymi odpowiednio w § 11 rozporządzenia w sprawie konkurencyjnego trybu wyboru wykonawców i w załączniku nr 2 do tego rozporządzenia. Jednocześnie, podmiot wdrażający/ARiMR poinformuje beneficjenta, że w związku ze stwierdzonymi uchybieniami, na etapie rozpatrywania wniosku o płatność pod uwagę będą brane koszty poniesione na podstawie postępowania w sprawie wyboru przez beneficjenta wykonawcy danego zadania ujętego w zestawieniu rzeczowo - finansowym operacji, z którego dokumentacja zostanie złożona wraz z wnioskiem o płatność.

b) W przypadku gdy dokumentacja z postępowania została złożona wraz z wnioskiem o płatność, pismo z informacją w zakresie konkurencyjnego wyboru wykonawców

przygotowywane jest zgodnie z pkt 2a zawartym w tej instrukcji w części "WERYFIKACJA".

c) W przypadku stwierdzenia niezgodności z przepisami w zakresie konkurencyjnego wyboru wykonawców, które nie skutkują zmniejszeniem kwoty pomocy, w pismach zawierających informację o wyniku oceny, o których mowa w pkt 10 a i b, należy również informować beneficjentów o tych niezgodnościach. Informowanie to ma cel edukacyjny, przyczyniający się do zmniejszenia występowania takich samych lub podobnych uchybień w przyszłości i wynika z zaleceń organów kontrolnych.

## **KARTA WERYFIKACJI POSTĘPOWANIA O UDZIELENIE ZAMÓWIENIA PUBLICZNEGO**

**PROW 2014-2020** 

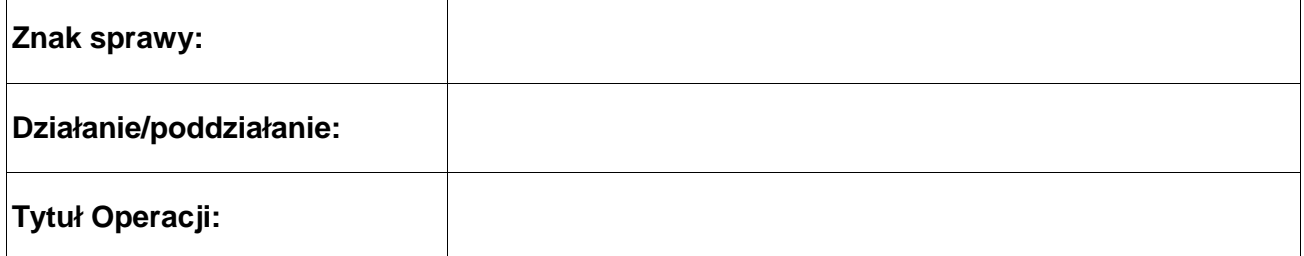

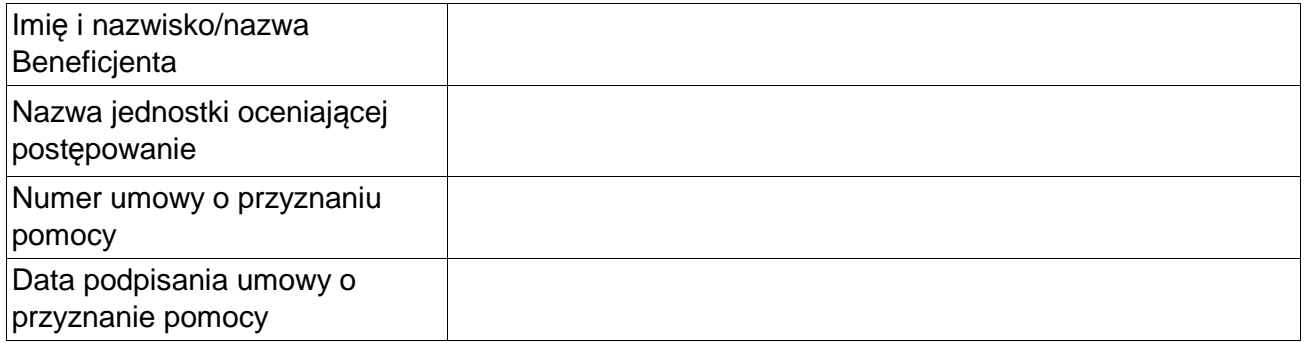

### **CZĘŚĆ A: WERYFIKACJA WSTĘPNA**

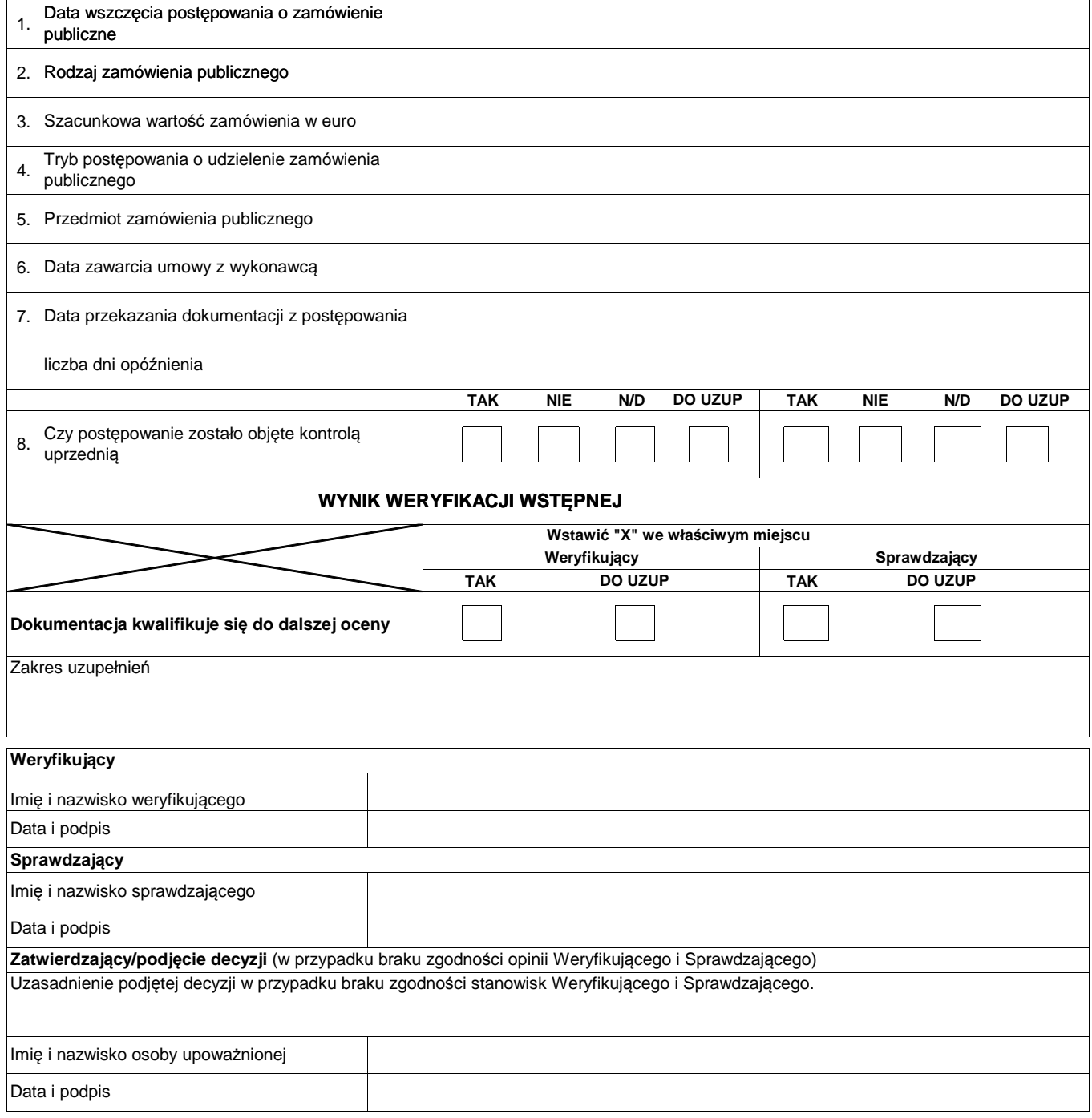

# **CZĘŚĆ B. WERYFIKACJA KOMPLETNOŚCI DOKUMENTACJI**

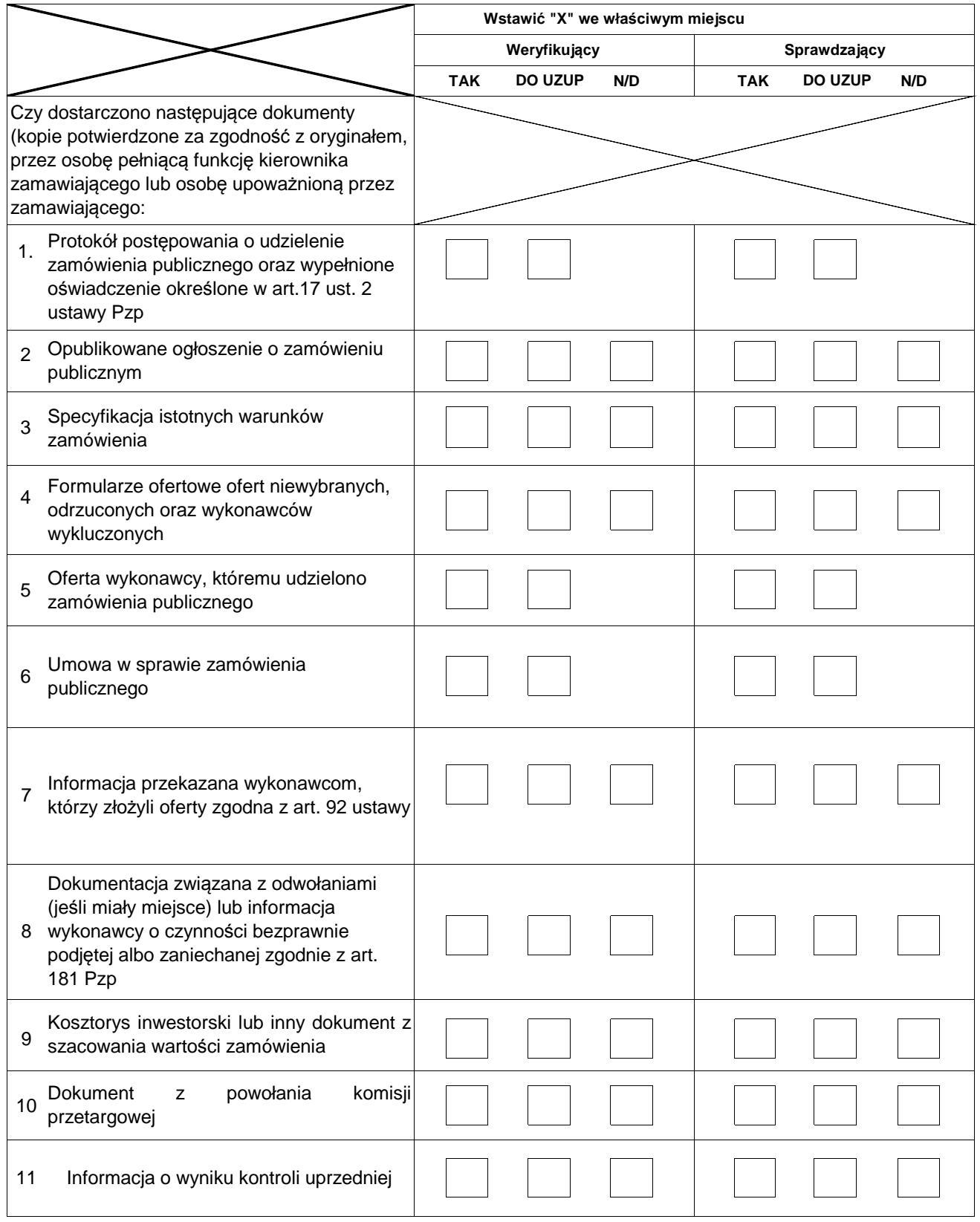

#### **UZUPEŁNIENIE BRAKUJĄCYCH DOKUMENTÓW**

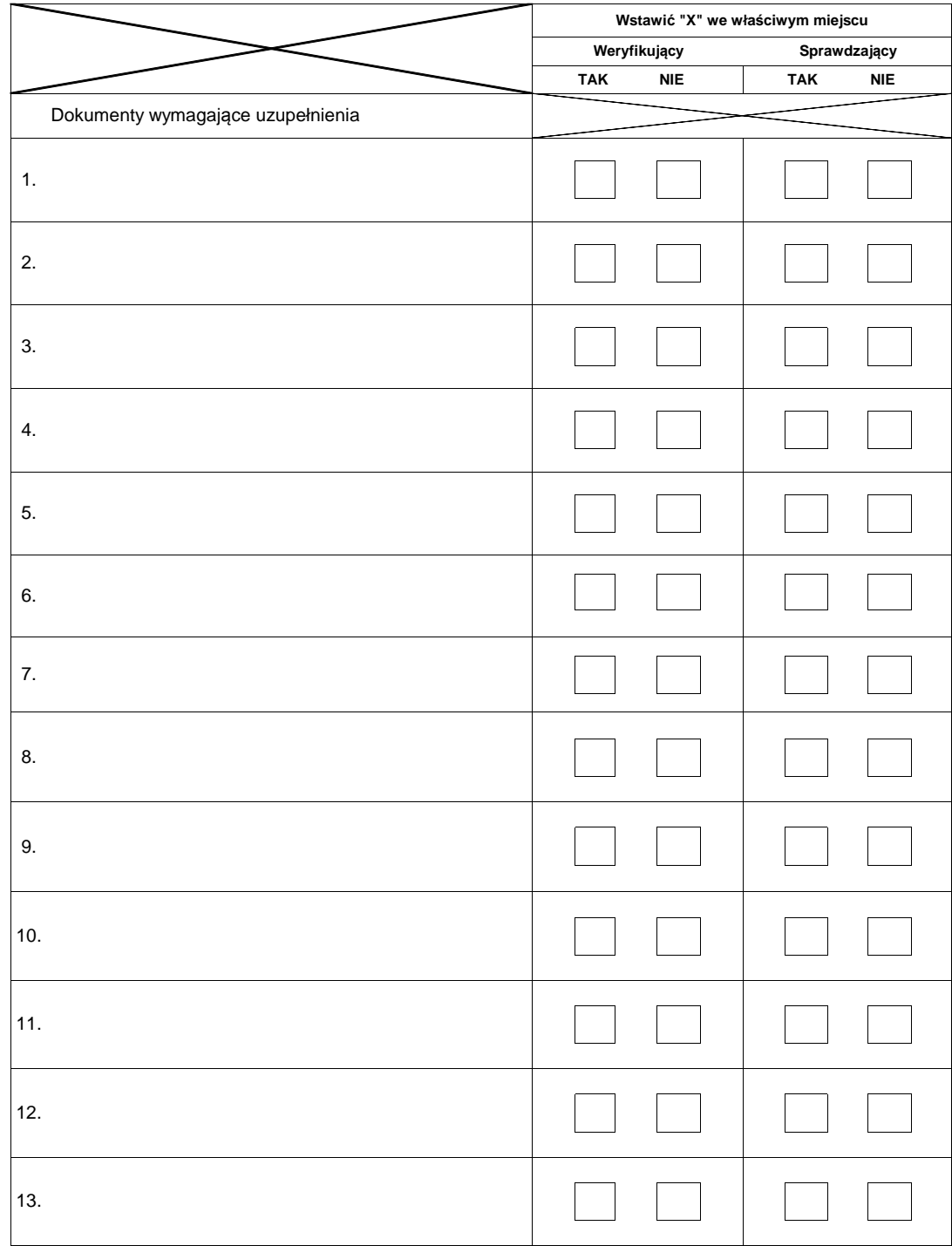

#### **TERMIN UZUPEŁNIENIA BRAKUJĄCYCH DOKUMENTÓW**

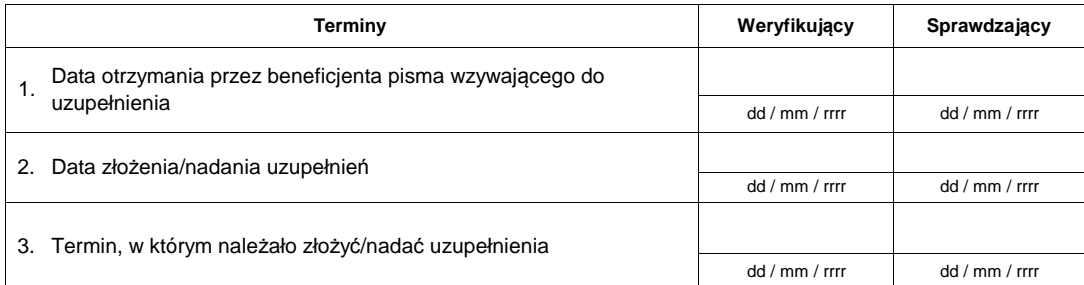

## **CZĘŚĆ C**

## **WERYFIKACJA POPRAWNOŚCI PRZEPROWADZENIA POSTĘPOWANIA**

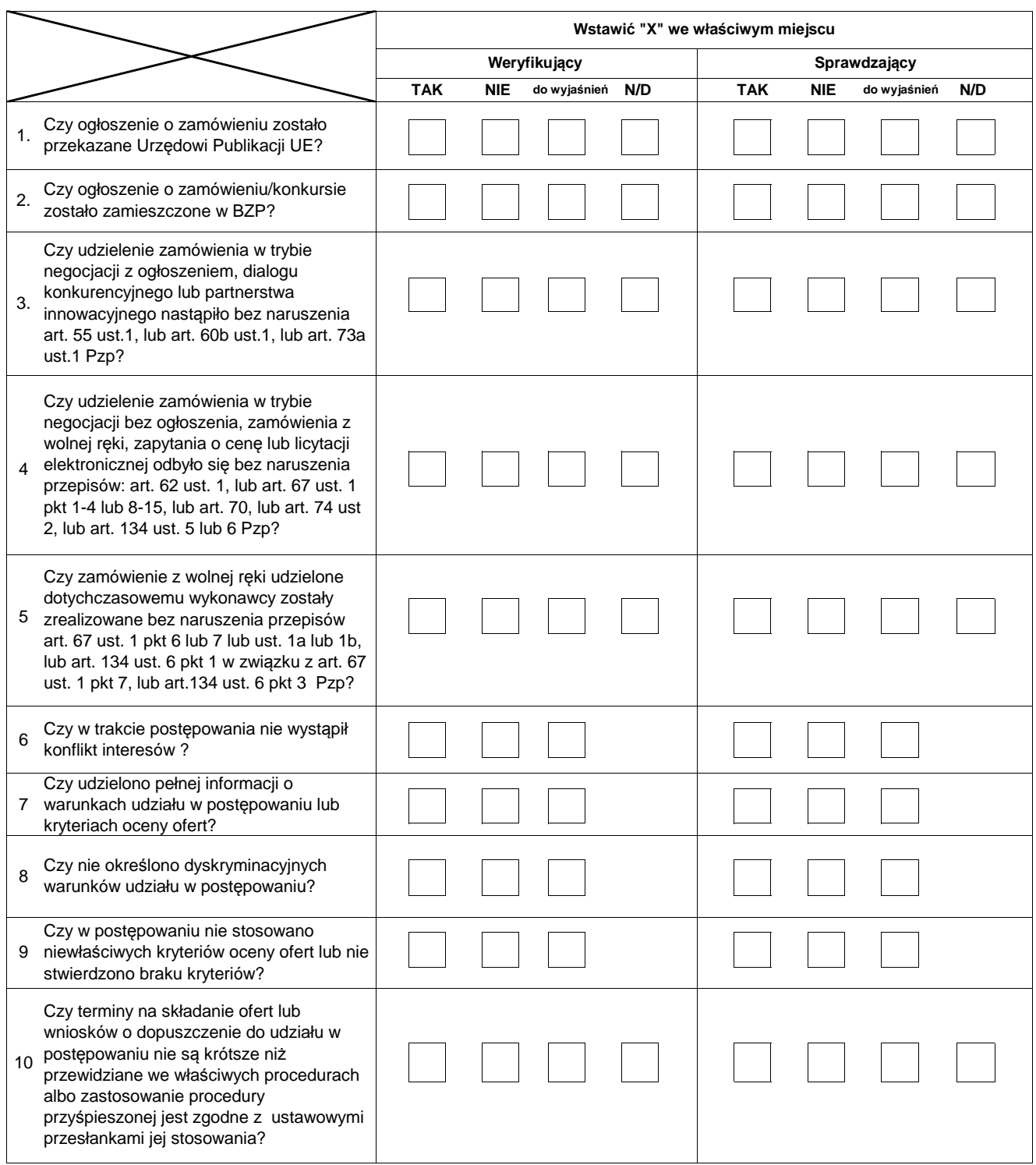

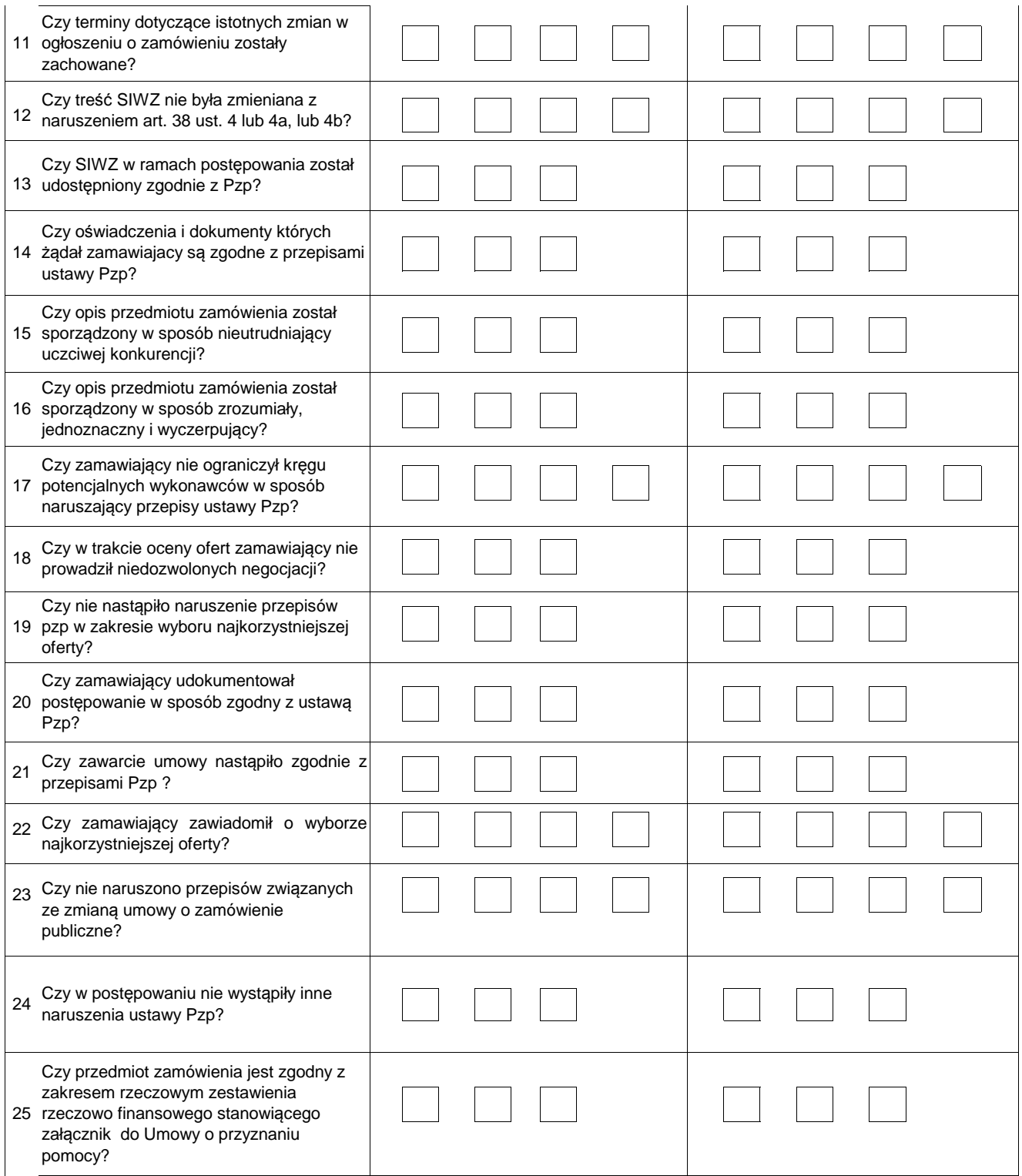

## **WYJAŚNIENIA**

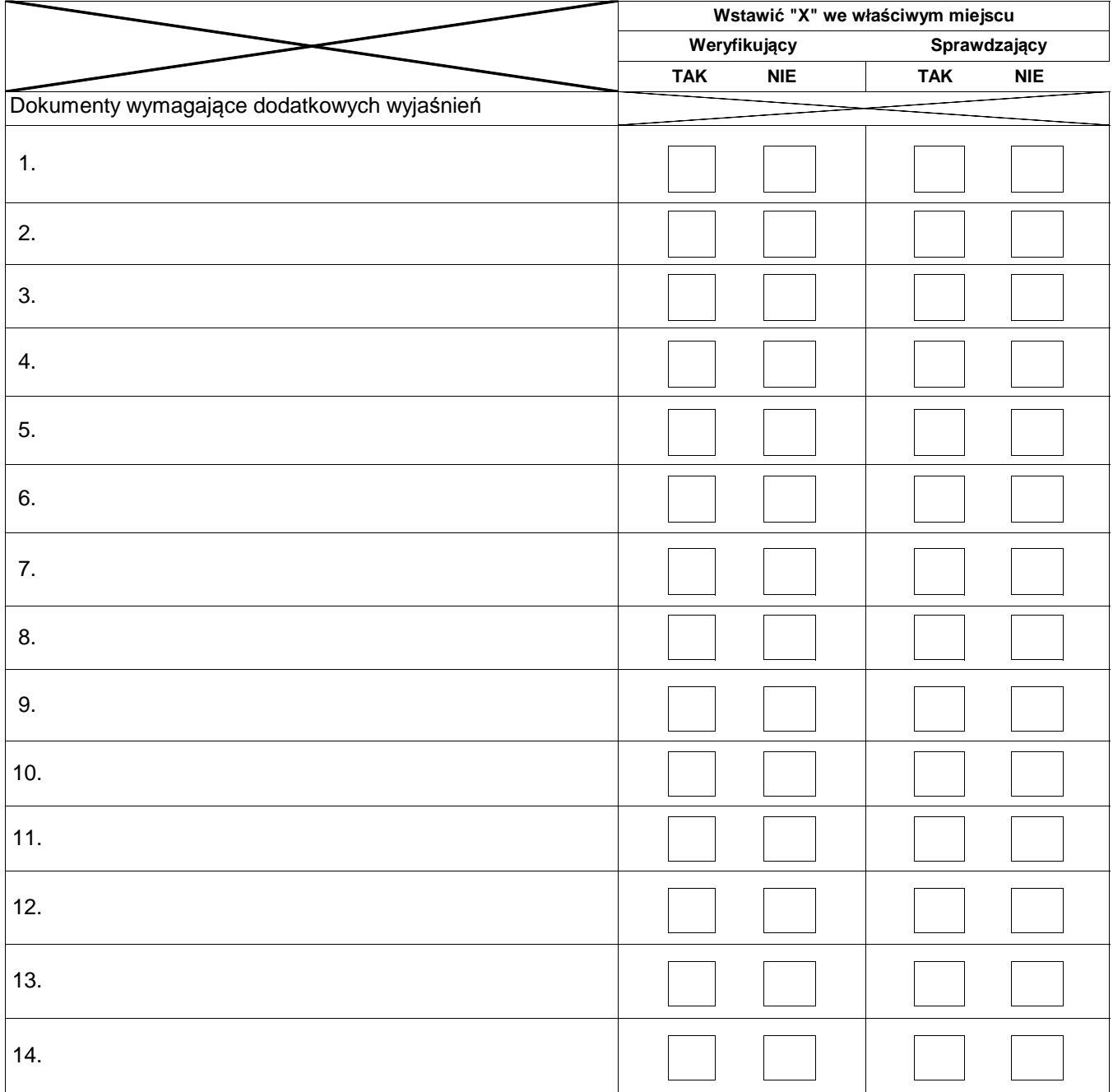

## **TERMIN WYJAŚNIEŃ**

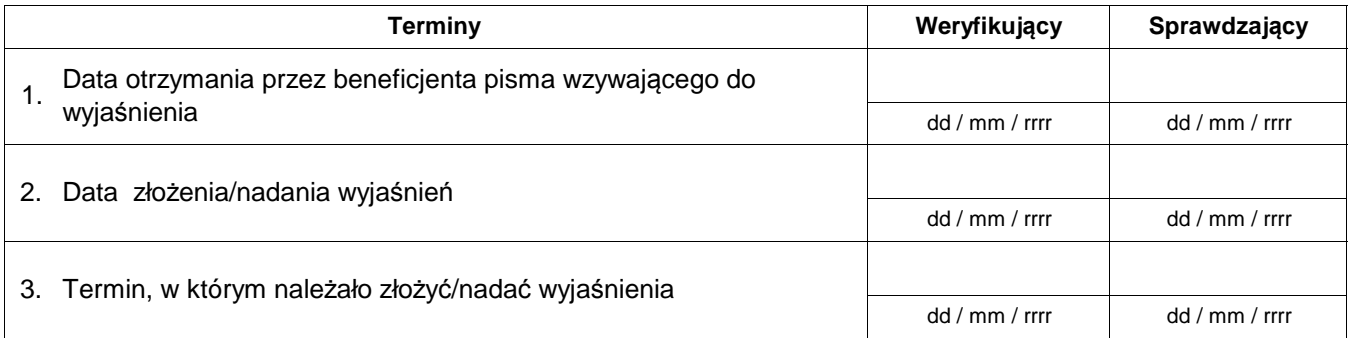

#### **C1 ZASIĘGNIĘCIE OPINII PODMIOTU ZEWNĘTRZNEGO**

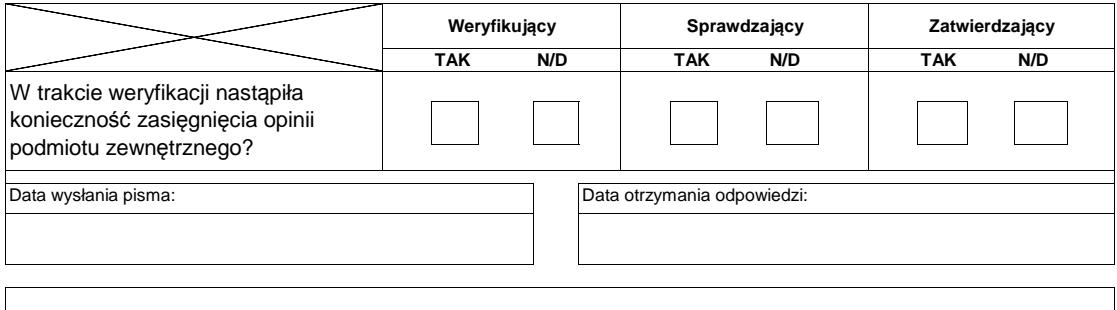

### **C2 WNIOSEK O KONTROLĘ DORAŹNĄ**

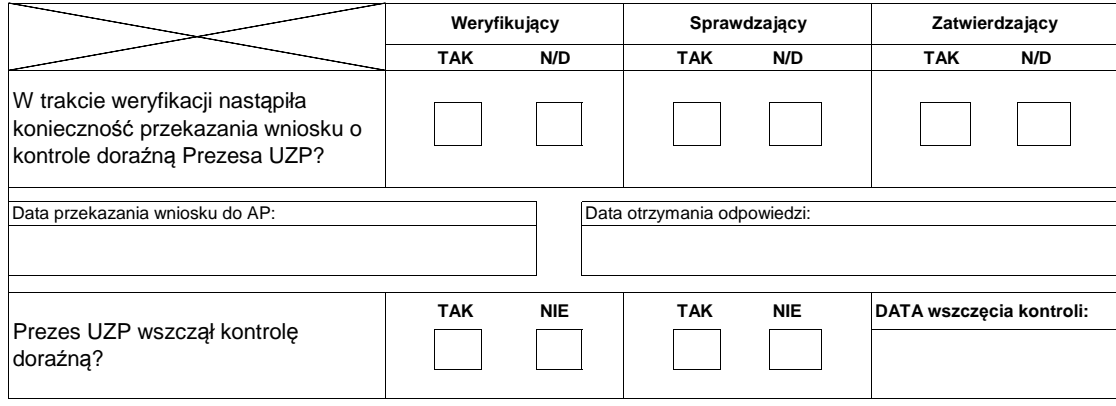

#### **Wynik kontroli doraźnej**

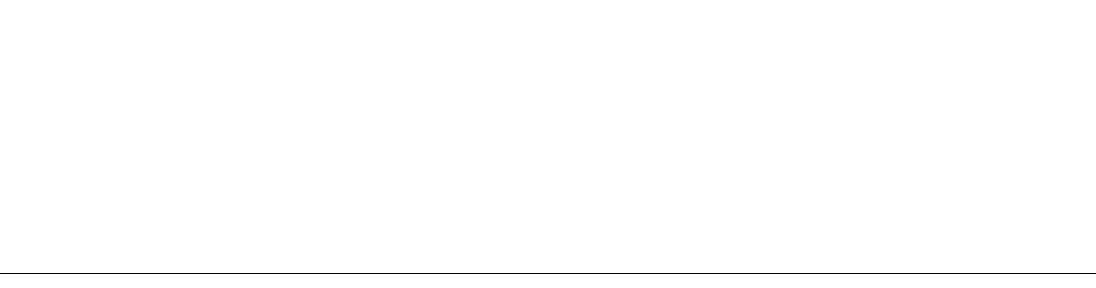

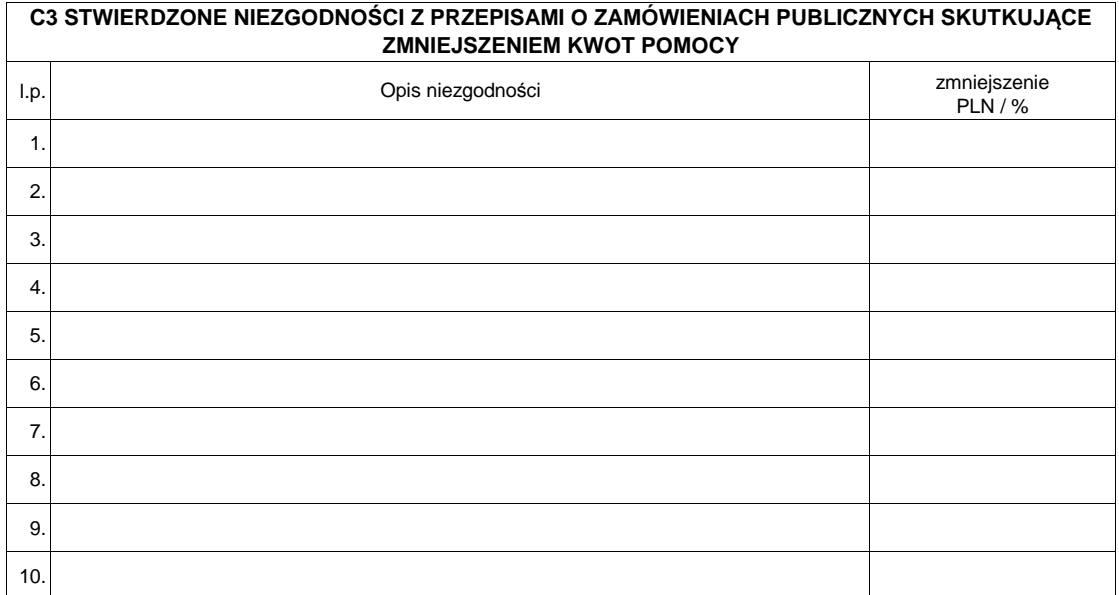

### **WYNIK WERYFIKACJI KOMPLETNOŚCI I POPRAWNOŚCI PRZEPROWADZENIA POSTĘPOWANIA**

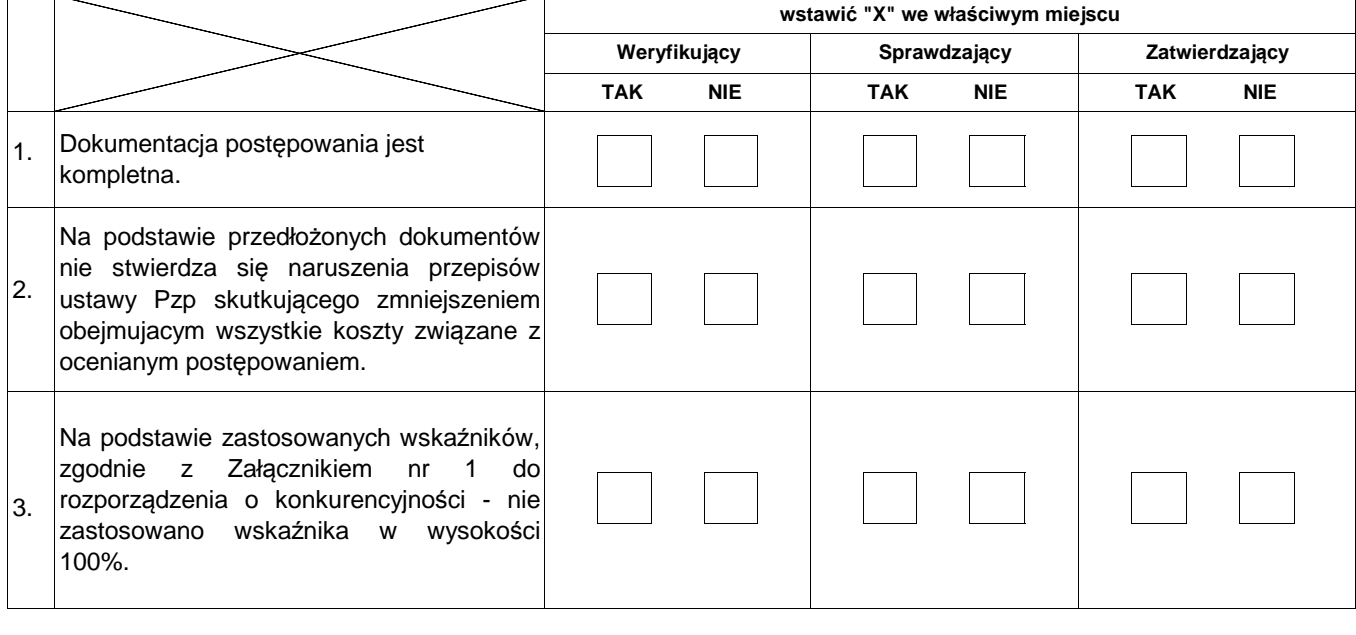

Uwagi/uzasadnienie oceny negatywnej:

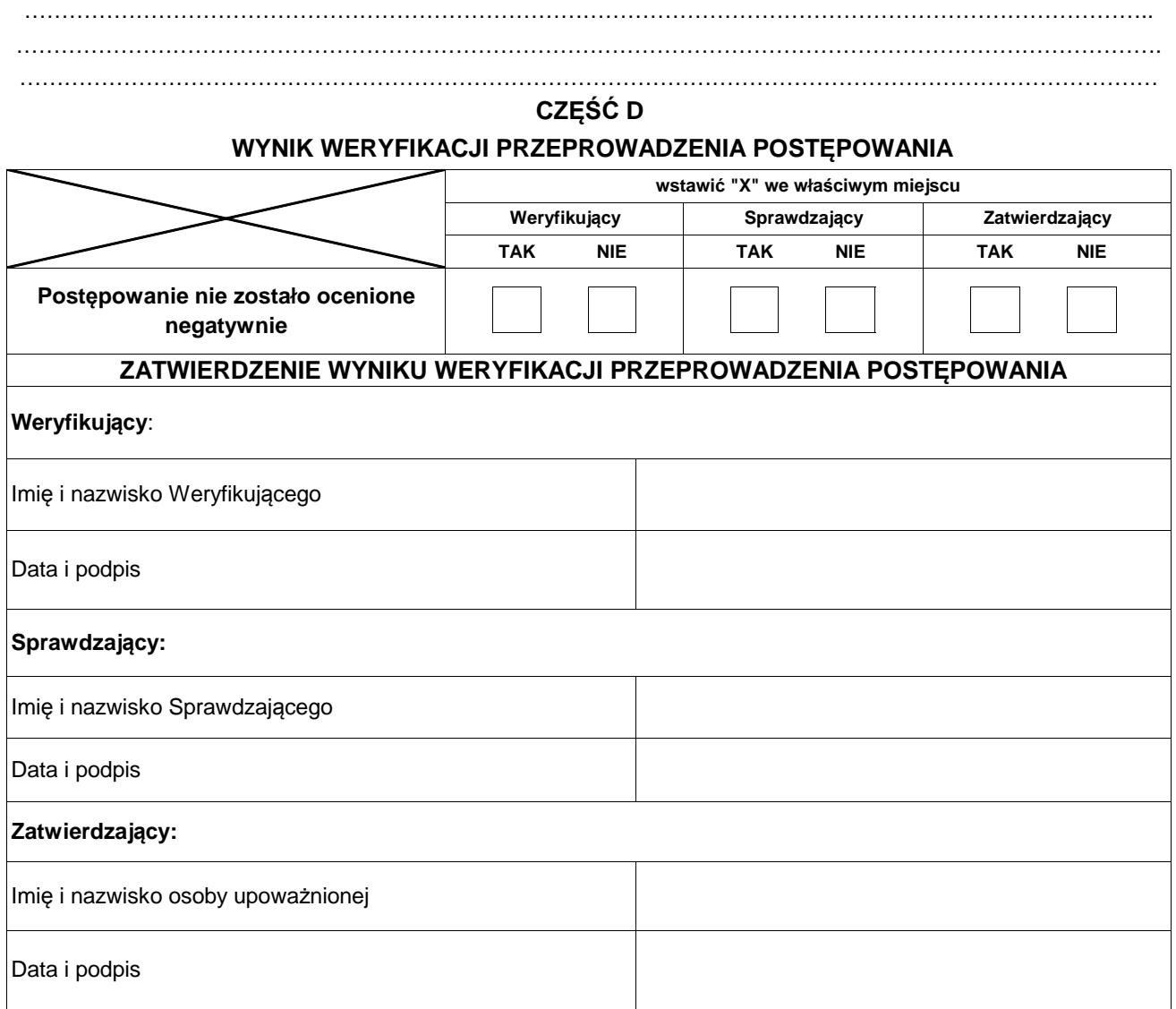

### **KW-2.1/357**

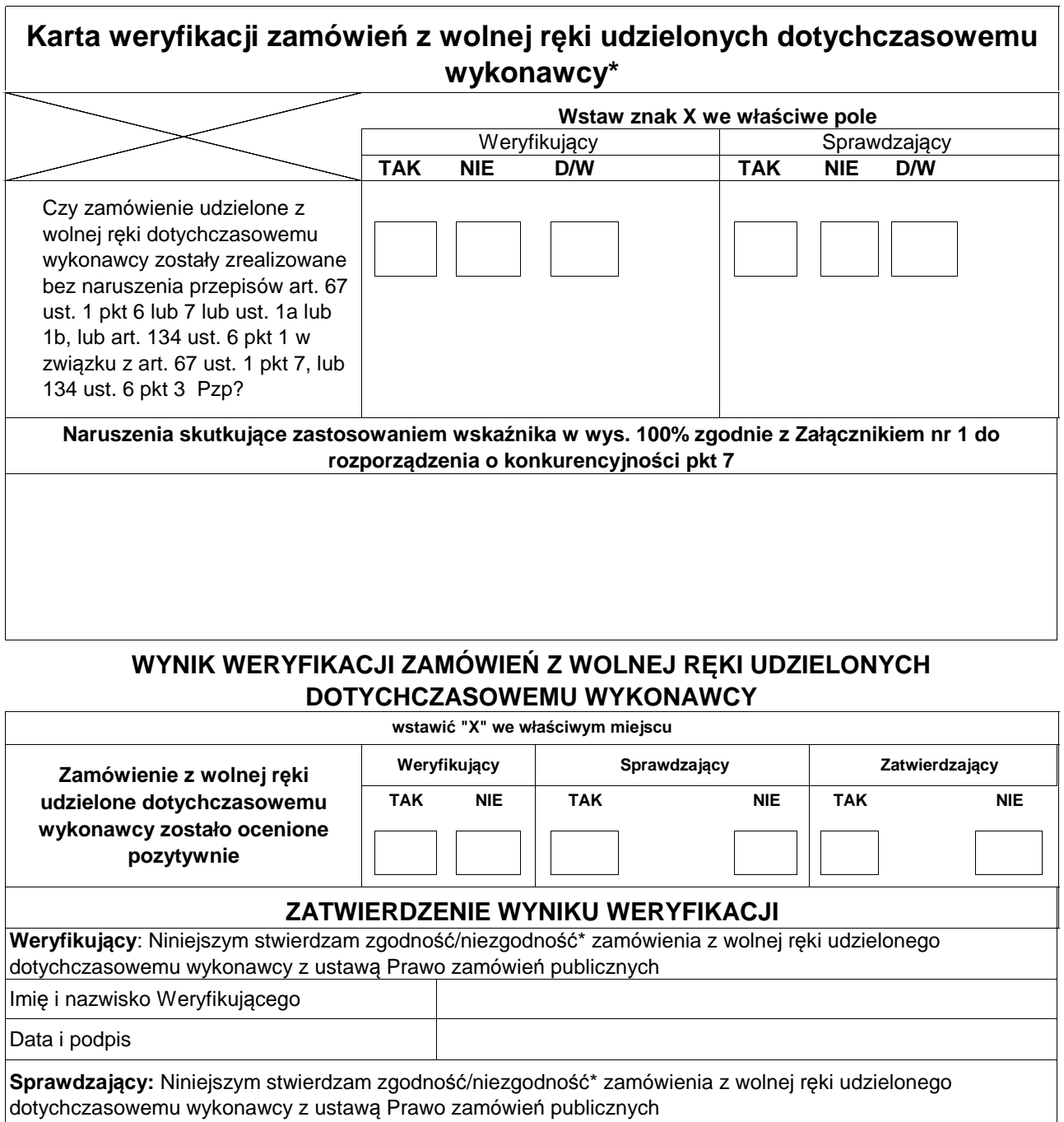

Imię i nazwisko Sprawdzającego

Data i podpis

**Zatwierdzający:** Niniejszym stwierdzam zgodność/niezgodność\* zamówienia z wolnej ręki udzielonego dotychczasowemu wykonawcy z ustawą Prawo zamówień publicznych

Imię i nazwisko osoby upoważnionej

Data i podpis

\*Niepotrzebne skreślić

KP-611-357-ARiMR/3/z Strona11z11

**KW-2/357**

## **KARTA WERYFIKACJI POSTĘPOWANIA PRZEPROWADZONEGO W TRYBIE KONKURENCYJNEGO WYBORU WYKONAWCÓW ZADAŃ UJĘTYCH W ZESTAWIENIU RZECZOWO-FINANSOWYM OPERACJI NA PODSTAWIE DOKUMENTACJI ZŁOŻONEJ PRZED ZŁOŻENIEM WNIOSKU O PŁATNOŚĆ ORAZ WRAZ Z WNIOSKIEM O PŁATNOŚĆ**

**PROW 2014-2020**

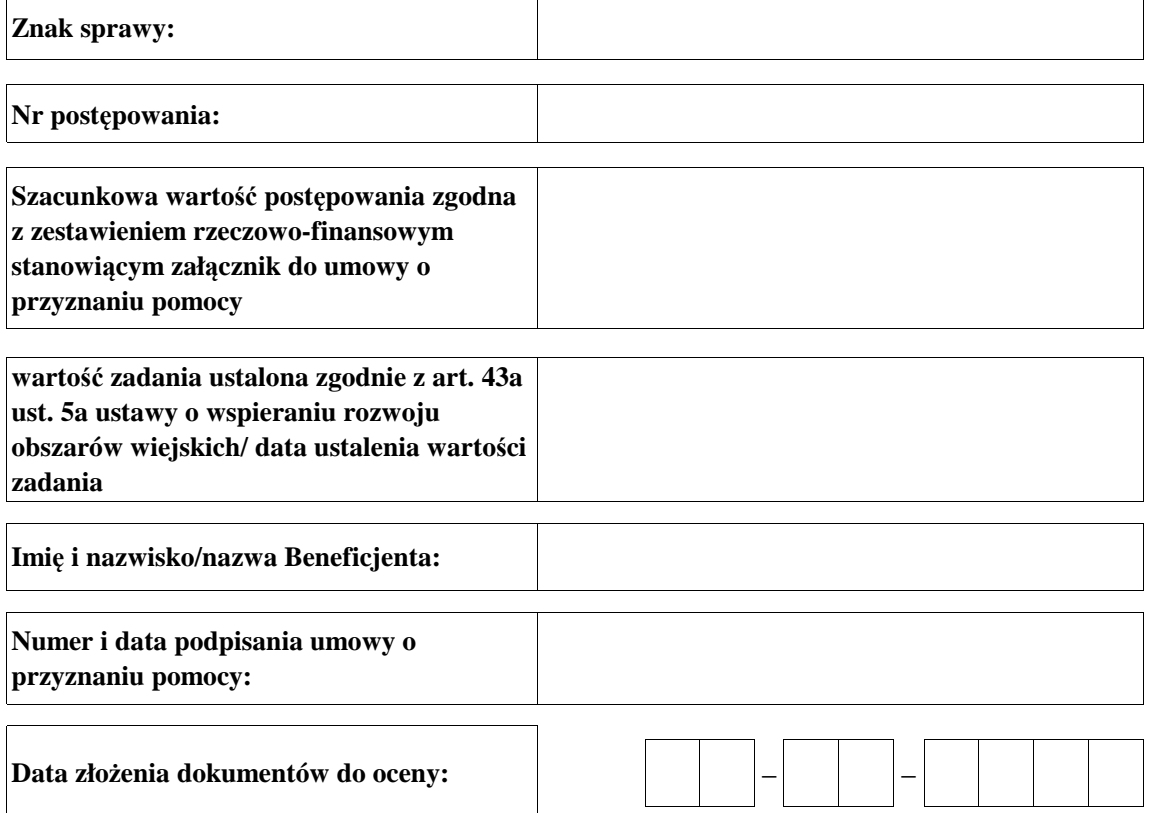

#### **WERYFIKACJA POSTĘPOWANIA PRZEPROWADZONEGO W TRYBIE KONKURENCYJNEGO WYBORU WYKONAWCÓW ZADAŃ UJĘTYCH W ZESTAWIENIU RZECZOWO-FINANSOWYM OPERACJI NA PODSTAWIE DOKUMENTACJI ZŁOŻONEJ PRZED ZŁOŻENIEM WNIOSKU O PŁATNOŚĆ ORAZ WRAZ Z WNIOSKIEM O PŁATNOŚĆ**

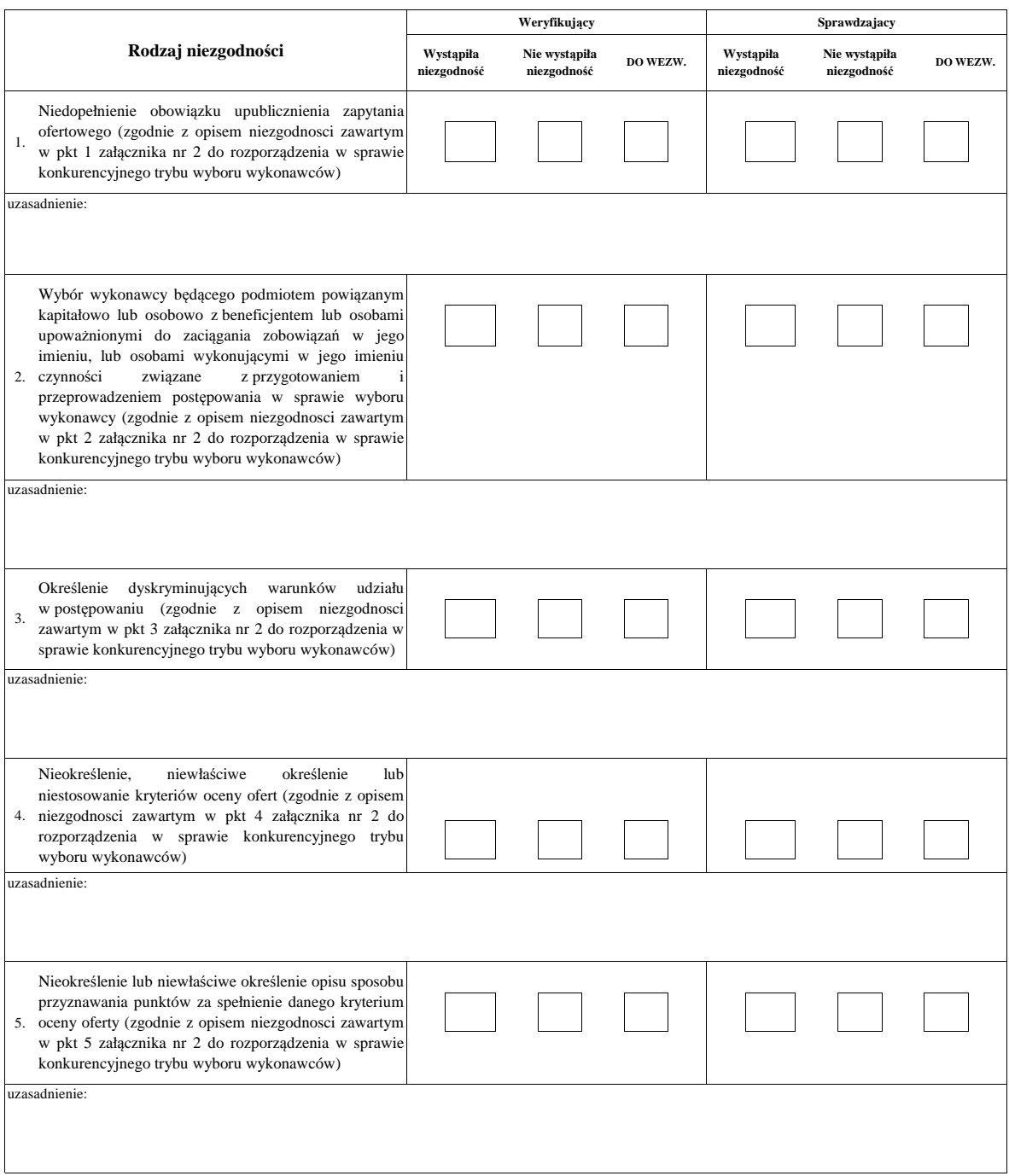

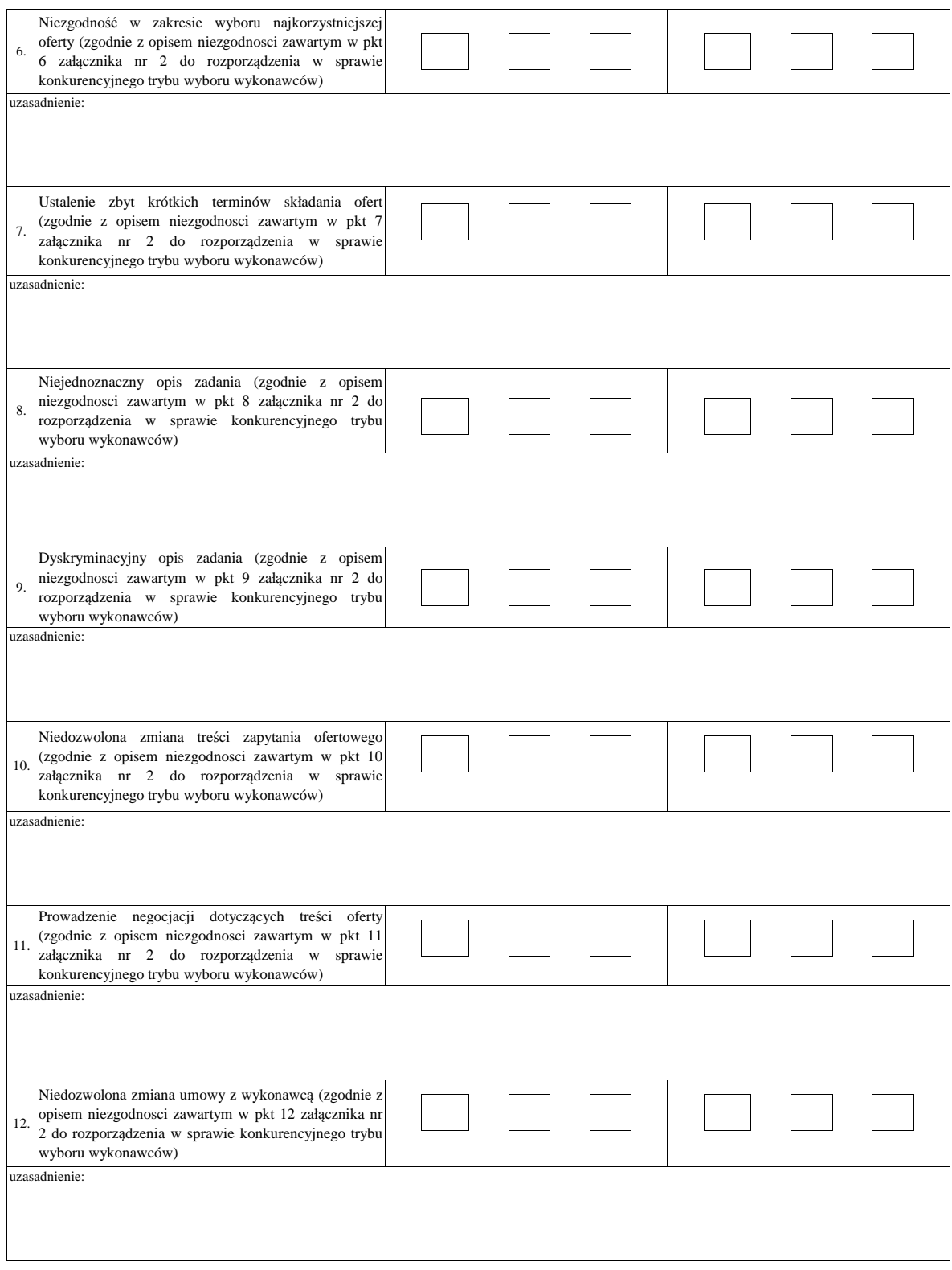

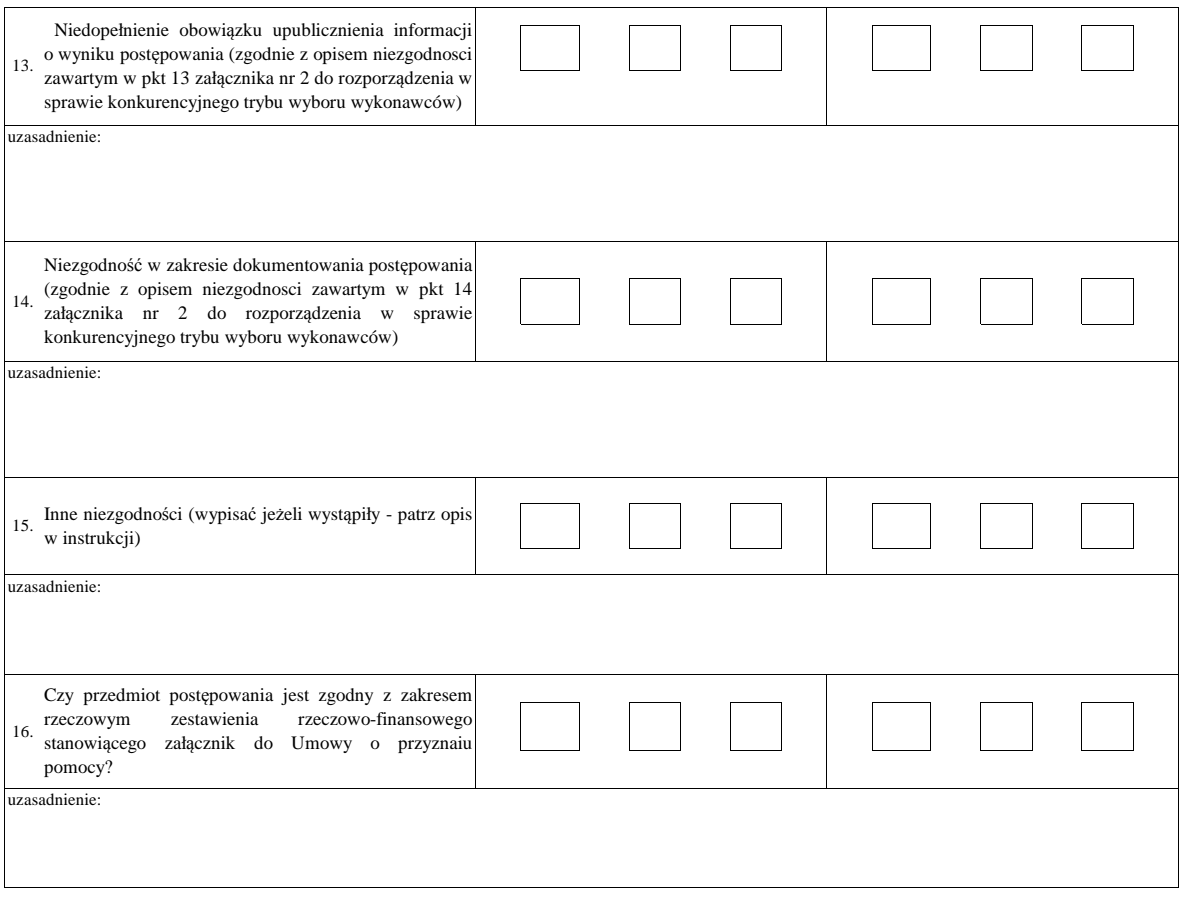

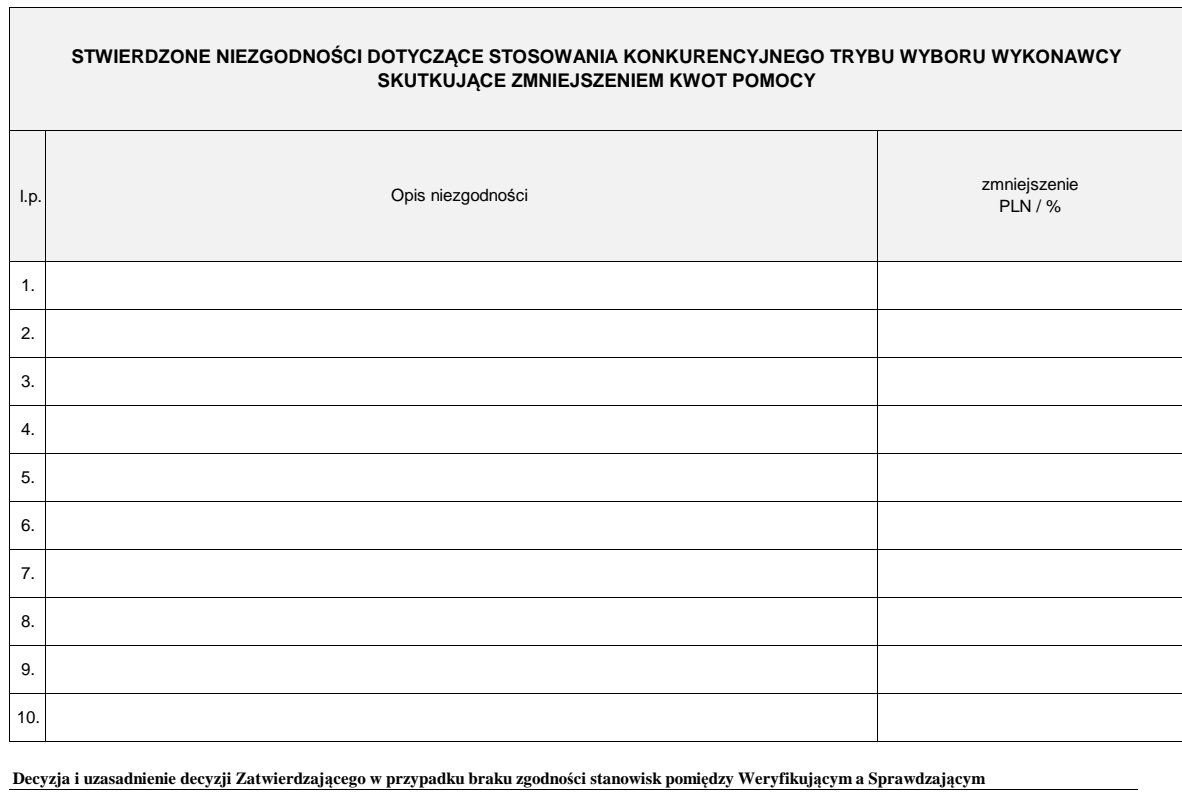

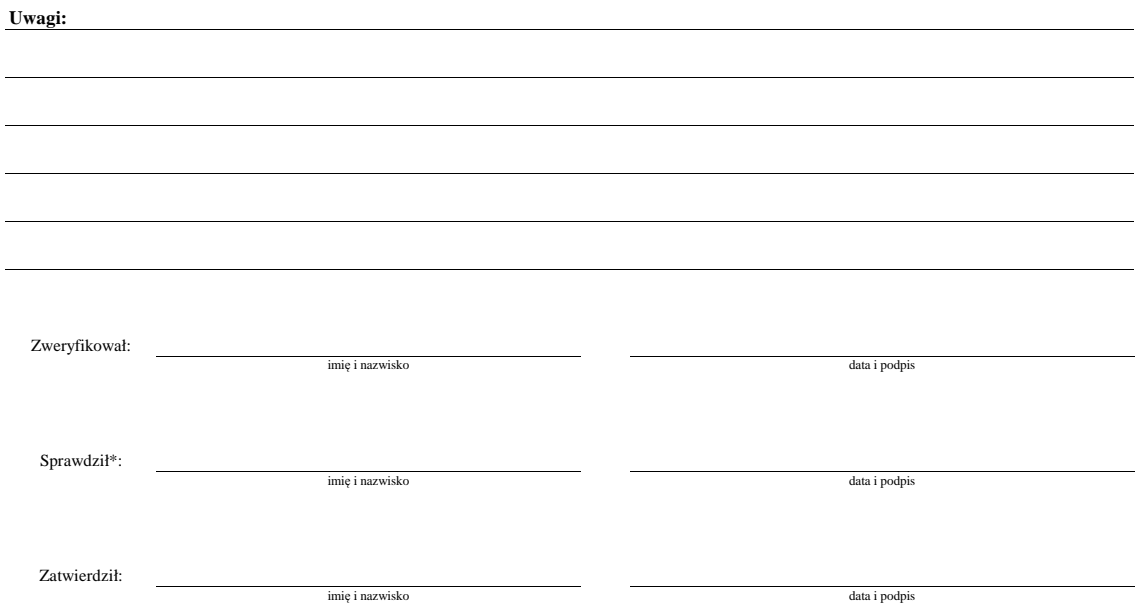

### **Uzupełnienia/Wyjaśnienia**

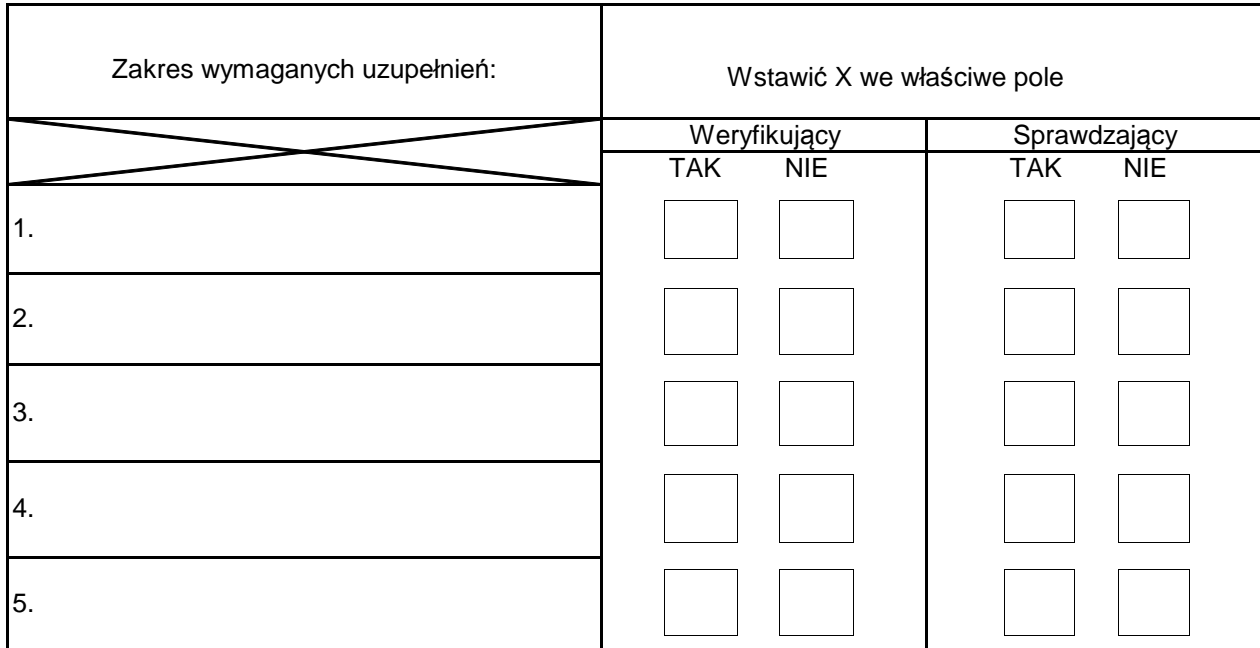

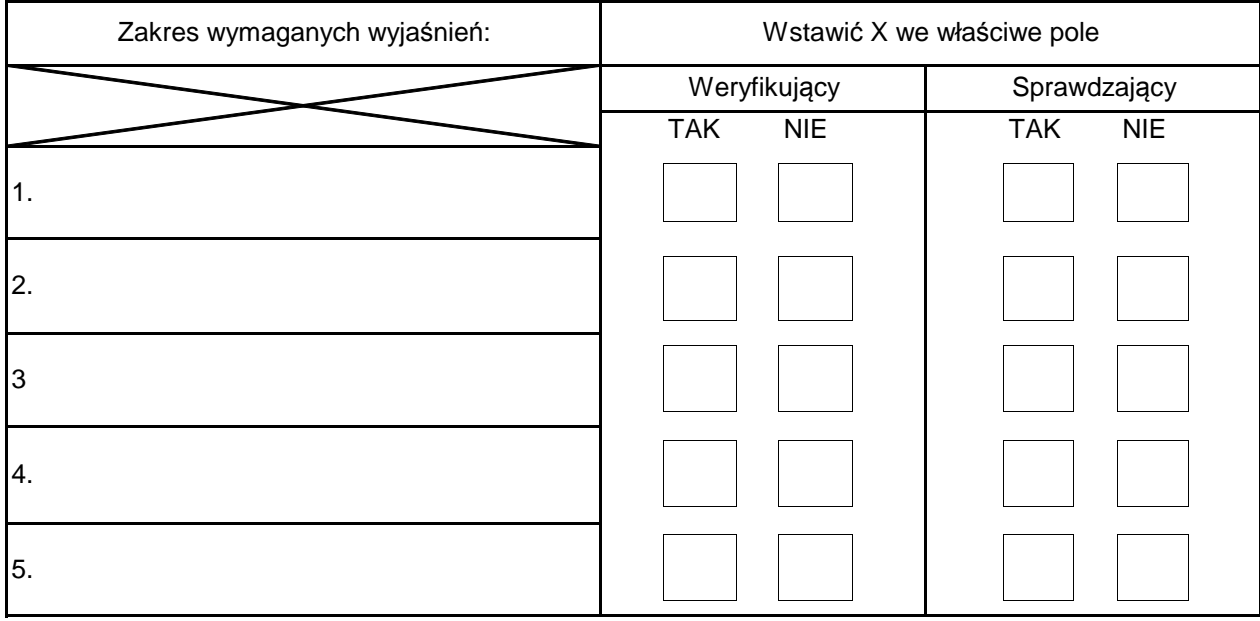

## **TERMIN UZUPEŁNIENIA BRAKUJĄCYCH DOKUMENTÓW**

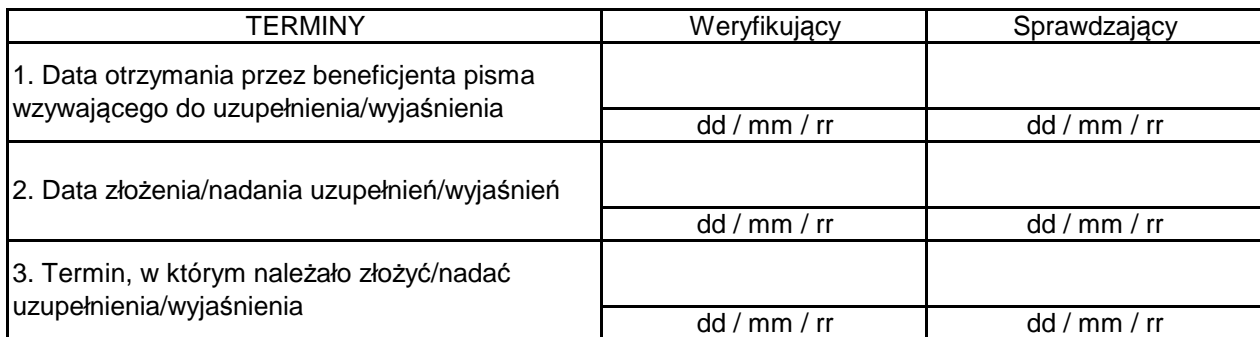

**P-1/357** 

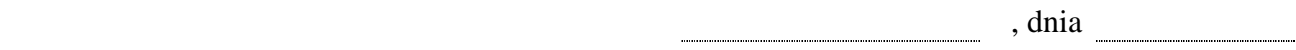

*Znak sprawy* 

*Imię i nazwisko/Nazwa Beneficjenta* 

*Adres: ulica, nr* 

*Kod pocztowy, miejscowość*

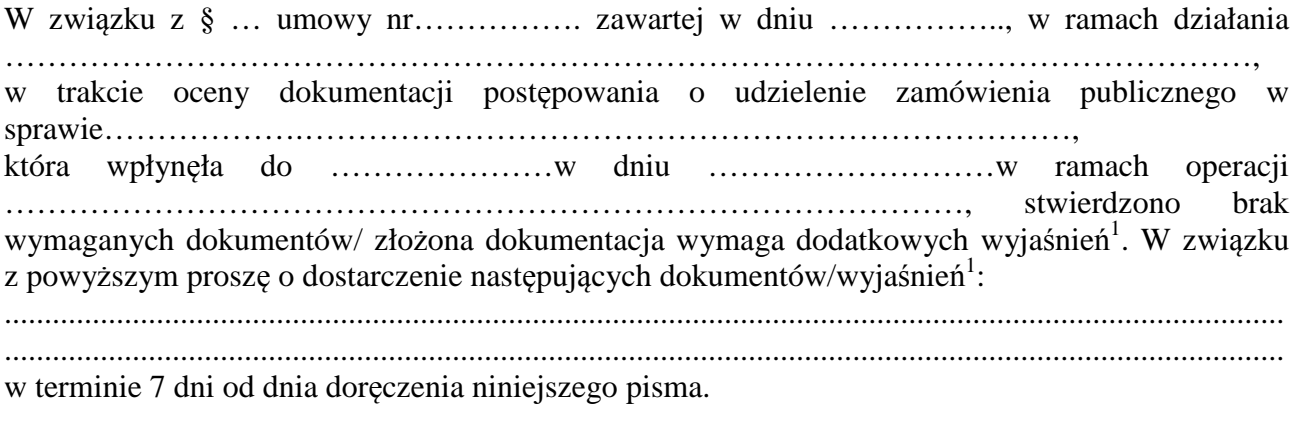

Jednocześnie informuję, że niniejszą sprawę prowadzi …………. nr tel. ………………….

 $^{\rm 1}$ Niepotrzebne usunąć

**P-2/357** 

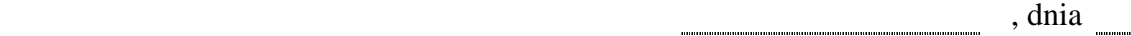

*Znak sprawy* 

*Imię i nazwisko/Nazwa Beneficjenta* 

*Adres: ulica, nr* 

*Kod pocztowy, miejscowość*

W związku z § … umowy nr……………. zawartej w dniu …………….., w ramach działania/poddziałania ………………………………………………………………………………, poniżej przekazuję informacje o wyniku dokonanej oceny postępowania o udzielenie zamówienia publicznego, którego przedmiotem jest ............................................................................... w ramach operacji …………………………….,

*(W przypadku, gdy w postępowaniu nie stwierdzono niezgodności z przepisami o zamówieniach publicznych należy poinformować o tym beneficjenta wskazując w piśmie P-2/357 na pozytywną ocenę postępowania.)* 

*(W przypadku, gdy w postępowaniu stwierdzono niezgodności z przepisami o zamówieniach publicznych, które nie skutkują oceną negatywną, w piśmie P-2/357 należy poinformować beneficjenta o ocenie zawierającej te niezgodności wraz z uzasadnieniem i właściwymi podstawami prawnymi oraz odpowiadające im zmniejszenia kwoty pomocy wynikające z przepisów. Należy podać uzasadnienie podjętych decyzji. Należy również poinformować beneficjenta, że wskazane kary-zmniejszenia kwot pomocy naliczone zostaną na etapie oceny wniosku o płatność*

*(W przypadku stwierdzenia niezgodności z przepisami o zamówieniach publicznych, które nie skutkują zmniejszeniem kwoty pomocy, w piśmie P-2/357 należy również poinformaować beneficjenta o tych niezgodnościach)* 

Uprzejmie informuję, że zgodnie z §… ust… umowy o przyznaniu pomocy Beneficjentowi przysługuje prawo do wniesienia prośby o ponowne rozpatrzenie sprawy wraz z uzasadnieniem w zakresie oceny postępowania o udzielenie zamówienia publicznego do …………., w terminie 21 dni od dnia otrzymania niniejszego pisma. Jednocześnie informuję, że niniejszą sprawę prowadzi …………. nr tel. ………………….

**P-3/357** 

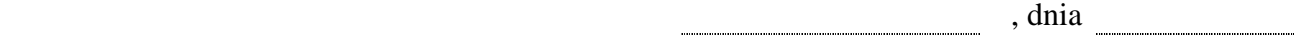

*Znak sprawy:* 

*Imię i nazwisko/Nazwa Beneficjenta* 

*Adres: ulica, nr* 

*Kod pocztowy, miejscowość*

W związku z § .… umowy nr……………. zawartej w dniu …………….., w ramach działania/poddziałania ……………………………………………………………………………………………………… w wyniku oceny dokumentacji postępowania o udzielenie zamówienia publicznego którego przedmiotem jest ...................................................... w ramach operacji ………………………………., złożonej w dniu …………… w ………………………., informuję **o negatywnej ocenie postępowania o udzielenie zamówienia publicznego.** 

Uzasadnienie:

*Na podstawie dokonanej oceny należy szczegółowo opisać wszystkie wykryte niezgodności wraz z uzasadnieniem i właściwymi podstawami prawnymi oraz odpowiadające im zmniejszenia kwoty pomocy wynikające z przepisów będące podstawą do wydania oceny negatywnej. Należy podać uzasadnienie podjętej decyzji.* 

*(W przypadku stwierdzenia niezgodności z przepisami o zamówieniach publicznych, które nie skutkują zmniejszeniem kwoty pomocy, w piśmie P-3/357 należy również poinformować beneficjenta o tych niezgodnościach)* 

Uprzejmie informuję, że zgodnie z §… ust…umowy o przyznaniu pomocy Beneficjentowi przysługuje prawo do wniesienia prośby o ponowne rozpatrzenie sprawy wraz z uzasadnieniem w zakresie oceny postępowania o udzielenie zamówienia publicznego do …………., w terminie 21 dni od dnia otrzymania niniejszego pisma. Jednocześnie informuję że niniejszą sprawę prowadzi …………. nr tel. ………………….

**P-4/357** 

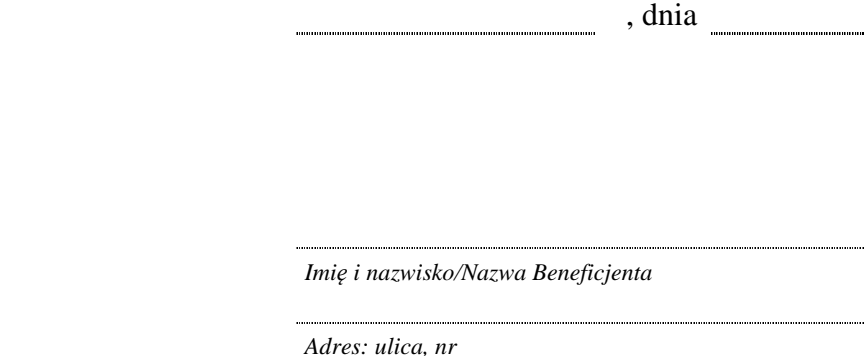

*Kod pocztowy, miejscowość*

W związku z § … umowy nr……………. zawartej w dniu …………….., w ramach działania …………………………………………………………………………………………………..…, w trakcie oceny postępowania o udzielenie zamówienia publicznego którego przedmiotem jest ……………………w ramach operacji…………………………… zaistniała konieczność zasięgnięcia opinii podmiotu zewnętrznego w zakresie: ……………………………………………………………………………………………………… /wystąpienia z wnioskiem o kontrolę doraźną do Prezesa UZP w związku z …………………………………………………………………………………………………… W związku z powyższym, termin na dokonanie oceny postępowania wydłuża się o czas niezbędny do uzyskania opinii/wyników kontroli doraźnej $^{\rm l}$ . Jednocześnie informuję że niniejszą sprawę prowadzi …………. nr tel. ………………….

*Znak sprawy* 

l

<sup>1</sup> Niepotrzebne usunąć

**P-5/357** 

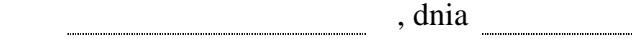

*Znak sprawy* 

*Imię i nazwisko/Nazwa Beneficjenta* 

*Adres: ulica, nr*  

*Kod pocztowy, miejscowość*

W związku z § … Umowy nr ……………. zawartej w dniu …………….., w ramach działania ………………………………………………………………………………………………………, w wyniku wstępnej oceny dokumentacji postępowania o udzielenie zamówienia publicznego, którego przedmiotem jest .................................................. w ramach operacji ……………………………… złożonej w dniu ………………………………. w ……………… stwierdzono, że ww. **dokumentacja wpłynęła po terminie wynikającym z umowy przyznania pomocy** (§ ... ust. ...pkt...).

Na podstawie umowy § … ust. …pkt… umowy, dokumentacja powinna być przedłożona w terminie.…, w związku z tym liczba dni opóźnienia wynosi…

W związku z powyższym, zgodnie z § … ust. …pkt… umowy kwota pomocy wynikająca z tego postępowania zostanie pomniejszona o ………………… .

Jednocześnie informuję że niniejszą sprawę prowadzi …………. nr tel. ………………….
## **Deklaracja bezstronności**

Ze względu na uczestnictwo w procesie oceny postępowania o udzielenie zamówienia publicznego/oceny konkurencyjnego wyboru wykonawców\* w ramach operacji ……………………………………………………………….. …………………………………………………………………………………………………, realizowanej w ramach działania/poddziałania ……………………………………………….. …………………………………………………………………………………………………. Znak sprawy: …………………………………………………………………………………. Nazwa Beneficjenta: …………………………………………………………….……………

Niniejszym oświadczam, że:

- 1. Nie pozostaję z wymienionym wyżej Beneficjentem w takim stosunku prawnym/faktycznym, który mógłby budzić wątpliwości, co do bezstronności podjętych przeze mnie rozstrzygnięć
- 2. W przedmiotowej sprawie:
- nie byłem/byłam\* świadkiem lub biegłym;

- nie brałem/brałam\* udziału w przygotowaniu postępowania i wyborze wykonawcy oraz w wypełnianiu jakichkolwiek innych dokumentów aplikacyjnych;

- nie pozostaję z żadną z osób biorących udział w postępowaniu w takim stosunku prawnym/faktycznym, który mógłby budzić wątpliwości, co do bezstronności podjętych przeze mnie rozstrzygnięć;

- 3. W związku z ww. operacją nie wszczęto przeciwko mnie dochodzenia służbowego, postępowania dyscyplinarnego lub karnego;
- 4. W przypadku stwierdzenia zależności o których mowa w pkt 1 i 2 zobowiązuję się do niezwłocznego poinformowania o tym fakcie bezpośredniego przełożonego wraz z wnioskiem o wyłączenie mnie z oceny tego postępowania;
- 5. Zobowiązuję się do zachowania w tajemnicy wszystkich informacji i treści dokumentów przekazanych mi, wytworzonych lub przygotowanych przeze mnie w trakcie weryfikacji postępowania o udzielenie zamówienia publicznego oraz do wykorzystania ich tylko dla celów niniejszej weryfikacji.

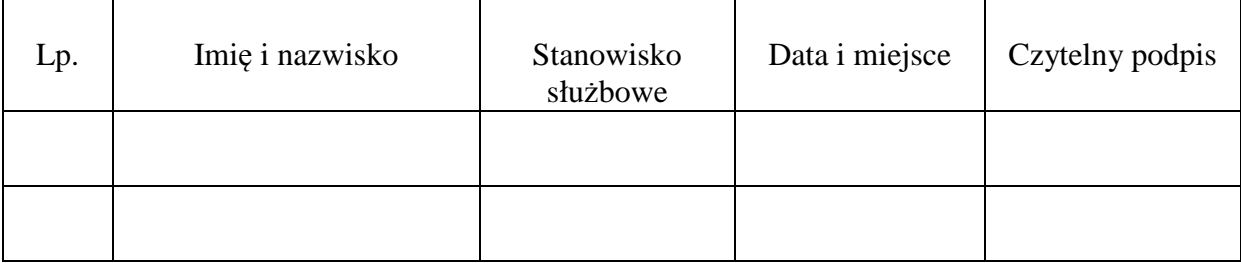

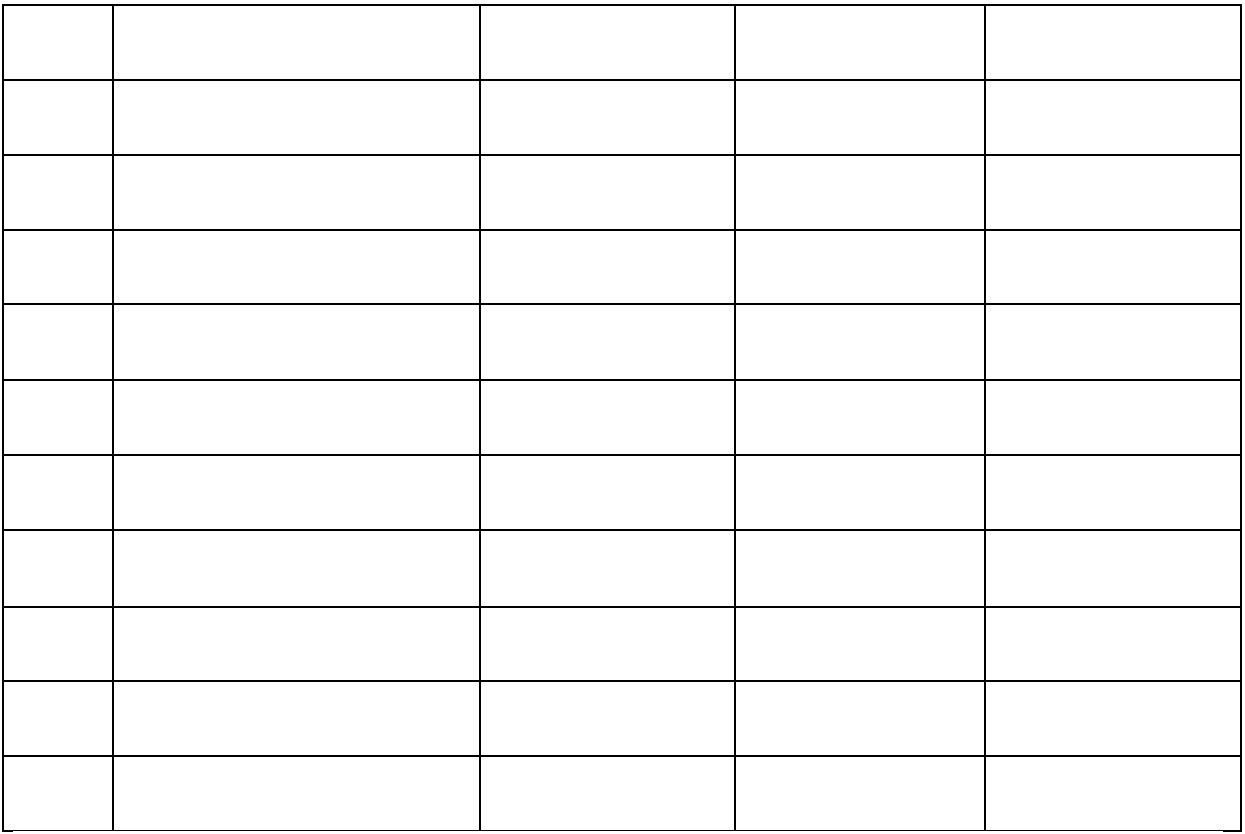

 $^\ast$ niepotrzebne usunąć